# **บทที่ 3**

# **การแทนข้อมูลในคอมพิวเตอร์**

### **วัตถุประสงค์การเรียนรู้**

อธิบายแนวคิดของการเก็บข้อมูลในภาษาโปรแกรม การแทนข้อมูลในคอมพิวเตอร์ และความแตกต่าง ระหว่างข้อมูลชนิดต่างๆ

- 1. อธิบายเหตุผลที่ต้องกำหนดชนิดของข้อมูลเมื่อทำงานกับคอมพิวเตอร์ได้ และเลือกใช้ชนิดของ ข้อมูลได้เหมาะสมกับข้อมูลและรูปแบบการใช้งาน
- 2. อธิบายการใช้พื้นที่ในหน่วยความจำสำหรับการเก็บข้อมูลได้ เรียกใช้ใช้ข้อมูลโดยผ่านการอ้างอิง ถึงที่อยู่ได้ถูกต้อง

ใช้เวลารวม 3 คาบ

### **3.1 บิตและไบต์**

ข้อมูลในคอมพิวเตอร์เก็บอยู่ในรูปของเลขฐานสองเนื่องมาจากเทคโนโลยีดิจิทัลที่ใช้สวิตช์สถานะปิดและ เปิดในการเก็บข้อมูล สวิตช์หนึ่งตัวแทนข้อมูลได้ 2 รูปแบบ หากต้องการแทนข้อมูลที่มีรูปแบบมากกว่า นี้ก็ต้องใช้สวิตช์หลายตัวประกอบกัน การแทนข้อมูลด้วยสถานะเปิดปิดนี้เทียบได้กับการแทนข้อมูลด้วย เลขฐานสองหนึ่งหลัก เราจึงมีหน่วยเรียกความจุข้อมูลนี้ว่าความจุข้อมูลขนาดหนึ่งบิต

ขนาดของหน่วยความจำที่ใช้ในการเก็บอักขระ 1 ตัวคือ 7 บิต แต่เรามักกำหนดให้ขนาดของข้อมูล เป็นกำลังของสอง จึงใช้ขนาด 8 บิต (2 $^3$ ) แทนอักขระหนึ่งตัว เรียกว่า 1 ไบต์ (byte) เราจึงมักนับ ขนาดของหน่วยความจำเป็นไบต์ เพื่อให้เทียบเคียงกับการนับขนาดของข้อความเป็นจำนวนตัวอักษร เช่น ข้อความ 200 ตัวอักษร จะใช้พื้นที่ในการเก็บ 200 ไบต์ เป็นต้น

ความจุข้อมูลที่ใหญ่ขึ้น จะสามารถแทนรูปแบบของข้อมูลได้มากขึ้น ตัวอย่างจำนวนรูปแบบของ ข้อมูลที่สามารถแทนได้เมื่อมีหน่วยความจำขนาดต่างๆ ดังตารางที่ 3.1

| จำนวนบิต | จำนวนรูปแบบที่แทนได้ |                   |  |
|----------|----------------------|-------------------|--|
| 1        | $2^1$                | $= 2$             |  |
| 2        | $2^2$                | $= 4$             |  |
| 3        | 23                   | $= 8$             |  |
| 4        | 24                   | $= 16$            |  |
| 8        | 28                   | = 256             |  |
| 16       | $2^{16}$             | $= 65,536$        |  |
| 32       | 232                  | $= 4,294,967,296$ |  |
| h        | b                    | $= 2^b$           |  |

ตารางที่ 3.1: จำนวนข้อมูลที่แทนได้เมื่อมีพื้นที่ในหน่วยความจำขนาดต่าง ๆ

หากเลขฐานสองมีขนาดยาวมาก เช่น 00010010<sub>2</sub> = 18 การเขียนเลขฐานสองด้วยสัญลักษณ์ 0 (ศูนย์) และ 1 (หนึ่ง) จะทำให้อ่านยาก ในงานทางคอมพิวเตอร์จึงนิยมเขียนเลขฐานสองสี่หลักรวมกันเป็น เลขฐานสิบหกหนึ่งหลัก (ใช้สัญลักษณ์ 0-F - ศูนย์ถึงเอฟ) และใช้สัญลักษณ์ 0x (ศูนย์เอ็กซ์) นำหน้า จำนวนที่เป็นเลขฐานสิบหก เช่น 00010010 $_{\rm 2}$  = 12 $_{\rm 16}$  = 0x12 เป็นต้น

โดยทั่วไปเราใช้คอมพิวเตอร์ทำงานกับข้อมูลพื้นฐานสองประเภท ได้แก่ จำนวน และ ข้อความ โดย จำนวนใช้แทนค่าซึ่งนำมาคำนวณทางคณิตศาสตร์ได้ และข้อความซึ่งอยู่ในรูปของสายอักขระ ส่วนข้อมูล ลักษณะอื่นๆ เช่น ภาพ เสียง เป็นข้อมูลที่ซับซ้อนขึ้น และอยู่นอกเหนือขอบเขตของวิชานี้

### **3.2 ข้อมูลประเภทจำนวน**

ข้อมูลประเภทจำนวนยังแบ่งย่อยออกเป็น 2 รูปแบบ ได้แก่ จำนวนเต็ม และ จำนวนจริง ความแตกต่าง ของการเก็บข้อมูลทั้งสองรูปแบบอยู่ที่วิธีการกำหนดรหัสเลขฐานสองเพื่อแทนค่าของจำนวนนั้น

#### **3.2.1 ข้อมูลชนิดจำนวนเต็ม**

การแทนข้อมูลชนิดจำนวนจะใช้เลขฐานสองหนึ่งค่า แทนจำนวนหนึ่งจำนวน การแทนจำนวนเต็ม หากมี พื้นที่ 4 ไบต์ (32 บิต) จะแทนข้อมูลได้ราวสี่ล้านรูปแบบ ซึ่งแบ่งรูปแบบการเก็บข้อมูลได้ดังนี้

- $\cdot$  unsigned: เก็บค่าที่มากกว่าหรือเท่ากับศูนย์เท่านั้น จะเก็บค่าได้ตั้งแต่ 0 ถึง 2 $^{32}$
- signed: ใช้ 1 บิตในการเก็บเครื่องหมาย (บวกหรือลบ) และใช้พื้นที่ที่เหลือในการเก็บค่า หากให้ เก็บทั้งค่าลบและค่าบวกเป็นจำนวนเท่าๆ กัน จะมีค่าในช่วง [-2 $^{16}$ ,-1,],0,[1,2 $^{16}$ -1]

ในการเขียนโปรแกรม หากให้ integer เป็นชนิดข้อมูลจำนวนเต็มปกติ จะมีชนิดของข้อมูลจำนวนเต็ม ความจุต่ำ (short) และจำนวนเต็มความจุสูง (long) ให้ด้วย ความจุของชนิดข้อมูลในแต่ละเครื่องอาจไม่ เหมือนกัน จึงควรตรวจสอบความจุของข้อมูลแต่ละชนิดในเครื่องที่ใช้งานทุกครั้ง โดยเฉพาะอย่างยิ่งเมื่อ ต้องการเก็บค่าที่เข้าใกล้ขอบเขตสูงสุดหรือต่ำสุดของข้อมูลแต่ละชนิด แต่การเรียงลำดับความจุจากน้อย ไปมากจะเป็น short ≤ integer ≤ long เสมอ

### **3.2.2 ข้อมูลชนิดจำนวนจริง**

การแทนจำนวนจริงก็ใช้เลขฐานสองหนึ่งค่าแทนจำนวนหนึ่งจำนวนเช่นเดียวกัน ในการเก็บค่าจำนวนจริง ้จะแบ่งพื้นที่ในการเก็บข้อมลออกเป็นเครื่องหมาย เลขนัยสำคัญ และเลขชี้กำลัง ตามลำดับ ถึงแม้พื้นที่ ในการเก็บเท่ากัน จำนวนข้อมูลที่เก็บได้เท่ากัน เนื่องจากมีการใช้เลขชี้กำลังช่วย การเก็บข้อมูลแบบ จำนวนจริงจะสามารถเก็บค่าของจำนวนได้ช่วงกว้างกว่าจำนวนเต็ม แต่นัยสำคัญสูงสุดที่เก็บได้จะน้อย กว่าของจำนวนเต็ม

จำนวนเต็มนัยสำคัญปกติเรียกว่าชนิด float และจำนวนเต็มนัยสำคัญสูงเรียกว่าชนิด double (นัย ้สำคัญสองเท่าของปกติ - double precision) อย่างไรก็ดี ในบางเครื่อง พื้นที่เก็บข้อมูลและนัยสำคัญ ของ float และ double อาจไม่ต่างกัน แต่พื้นที่และนัยสำคัญของ float จะไม่เกินของ double เสมอ ก่อนการใช้งานจึงควรตรวจสอบขอบเขตของค่าที่ใช้ได้เสมอ เช่นเดียวกับการใช้จำนวนเต็มชนิดต่าง ๆ

#### **ลองคิด**

หากกำหนดพื้นที่ในการเก็บข้อมูลเต็มและจำนวนจริงที่ 4 ไบต์เท่ากัน มีค่าที่เก็บเป็นจำนวนเต็มได้ แต่เก็บ เป็นจำนวนจริงไม่ได้หรือไม่ เพราะเหตุใด

### **3.3 ข้อมูลประเภทข้อความ**

ข้อความประกอบด้วยอักขระต่างๆ เรียงต่อกัน การแทนข้อมูลประเภทนี้ในคอมพิวเตอร์จึงเป็นการเก็บ อักขระแต่ละตัวเรียงต่อๆ กันไป เนื่องจากคอมพิวเตอร์รับรู้ข้อมูลในรูปแบบของเลขฐานสองเท่านั้น การ แทนข้อมูลอักขระในคอมพิวเตอร์ก็ต้องแปลงให้อยู่ในรูปของเลขฐานสองเช่นเดียวกัน สมมติว่าต้องการ แทนอักขระภาษาอังกฤษได้แก่ a-z มีสัญลักษณ์ของอักขระทั้งหมดที่เป็นไปได้ 26 แบบ การเก็บข้อมูล อักขระ 1 ตัวจะต้องใช้พื้นที่อย่างน้อย 5 บิต เพราะความจุ 5 บิตสามารถแทนข้อมูลได้ 32 รูปแบบ ซึ่ง เพียงพอในการแทนข้อมูล 26 รูปแบบที่เราต้องการ กำหนดให้เลขฐานสอง 1 ค่าแทนสัญลักษณ์อักขระ 1 รูปแบบ เช่น 00000<sub>2</sub>=a, 00001<sub>2</sub>=b, 00010<sub>2</sub>=c, 11001<sub>2</sub>=z เป็นต้น เรียกวิธีการกำหนดค่าฐาน สองแทนตัวเลขนี้ว่า รหัสอักขระ (character encoding)

หากข้อมูลประกอบด้วยทั้งตัวพิมพ์ใหญ่และตัวพิมพ์เล็ก และต้องการแยกตัวอักษรทั้งสองประเภท ออกจากกัน ก็จำเป็นจะต้องใช้รหัสเพิ่มเติมจาก 26 รูปแบบแรกที่มีอยู่ หากแจกแจงอักขระทั้งหมดที่ใช้ เพื่อแทนข้อความในภาษาอังกฤษ จะได้ดังนี้

• ตัวพิมพ์เล็ก a-z รวม 26 รูปแบบ

- ตัวพิมพ์ใหญ่ A-Z รวม 26 รูปแบบ
- ตัวเลข 0-9 รวม 10 รูปแบบ
- สัญลักษณ์วรรคตอนต่างๆ เช่น เคาะวรรค จุลภาค (,) มหัพภาค (.) อัศเจรีย์ (!) และอื่น ๆ

ซึ่งรวมแล้วมากกว่า 64 รูปแบบแต่ไม่เกิน 128 รูปแบบ จึงใช้พื้นที่ 7 บิต ในการแทนข้อมูลได้ทั้งหมด

เราสามารถกำหนดรหัสแทนข้อมูลได้โดยอิสระ แต่หากต้องการใช้ข้อมูลร่วมกับผู้อื่น ก็ควรมีรหัส กลางที่เหมือนกัน เพื่อให้แลกเปลี่ยนข้อมูลกันได้ รหัสมาตรฐานมีหลากหลายรูปแบบ ที่นิยมใช้เช่น EBCDIC, ASCII

#### **3.3.1 รหัสอักขระ**

รหัสแอสกี (ASCII) ใช้พื้นที่ 7 บิตในการแทนข้อมูลอักขระภาษาอังกฤษ แต่การทำงานกับคอมพิวเตอร์ เรามักใช้พื้นที่ขนาดเป็นจำนวนเท่าของ 8 เพื่อความสะดวกในการดำเนินการต่างๆ ของหน่วยประมวล ผลกลาง อักขระในรหัสแอสกีหนึ่งตัวจึงใช้พื้นที่ 8 บิต โดยบิตแรกเป็น 0 เสมอ ดังช่วง 128 ตัวแรกใน ตารางที่ 3.2 โดย 32 ตัวแรกเป็นอักขระควบคุมที่ใช้ในการส่งข้อมูล

เนื่องจากรหัสแอสกีออกแบบมาสำหรับภาษาอังกฤษเท่านั้น เมื่อต้องการใช้แทนอักขระในภาษาอื่นจึง ต้องมีการกำหนดรหัสอักขระเพิ่มเติม เรียกว่า รหัสแอสกีแบบขยาย (extended ASCII) ซึ่งจะให้บิตแรก เป็น 1 และจะใช้พื้นที่อีก 7 บิตที่เหลือในการกำหนดอักขระสำหรับภาษาอื่น ตัวอย่างของรหัสแอสกีแบบ ขยายที่ใช้กับภาษาไทย ได้แก่ Windows-874, TIS-620, ISO-8859-11 (ตาราง 3.2) เป็นต้น

ข้อเสียหลักของรหัสแอสกีแบบขยายคือ ใช้ได้ทีละคู่ภาษาเท่านั้น คือภาษาอังกฤษและอีกภาษาหนึ่ง ไม่สามารถใช้แทนข้อความที่ใช้อักขระมากกว่าสองชุดพร้อมกัน จึงมีการกำหนดมาตรฐานรหัสอักขระขึ้น มาใหม่ เรียกว่ารหัสยูนิโค้ด (unicode encoding) ใช้พื้นที่ตั้งแต่ 16-32 บิตในการแทนข้อมูล จึงทำให้ แทนภาษาได้หลากหลายด้วยรหัสชุดเดียวกัน

รหัสยูนิโค้ดขนาด 16 บิตสำหรับภาษาไทยมี 8 บิตแรกเป็น 0x0E และเรียงลำดับตั้งแต่ ก ที่ 0x0E01 ไปเรื่อยๆ ตามลำดับของอักขระในรหัส ISO8859-11 ทุกประการ

การเปิดแฟ้มข้อความโดยใช้รหัสที่ไม่ถูกต้อง อาจทำให้ได้ข้อความที่อ่านไม่ออก ได้อักขระผิดพลาด ไปหมด ปัจจุบันจึงนิยมใช้รหัสยูนิโค้ดกันมากกว่ารหัสแอสกีแบบขยาย เพื่อลดโอกาสที่จะเกิดความผิด พลาดในการใช้แฟ้มข้อมูล

#### **3.3.2 สายอักขระ**

สายอักขระคือการนำอักขระมาต่อกัน ดังนั้นจึงต้องใช้พื้นที่ในการเก็บข้อมูลอย่างน้อยเท่ากับจำนวน อักขระที่ต้องการเก็บ แต่ข้อมูลชนิดสายอักขระมักมีความยาวที่ไม่แน่นอน เช่น ชื่อคน อาจมีความยาว ตั้งแต่สามตัวอักษรไปจนถึงมากกว่าสิบตัวอักษร การจองพื้นที่เพื่อเก็บข้อมูลชนิดสายอักขระจึงต้องเผื่อ ไว้สำหรับความยาวที่มากที่สุดที่เป็นไปได้

ปัญหาถัดมาในการจัดการกับสายอักขระซึ่งมีความยาวไม่แน่นอนคือ ไม่รู้ขอบเขตสิ้นสุดของข้อมูล หากจองพื้นที่ไว้สิบตัว แต่ข้อมูลมีแค่สามตัว คอมพิวเตอร์ไม่สามารถแยกแยะได้ว่าข้อมูลจะสิ้นสุดที่ใด จึง

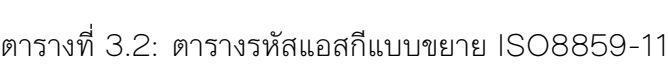

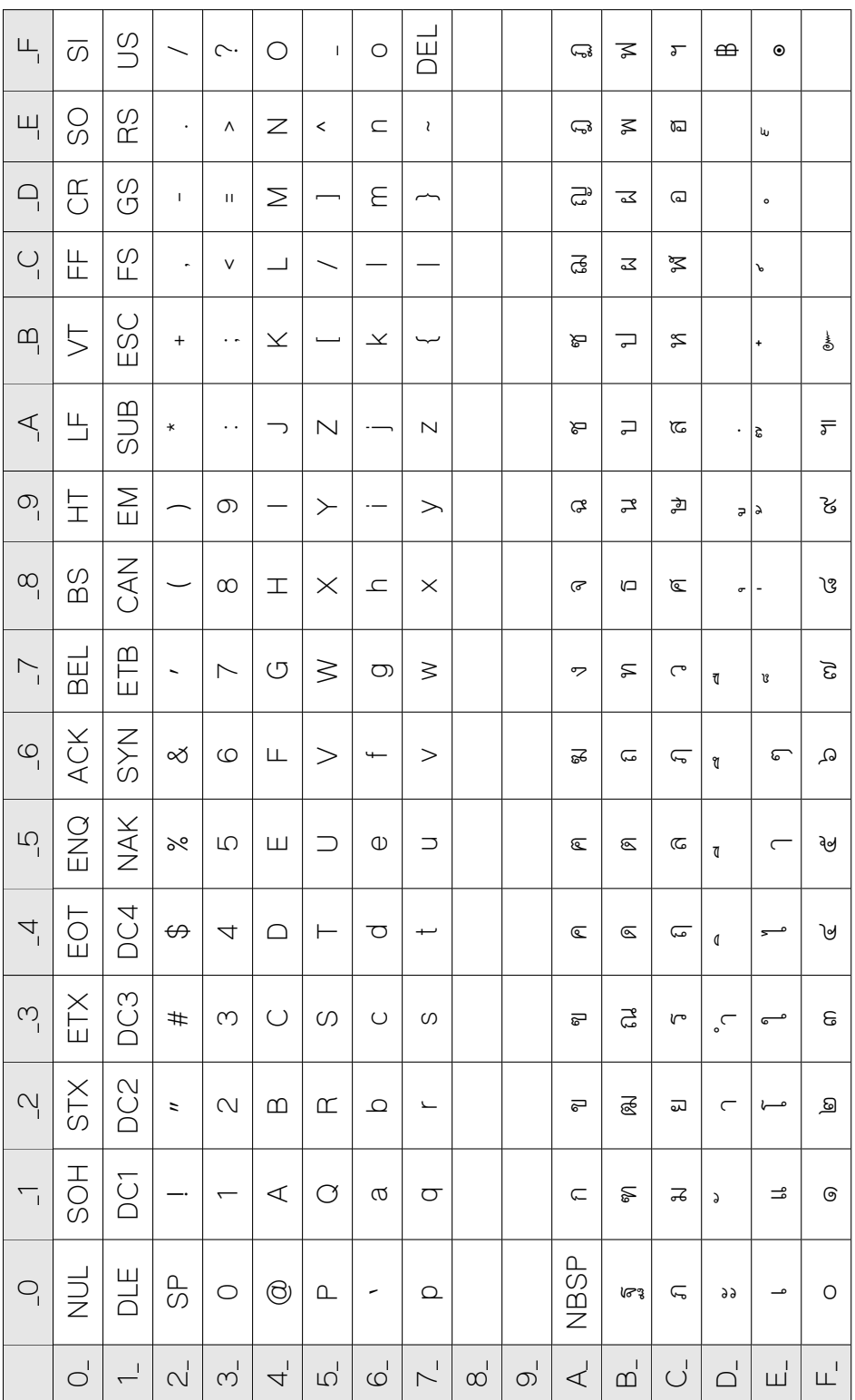

จำเป็นต้องมีอักขระว่างเป็นอักขระพิเศษเพื่อบอกขอบเขตของข้อมูลด้วย ดังนั้น การจองพื้นที่ในการเก็บ ข้อมูลชนิดสายอักขระ จึงต้องเผื่อสำหรับเก็บอักขระปิดท้ายข้อมูลด้วย อักขระว่าง (null character - NUL) มีในรหัสอักขระหลายรูปแบบ ในรหัสแอสกีและรหัสยูนิโค้ด คือ 0x0000 และ 0x00000000 ตามลำดับ

ตัวอย่างเช่น การเก็บข้อความ "ภาษาไทย" ด้วยรหัสอักขระ ISO8859-11 จะใช้พื้นที่ 7+1=8 ไบต์

การแทนข้อมูลประเภทข้อความที่เป็นตัวเลขต่างกับการแทนข้อมูลประเภทจำนวน การแทนข้อมูล แบบสายอักขระจะใช้รหัสเลขฐานสองหนึ่งค่าต่อตัวเลขหนึ่งหลัก และต้องใช้อักขระปิดท้ายด้วย ในขณะที่ การแทนข้อมูลแบบจำนวนจะใช้รหัสเลขฐานสองหนึ่งค่าต่อจำนวนนั้นทั้งจำนวน

#### **ลองคิด**

แฟ้มข้อมูลที่เก็บข้อความภาษาอังกฤษและบันทึกด้วยรหัสแอสกี จะสามารถเปิดอ่านแบบรหัสยูนิโค้ด 16 บิตได้ถูกต้องหรือไม่ เพราะเหตุใด

### **3.4 ข้อมูลชนิดตรรกะ**

ข้อมูลชนิดตรรกะมีค่าที่เป็นไปได้เพียงสองค่า คือ จริง และ เท็จ จึงใช้พื้นที่เก็บข้อมูลเพียงหนึ่งบิตก็ เพียงพอ แต่การใช้พื้นที่เพียงหนึ่งบิตอาจทำให้การประมวลผลโดยหน่วยประมวลผลกลางไม่สะดวก โดย มากจึงมักใช้พื้นที่เท่ากับจำนวนเต็มปกติ บางภาษาโปรแกรมจะใช้จำนวนเต็มแทนข้อมูลชนิดตรรกะ โดย

ีกำหนดให้ 0 แทนค่าเท็จ และค่าอื่นๆ นอกจาก 0 แทนค่าจริง<br>ข้อมูลชนิดตรรกะพบมากในการทำงานแบบเงื่อนไข ซึ่งการตรวจสอบเงื่อนไขจะได้ค่าจริงหรือเท็จ ข้อมูลชนิดตรรกะพบมากในการทำงานแบบเงื่อนไข เพื่อเลือกเส้นทางการทำงานตามตรรกะที่ได้ต่อไป

นอกจากชนิดของข้อมูลพื้นฐานข้างต้นแล้ว ยังมีชนิดข้อมูลที่ซับซ้อนอีกหลายรูปแบบที่ใช้ในการเขียน โปรแกรม เช่น แถวลำดับ รายการ ระเบียน ออบเจกต์ ซึ่งอยู่นอกเหนือขอบเขตของวิชานี้

### **3.5 ตัวแปร**

#### **3.5.1 การอ้างถึงข้อมูลและการจองพื้นที่ในหน่วยความจำ**

การดำเนินการใดๆ ของคอมพิวเตอร์จะเรียกใช้ข้อมูลจากหน่วยความจำเสมอ จึงต้องมีการจองพื้นที่ใน หน่วยความจำเพื่อเก็บข้อมูล และกำหนดค่าให้พื้นที่นั้นก่อนนำไปใช้งานเสมอ การอ้างอิงถึงข้อมูลนั้น ทำได้ด้วยอ้างถึงเลขที่อยู่ (address) ของหน่วยความจำ เพื่อนำค่า (value) ที่เก็บไว้ ณ ตำแหน่งนั้นมา ใช้งาน เมื่อเริ่มโปรแกรม ระบบปฏิบัติการจะจองพื้นที่ในหน่วยความจำให้สำหรับโปรแกรมใช้งาน

ในขั้นตอนการเขียนโปรแกรมจะมีการระบุพื้นที่ที่ต้องการใช้ การอ้างอิงถึงพื้นที่เหล่านี้ทำโดยประกาศ ตัวแปรขึ้นแทนการเก็บข้อมูลต่างๆ ชื่อตัวแปรมักเป็นภาษาอังกฤษความยาวไม่มาก และสื่อถึงข้อมูลที่ เก็บอยู่ในหน่วยความจำนั้น

#### *3.5. ตัวแปร* 49

| intPtr    |                       |      | number          |      |                                   |              |      |      |
|-----------|-----------------------|------|-----------------|------|-----------------------------------|--------------|------|------|
| เลขที่อย่ | $\sqrt{\frac{8}{10}}$ |      |                 |      | $0x71$   $0x72$   $0x73$   $0x74$ | 0x75         | 0x76 |      |
| ค่า       |                       | 0x75 | $0x37$   $0x30$ |      | $\int$ OxOO                       | 0x00         | 0x00 | 0x64 |
| เลขที่อย่ | 0x78                  | 0x79 |                 |      | $OX7A$ $OX7B$ $OX7C$              | $\vert$ 0x7D | Ox7E | Ox7F |
| คำ        | QX()()                | 0x46 | 0x00            | 0x00 | 0x00                              | 0x30         | 0x30 | 0x00 |

c ตารางที่ 3.3: ตัวอย่างการเก็บข้อมูลในหน่วยความจำ

ข้อกำหนดในการตั้งชื่อตัวแปรโดยทั่วไปคือ ไม่เป็นคำสงวน (reserved word) ในภาษาโปรแกรม มี ความยาวไม่มากเกินกำหนด ไม่ใช้อักขระพิเศษซึ่งใช้เป็นตัวดำเนินการ ขึ้นต้นด้วยตัวอักษร เป็นต้น

การใช้ตัวแปรมีสองลักษณะ ได้แก่ การกำหนดค่าให้ตัวแปร (set) ซึ่งเป็นการนำข้อมูลไปเก็บไว้ ณ ตำแหน่งที่ตัวแปรอ้างถึง และการเรียกใช้ค่าในตัวแปร (get) ซึ่งเป็นการนำค่าที่เก็บไว้ ณ ตำแหน่งที่ ตัวแปรอ้างถึงมาใช้งาน

### **3.5.2 ข้อมูลชนิดตัวชี้**

การใช้ตัวแปรโดยทั่วไปนั้นเราต้องการค่าที่ถูกเก็บไว้ในหน่วยความจำ แต่ในบางกรณี เราจะเป็นต้องใช้ เลขที่อยู่ในหน่วยความจำ เช่น การสั่งให้คอมพิวเตอร์อ่านข้อมูลไปเก็บไว้ในหน่วยความจำ เราต้องให้เลข ที่อย่สำหรับการเก็บข้อมลในคำสั่งอ่าน

ในอีกทางหนึ่ง หากเราเก็บเลขที่อยู่ไว้ในหน่วยความจำ เราก็สามารถดึงข้อมูลที่เก็บอยู่ ณ เลขที่ อยู่นั้นได้เช่นกัน การจองพื้นที่เพื่อเก็บเลขที่อยู่นี้ใช้ผ่านการประกาศตัวแปรชนิดตัวชี้ โดยต้องกำหนดชนิด ของตัวชี้ตามชนิดของข้อมูลปลายทางด้วย

จากตารางที่ 3.3 หากให้ข้อมูลชนิดตัวชี้มีขนาด 1 ไบต์ และจำนวนเต็มมีขนาด 4 ไบต์ intPtr เป็น ข้อมูลชนิดตัวชี้ของจำนวนเต็ม และคอมพิวเตอร์จองพื้นที่ ณ ตำแหน่ง 0x70 ให้สำหรับเก็บข้อมูล เมื่อ กำหนดค่าให้ intPtr เป็น 0x74 การอ้างถึงข้อมูลปลายทางผ่านตัวชี้ intPtr จะได้ค่าจำนวนเต็มขนาด 4 ไบต์ที่เก็บอยู่ ณ ตำแหน่ง 0x74 - 0x77 ซึ่งมีค่าเป็น 0x00000064 เป็นต้น

#### **3.5.3 ตัวแปรในภาษาซี**

เมื่อโปรแกรมเริ่มทำงานและมีการประกาศใช้ตัวแปร ระบบปฏิบัติการจะจองพื้นที่ในหน่วยความจำให้ เท่ากับขนาดของตัวแปรนั้น การอ้างอิงถึงพื้นที่ในหน่วยความจำในส่วนรหัสต้นฉบับจะทำผ่านตัวแปร โดยไม่จำเป็นต้องรู้ว่าได้หน่วยความจำที่ตำแหน่งใดมา เช่น สมมติให้ตัวแปรชนิดจำนวนเต็มมีขนาด 4 ไบต์ หากกำหนดตัวแปร number เป็นชนิดจำนวนเต็ม เครื่องจะจองพื้นที่ว่างติดกันขนาด 4 ไบต์ให้ สมมติว่าได้เป็นตำแหน่ง 0x74 ถึง 0x77 เป็นต้น

เมื่อใช้คำสั่งกำหนดค่าให้ตัวแปร ระบบปฏิบัติการจะกำหนดค่า ณ ตำแหน่งที่อ้างถึง เช่น เมื่อกำหนด ให้ number มีค่าเป็น 100 ระบบปฏิบัติการจะกำหนดค่าให้ตำแหน่ง 0x74 ถึง 0x77 เก็บค่าเลขฐาน สองในรูปแบบจำนวนเต็มขนาด 4 ไบต์ซึ่งแทนจำนวน 100 (0x00000064)

การเรียกใช้ค่าในตัวแปรทำได้โดยเรียกใช้ชื่อตัวแปรนั้น และจะหมายถึงค่าที่เก็บไว้ ณ ตำแหน่งนั้น เช่น การเรียกใช้ number จะได้ค่าเป็นจำนวนเต็มขนาด 4 ไบต์ที่เก็บไว้ ณ ตำแหน่ง 0x74-0x77 เป็นต้น

ในทำนองเดียวกัน หากกำหนดตัวแปร c ให้เป็นอักขระในรหัสแอสกี ซึ่งใช้พื้นที่ 1 ไบต์ เครื่องจะ จองพื้นที่ในหน่วยความจำให้ สมมติว่าได้เป็นตำแหน่ง 0x7D เมื่อกำหนดค่าให้ตัวแปร c เป็น '0' จะ เป็นการใส่รหัสแอสกีของเลขศูนย์ (0x30) ลงในหน่วยความจำ ณ ตำแหน่ง 0x7D และการเรียกใช้ ตัวแปร c ก็จะได้ค่ารหัสแอสกีขนาด 1 ไบต์ ณ ตำแหน่ง 0x7D ออกมาเช่นกัน

จากที่กล่าวไปแล้วว่าข้อมูลทั้งหมดในคอมพิวเตอร์ถูกเก็บอยู่ในรูปแบบเลขฐาน 2 ในตารางที่ 3.3 หากมองข้อมูลที่ตำแหน่ง 0x77 เป็นอักขระในรหัส ISO8859-11 จะเห็นข้อมูล ณ ตำแหน่งนี้เป็นอักขระ d (0X64) ในการจองพื้นที่เพื่อเก็บข้อมูล จึงต้องกำหนดชนิดของข้อมูลเพื่อให้นำไปใช้งานต่อได้ถูกต้อง

ในการเขียนโปรแกรมนั้นภาษาซี ต้องกำหนดชนิดของข้อมูลที่ตัวแปรนั้นแทนอยู่เสมอ และควรตั้งชื่อ ให้สื่อความถึงข้อมูลที่เก็บอยู่ด้วย เมื่อจบการทำงานของโปรแกรม โปรแกรมจะคืนพื้นที่ในหน่วยความจำ ที่จองไว้สำหรับใช้งานให้ระบบปฏิบัติการ เพื่อนำไปจัดสรรให้โปรแกรมอื่นๆ ใช้ต่อไป

#### **ลองคิด**

หากประกาศตัวแปรโดยไม่ได้กำหนดค่าให้ตัวแปร และเรียกใช้ตัวแปรนั้น ผลที่ได้บ่าจะเป็นอย่างไร

#### **แบบฝึกหัด**

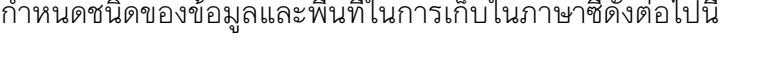

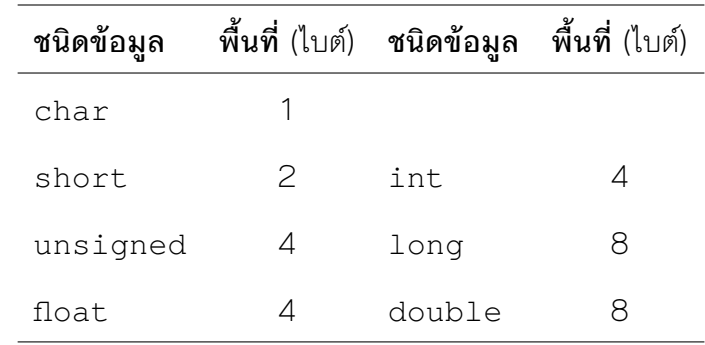

- 1. จงระบุพื้นที่น้อยที่สุดที่ใช้ในการเก็บข้อมูลต่อไปนี้
	- a) สายอักขระค่า "100"
	- b) จำนวนเต็มค่า 100
	- c) จำนวนจริงค่า 100
	- d) อักขระเลข '0'
	- e) สายอักขระเลข "0"

#### *3.5. ตัวแปร* 51

- 2. จงระบุจำนวนตัวแปรที่ต้องใช้และชนิดของข้อมูลที่เหมาะสมในการเก็บข้อมูลต่อไปนี้
	- a) เกรดประจำรายวิชา 2301170 ของนิสิต 1 คน
	- b) หน่วยกิตสะสมตลอดหลักสูตรสำหรับนิสิต 1 คน
	- c) ขนาดอะตอมในหน่วยนาโนเมตรนัยสำคัญ 3 ตำแหน่ง
	- d) ค่าเฉลี่ยของเลข 10 จำนวน
	- e) เลขปีคริสต์ศักราช
	- f) เลขประจำตัวประชาชน 13 หลัก
- 3. checksum คือการเก็บข้อมูลเพิ่มหนึ่งค่าเพื่อตรวจสอบความถูกต้องของข้อมูลที่มีความยาวมาก ในเลขประจำตัวนิสิต 10 หลักนั้น สองหลักแรกคือปีที่เข้าศึกษา หลักที่สามคือระดับการศึกษา หลัก ที่ 4-7 เป็นลำดับนิสิต หลักที่ 8 คือค่า checksum หลักที่ 9-10 คือรหัสคณะ ต้องเก็บข้อมูลเลข ประจำตัวนิสิตอย่างไรจึงจะนำมาคำนวณค่า checksum ได้ ให้อธิบายตัวแปรที่ใช้ ระบุชนิดและ วิธีการใช้งานคร่าว ๆ
- 4. ต้องการคำนวณจำนวนชั่วโมงการใช้งานอินเทอร์เน็ตเพื่อนำไปคิดค่าบริการ โดยให้ป้อนข้อมูลเข้า เป็นเวลาเริ่มใช้งาน และเวลาสิ้นสุดการใช้งาน หากคิดค่าบริการเป็นนาที ควรเก็บข้อมูลอย่างไร ให้ อธิบายตัวแปรต่างๆ ที่จำเป็นต้องใช้ ระบุชนิดของตัวแปรด้วย

# **บทที่ 4**

## **การทำงานแบบลำดับ**

### **วัตถุประสงค์การเรียนรู้**

อธิบายการทำงานของโปรแกรมในรูปการทำงานแบบลําดับ

- 1. ใช้ตัวดำเนินการต่างๆ เพื่อกำหนดการทำงานตามที่ต้องการได้ รวมถึงใช้สัญลักษณ์ของผังงานได้ ถูกต้อง
- 2. อ่านรหัสเทียมหรือผังงานที่ใช้การทำงานแบบลำดับได้ ดัดแปลงหรือแก้ไขผังงานที่มีอยู่แล้วให้ ทำงานได้ถูกต้องตามต้องการ
- 3. เขียนขั้นตอนการแก้ปัญหาที่ใช้การทำงานแบบลำดับได้
- 4. เขียนคำสั่งภาษาซีได้

ใช้เวลา 3 คาบ

### **4.1 ตัวดำเนินการ**

โปรแกรมคอมพิวเตอร์เป็นชุดคำสั่งซึ่งให้คอมพิวเตอร์ทำงานตามที่กำหนด การเขียนโปรแกรมเพื่อแก้ ปัญหาต่างๆ นั้น ต้องรู้ก่อนว่าคอมพิวเตอร์สามารถทำอะไรได้บ้าง และจะสั่งการให้คอมพิวเตอร์ทำงาน เหล่านั้นได้อย่างไร จากนั้นจึงสร้างชุดคำสั่งซึ่งมีลำดับการทำงานที่ถูกต้องเพื่อการแก้ปัญหาที่ต้องการ

การสั่งให้คอมพิวเตอร์ทำงานงานพื้นฐานจำนวนหนึ่งใช้การสั่งผ่านตัวดำเนินการ (operator) โดย ให้ดำเนินการกับตัวถูกดำเนินการ (operand) ซึ่งเป็นข้อมูลที่เก็บอยู่ในหน่วยความจำโดยอ้างถึงผ่าน ตัวแปรก็ได้ หรือเป็นค่าคงที่ก็ได้ เช่น x + 3 มีตัวดำเนินการคือเครื่องหมาย + และตัวถูกดำเนินการคือค่า ในตัวแปร x และค่าคงที่ 2 ตามลำดับ

นอกจากตัวดำเนินการซึ่งใช้สำหรับทำงานพื้นฐานแล้ว ยังมีฟังก์ชันซึ่งเป็นชุดคำสั่งที่รวมขั้นตอนการ ทำงานพื้นฐานเอาไว้เพื่อทำงานบางอย่างอีกด้วย การเรียกใช้ฟังก์ชันจะกล่าวถึงในบทที่ 8

| ลำดับ         |                                  | ิสัญลักษณ์ ตัวดำเนินการในภาษาซี การใช้งาน ความหมาย |              |                                |
|---------------|----------------------------------|----------------------------------------------------|--------------|--------------------------------|
|               | $^{\wedge}$ หรือ $^{\star\star}$ | pow(b, e)                                          | b ^e         | ึการยกกำลัง (b <sup>e</sup> )  |
| $\mathcal{P}$ | $^\star$                         | $\star$                                            | $A \times 3$ | การคูณ                         |
|               |                                  |                                                    | A/3          | การหารจำนวนจริง                |
| 2             | <b>DIV</b>                       |                                                    | A DIV 3      | การหารปัดเศษทิ้ง               |
| $\mathcal{P}$ | <b>MOD</b>                       | <u>န</u>                                           |              | A MOD 3 การหารเอาเฉพาะเศษเหลือ |
| З             | $\ddot{}$                        | $^{+}$                                             | $A + 3$      | ึการบวก                        |
| З             |                                  |                                                    | $A - 3$      | การลบ                          |

ตารางที่ 4.1: ตัวดำเนินการพีชคณิต

นิพจน์ หมายถึง การใช้สัญลักษณ์ต่างๆ ไม่ว่าจะเป็นค่าคงที่ ตัวแปร หรือฟังก์ชันซึ่งคืนค่าออกมา ประกอบกับตัวดำเนินการต่างๆ ตามข้อกำหนดของตัวดำเนินการ และคำนวณผลลัพธ์ออกมาเป็นค่าค่า หนึ่งได้ เมื่อมีฟังก์ชันและตัวดำเนินการหลายๆ ตัว โดยทั่วไปลำดับความสำคัญในการทำงานจะเป็นดังนี้

- 1. ฟังก์ชัน
- 2. ตัวดำเนินการซึ่งมีตัวถูกดำเนินการเพียงตัวเดียว ที่ใช้บ่อยได้แก่ NOT (!), increment (++), decrement (–), วงเล็บ เป็นต้น
- 3. ตัวดำเนินการซึ่งมีตัวถูกดำเนินการสองตัว เช่น ตัวดำเนินการพีชคณิต ตัวดำเนินการเปรียบเทียบ ตัวดำเนินการตรรกะ การกำหนดค่า เป็นต้น

ในแต่ละหมวดอาจมีลำดับความสำคัญย่อยภายในหมวดด้วย หากมีตัวดำเนินการที่มีลำดับความสำคัญ เท่ากัน คอมพิวเตอร์จะทำงานตามกฎการจัดหมู่ (associativity) ของตัวดำเนินการเหล่านั้น ซึ่งส่วน มาก จะเริ่มทำจากตัวดำเนินการทางซ้ายก่อน

#### **4.1.1 ตัวดำเนินการพีชคณิต**

ตัวดำเนินการพีชคณิตคือคำสั่งการคำนวณทางพีชคณิตเบื้องต้นต่างๆ ลำดับความสำคัญในการทำงาน เป็นดังตารางที่ 4.1 เริ่มจากการยกกำลัง ซึ่งบางภาษาโปรแกรมเช่นภาษาซีสร้างเป็นฟังก์ชันมาให้ใช้งาน จึงมีลำดับความสำคัญของฟังก์ชันสูงจะกว่าการคำนวณเบื้องต้นต่างๆ อยู่แล้ว การคูณและหารทุกรูป แบบ ตามด้วยบวกและลบ

หากมีตัวดำเนินการยกกำลังแยกต่างหาก ไม่เป็นฟังก์ชัน กฎการจัดหมู่ของการยกกำลังคือทำทางขวา ก่อน ส่วนตัวดำเนินการบวก ลบ คูณ และหาร ทำทางซ้ายก่อนเสมอ

|               |   | ้ลำดับ สัญลักษณ์ ตัวดำเนินการในภาษาซี การใช้งาน ความหมาย |            |                             |
|---------------|---|----------------------------------------------------------|------------|-----------------------------|
|               |   | $\geq$                                                   | A > 2      | ่ มากกว่า                   |
|               | > | $>=$                                                     |            | $A > 2$ มากกว่าหรือเท่ากับ  |
|               |   | $\lt$                                                    | A < 2      | น้อยกว่า                    |
|               |   | $\leq$                                                   |            | $A < 2$ น้อยกว่าหรือเท่ากับ |
| $\mathcal{P}$ |   |                                                          | $A = 2$    | เปรียบเทียบการเท่ากัน       |
|               |   | $!=$                                                     | $A \neq 2$ | เปรียบเทียบการไม่เท่ากัน    |

ตารางที่ 4.2: ตัวดำเนินการเปรียบเทียบ

ตารางที่ 4.3: ตัวดำเนินการตรรกะ

|                  | ้ลำดับ สัญลักษณ์ ตัวดำเนินการในภาษาชี การใช้งาน ความหมาย |        |                                          |
|------------------|----------------------------------------------------------|--------|------------------------------------------|
| NOT.             |                                                          | NOT(A) | ให้ค่าความจริงตรงกันข้ามกับค่า<br>เดิม   |
| AND.             | & &                                                      |        | A AND B ให้ค่าจริงเมื่อ A และ B เป็นจริง |
| $(\cdot) \vdash$ |                                                          |        | A OR B ให้ค่าจริงเมื่อ A หรือ B เป็นจริง |

#### **4.1.2 ตัวดำเนินการเปรียบเทียบ**

ตัวดำเนินการเปรียบเทียบเป็นคำสั่งเปรียบเทียบค่าระหว่างตัวถูกดำเนินการทั้งสองข้างของเครื่องหมาย ให้ผลลัพธ์เป็นค่าจริงหรือเท็จ

ลำดับความสำคัญในการทำงานคือ เปรียบเทียบแบบมากกว่าหรือน้อยกว่าก่อน แล้วจึงเปรียบเทียบ การเท่ากัน ดังตารางที่ 4.2 แต่บางภาษา เช่น Python กำหนดลำดับความสำคัญของตัวดำเนินการ เปรียบเทียบทุกรูปแบบไว้เท่ากัน ก่อนเขียนโปรแกรมจึงควรตรวจสอบข้อกำหนดของแต่ละภาษาอีกครั้ง

เครื่องหมาย = นั้นมีสองความหมาย นัยหนึ่งหมายถึงการเปรียบเทียบการเท่ากัน แต่เครื่องหมาย = ก็ใช้เป็นตัวดำเนินการกำหนดค่าในหลายๆ ภาษาโปรแกรมด้วย จึงนิยมเขียน == เหมือนในภาษา โปรแกรมเพื่อแสดงการเปรียบเทียบมากกว่า

#### **4.1.3 ตัวดำเนินการตรรกะ**

ตัวดำเนินการตรรกะเป็นคำสั่งการคำนวณทางตรรกะของตัวถูกดำเนินการ ให้ผลลัพธ์เป็นค่าจริงหรือเท็จ

เนื่องจาก NOT เป็นตัวดำเนินการซึ่งมีตัวถูกดำเนินการเพียงตัวเดียว จึงมีลำดับความสำคัญสูงที่สุด ถัดมาเป็นคำสั่ง AND และคำสั่ง OR ตามลำดับ ดังตารางที่ 4.3

#### **4.1.4 การกำหนดค่า**

การกำหนดค่าในภาษาโปรแกรมและผังงานส่วนมากใช้ตัวดำเนินการ = หรือ := และมีตัวถูกดำเนินการ สองตัว ซึ่งหมายถึง การนำ**ค่า**ของตัวถูกดำเนินการ**ทางขวา** ในรหัสคำสั่งที่ 4.1 คือ source ไปเก็บ ใน**ที่อยู่**ของตัวดำเนินการ**ทางซ้าย** ในที่นี้คือ target ตัวถูกดำเนินการทางขวาอาจะเป็นตัวแปร ค่าคงที่ หรือนิพจน์ก็ได้

 $t = source$ 

รหัสคำสั่งที่ 4.1: การกำหนดค่า

การกำหนดค่ามีลำดับความสำคัญต่ำที่สุดในบรรดาคำสั่งและตัวดำเนินการทั้งหมดที่กล่าวมาแล้ว ซึ่ง ทำให้การกำหนดค่าต้องทำนิพจน์ทางขวาให้เป็นผลลัพธ์ก่อน แล้วจึงดำเนินการกำหนดค่าให้พื้นที่ที่จอง ไว้ซึ่งระบุด้วยตัวแปรทางซ้ายของตัวดำเนินการ

### **4.1.5 การอ่านเขียนข้อมูลเบื้องต้น**

จากที่กล่าวไปแล้วในบทที่ 1 และ 3 การทำงานกับข้อมูลของคอมพิวเตอร์นั้นจะเก็บข้อมูลในหน่วย ความจำเสมอ ซึ่งสามารถอ้างถึงหน่วยความจำนั้นได้ผ่านตัวแปร การอ่านหรือรับข้อมูลเข้ามาเก็บอยู่ใน คอมพิวเตอร์ จึงเป็นการรับข้อมูลจากอุปกรณ์ภายนอกแล้วนำมาเก็บในหน่วยความจำ ณ ตำแหน่งที่ กำหนดด้วยชื่อตัวแปร ในขณะที่การเขียนข้อมูล คือการนำค่าที่เก็บอยู่ในหน่วยความจำซึ่งอ้างถึงด้วยชื่อ ตัวแปรออกมาแสดงผลผ่านอุปกรณ์ที่กำหนด โดยปกติแล้ว วิธีการอ่านเขียนข้อมูลจะเป็นฟังก์ชันอยู่ใน คลังโปรแกรม

ึการอ่านข้อมลครั้งหนึ่งสามารถอ่านค่าได้มากกว่าหนึ่งค่า และต้องใช้ตัวแปรจำนวนเท่ากันในการรับ ์ ค่าที่อ่านเข้ามาด้วย ในทำนองเดียวกัน การเขียนข้อมูลก็เขียนได้มากกว่าหนึ่งค่าในหนึ่งครั้ง และต้อง ้ระบค่าที่ต้องการให้เขียนทกค่าลงไป สำหรับการเขียนข้อมูลนั้น นอกจากจะเขียนค่าที่เก็บอย่ในตัวแปร โดยตรงได้แล้ว ยังสามารถเขียนค่าคงที่ และเป็นนิพจน์ต่างๆ ซึ่งถูกทำให้เป็นผลสำเร็จและกลายเป็นค่า คงที่ได้อีกด้วย

#### **ลองคิด**

จะเห็นว่าตัวดำเนินการต่างๆ โดยเฉพาะการคำนวณใช้กับข้อมูลชนิดจำนวนเป็นหลัก เราสามารถใช้ตัว ดำเนินการเพื่อการคำนวณกับข้อมูลชนิดอักขระได้หรือไม่ จงให้เหตุผลประกอบ

### **4.2 การออกแบบโปรแกรม**

การแก้ปัญหาโดยคอมพิวเตอร์คือการเขียนลำดับการทำงานอย่างเป็นขั้นเป็นตอนเพื่อให้คอมพิวเตอร์ ทำตาม เมื่อสามารถแทนข้อมูลเพื่อใช้ในการทำงานของคอมพิวเตอร์ได้แล้ว ลำดับต่อไปคือการนำการ ดำเนินการต่างๆ มาเรียงเป็นขั้นตอนเพื่อแก้ปัญหาที่กำหนด

### **4.2.1 ขั้นตอนวิธี**

การออกแบบโปรแกรมคือการออกแบบขั้นตอนวิธีเพื่อแก้ปัญหาที่กำหนด โดยทั่วไปมักเริ่มจากกำหนด รูปแบบของข้อมูลเข้าและข้อมูลออกก่อน จากนั้นจึงแบ่งงานที่ต้องทำในการแก้ปัญหาออกเป็นส่วนย่อยๆ แล้วเขียนลำดับคำสั่งเพื่อแก้ปัญหาย่อยเหล่านั้น วิธีการออกแบบโปรแกรมแบบนี้เรียกว่า การออกแบบ แบบบนลงล่าง (top-down approach)

**ตัวอย่าง 4.1** (การบวกเลขสองจำนวน)**.** การออกแบบการทำงานของเครื่องบวกเลข จะเริ่มจากการ กำหนดลักษณะข้อมูลเข้าและข้อมูลออกก่อน ให้เครื่องบวกเลขรับจำนวนสองจำนวน แล้วคืนผลลัพธ์เป็น ผลบวกของสองจำนวนนั้น ลักษณะของข้อมูลเข้าจะเป็นจำนวน 2 ค่า และข้อมูลออกจะเป็นจำนวน 1 ค่า จากนั้นออกแบบขั้นตอนการทำงาน เขียนเป็นลำดับการทำงานได้ดังนี้

- 1. รับข้อมูลเข้า 2 จำนวน
- 2. หาผลบวก เก็บผลลัพธ์เอาไว้
- 3. ส่งผลลัพธ์คืนเป็นข้อมูลออก

จากนั้นจึงเปลี่ยนลำดับการทำงานนี้เป็นคำสั่งสำหรับคอมพิวเตอร์ต่อไป □

**ตัวอย่าง 4.2** (การหาค่าเฉลี่ยของเลขสามจำนวน)**.** การออกแบบโปรแกรมนี้ก็คล้ายกับตัวอย่าง 4.1 คือ มีข้อมูลเข้าเป็นจำนวน 3 ค่า และข้อมูลออกเป็นจำนวน 1 ค่า และเขียนลำดับการทำงานได้ในทำนอง เดียวกัน ดังนี้

- 1. รับข้อมูลเข้า 3 จำนวน
- 2. หาค่าเฉลี่ย เก็บผลลัพธ์เอาไว้
- 3. ส่งผลลัพธ์คืนเป็นข้อมูลออก

และแปลงลำดับการทำงานนี้เป็นคำสั่งสำหรับคอมพิวเตอร์

หรืออีกวิธีหนึ่ง เราอาจแยกขั้นตอนที่ 2 ออกเป็น 2 ขั้นตอนย่อยเพื่อหาค่าเฉลี่ยได้ดังนี้

- 1. รับข้อมูลเข้า 3 จำนวน
- 2. หาค่าเฉลี่ย เก็บผลลัพธ์เอาไว้ โดยมีขั้นตอนดังนี้
	- a) หาผลบวกของสามจำนวน เก็บผลลัพธ์เอาไว้
	- b) นำผลลัพธ์ข้างต้นหารด้วย 3 เก็บไว้เป็นผลลัพธ์สุดท้าย
- 3. ส่งผลลัพธ์คืนเป็นข้อมูลออก

 $\Box$ 

ข้อสังเกตสำคัญจากตัวอย่าง 4.2 คือในขั้นตอนที่ 2 ของแบบแรกนั้น เราให้คอมพิวเตอร์หาค่า เฉลี่ย แสดงว่าคอมพิวเตอร์ต้องมีคำสั่งสำหรับหาค่าเฉลี่ยของจำนวน 3 จำนวนอยู่แล้ว หากไม่มีการเขียน ขั้นตอนการทำงานแบบนี้จะนำไปแปลงเป็นคำสั่งในคอมพิวเตอร์ไม่ได้ ในการออกแบบขั้นตอนการทำงาน ผู้ออกแบบจึงจำเป็นต้องรู้ความสามารถของคอมพิวเตอร์ด้วย และการออกแบบโปรแกรมนั้นจึงเป็นการ แตกการทำงานออกมาเป็นขั้นตอนพื้นฐานย่อยๆ ที่คอมพิวเตอร์สามารถทำงานได้

#### **4.2.2 รหัสเทียม (pseudocode) และ ผังงาน (flowchart)**

รหัสเทียม คือชุดคำสั่งคอมพิวเตอร์ซึ่งใช้แสดงขั้นตอนการทำงานต่างๆ รหัสเทียมมีลักษณะคล้ายรหัสคำ สั่งภาษาต่างๆ แต่ไม่มีข้อกำหนดเรื่องไวยากรณ์มากเท่ารหัสคำสั่ง ข้อดีของการใช้รหัสเทียมคือสามารถ แปลงไปเป็นรหัสคำสั่งตามภาษาที่ต้องการได้สะดวก เนื่องจากโครงสร้างคำสั่งคล้ายกันมาก แต่หากขั้น ตอนวิธีนั้นซับซ้อน รหัสเทียมจะเข้าใจได้ยากกว่าการใช้แผนภาพ

แผนภาพหนึ่งที่ใช้ในการออกแบบขั้นตอนการทำงานคือผังงาน ผังงานประกอบด้วยสัญลักษณ์ กำหนดขั้นตอนการทำงาน และลูกศรแสดงลำดับขั้นตอนการทำงาน มีการกำหนดมาตรฐานความหมาย ของสัญลักษณ์ต่างๆ ในผังงานเพื่อให้เข้าใจได้ตรงกัน มาตรฐานที่ใช้กันมากคือ ISO5807:1985 สัญลักษณ์ที่ใช้กันทั่วไป เป็นดังตารางที่ 4.4

ลำดับการทำงานในผังงานกำหนดด้วยลูกศร การทำงานจะเริ่มจากสัญลักษณ์เริ่มต้น ทำงานตามลูก ้ศรไปทีละขั้นตอน และไปสิ้นสดที่สัญลักษณ์สิ้นสดการทำงาน สัญลักษณ์การอ่านเขียนข้อมูล การทำงาน ี และการเรียกใช้ขั้นตอนการทำงานที่กำหนดไว้ล่วงหน้านั้น จะมีลกศรเข้าหนึ่งทาง และลกศรออกหนึ่ง ทางเสมอ ในขณะที่สัญลักษณ์เริ่มต้นจะไม่มีลูกศรเข้า มีเฉพาะลูกศรออก และสัญลักษณ์จบการทำงาน จะมีเฉพาะลูกศรเข้า และไม่มีลูกศรออก ส่วนสัญลักษณ์จุดเชื่อมต่อข้ามหน้าใช้ลูกศรกำหนดทิศทางการ ทำงานเช่นเดียวกับสัญลักษณ์เริ่มต้นและสิ้นสุด

สัญลักษณ์เงื่อนไขมีลูกศรเข้าได้ทางเดียว แต่มีลูกศรออกได้หลายทาง การเลือกเส้นทางขึ้นกับผลของ เงื่อนไขที่ระบุในสัญลักษณ์ ไม่ว่าจะแยกไปทำงานตามทางเลือกใดก็ตาม เมื่อทำงานจบแล้วก็จะกลับมา ทำงานตามขั้นตอนต่อไปเสมอ จึงใช้สัญลักษณ์จุดเชื่อมต่อในการรวมเส้นทางต่างๆ เข้าด้วยกัน แล้ว กำหนดให้มีลูกศรออกจากจุดเชื่อมต่อเพียงเส้นทางเดียว เพื่อไปทำงานตามขั้นตอนต่อไป

ตัวอย่าง 4.1 เมื่อนำมาเขียนเป็นผังงาน จะได้ผังงานดังรูปที่ 4.1 ส่วนตัวอย่าง 4.2 เมื่อนำมาเขียน เป็นผังงาน จะได้ผังงานดังรูปที่ 4.2

#### **4.2.3 แผนภาพอื่นๆ ในการออกแบบ**

ผังงานมักใช้ในการออกแบบขั้นตอนการทำงาน แต่ในการออกแบบโปรแกรมขนาดใหญ่จำเป็นต้องมีการ ระบุองค์ประกอบต่างๆ ในโปรแกรม และแผนภาพอธิบายการทำงานร่วมกันระหว่างส่วนต่างๆ แผนภาพ สำหรับการออกแบบอื่นๆ ที่นิยมใช้กันเช่น UML, Data Flow Diagram เป็นต้น

ไม่ว่าจะใช้แผนภาพรูปแบบใดก็ตาม สิ่งสำคัญคือต้องใช้สัญลักษณ์ที่เป็นมาตรฐานเพื่อให้เข้าใจได้ ตรงกัน วางโครงให้สะอาดสะอ้าน อ่านง่าย ระบุชื่อผู้เขียนและวันที่ปรับปรุงแก้ไขไว้เสมอเพื่อการติดตาม ในอนาคต

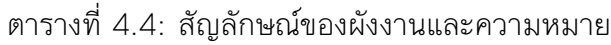

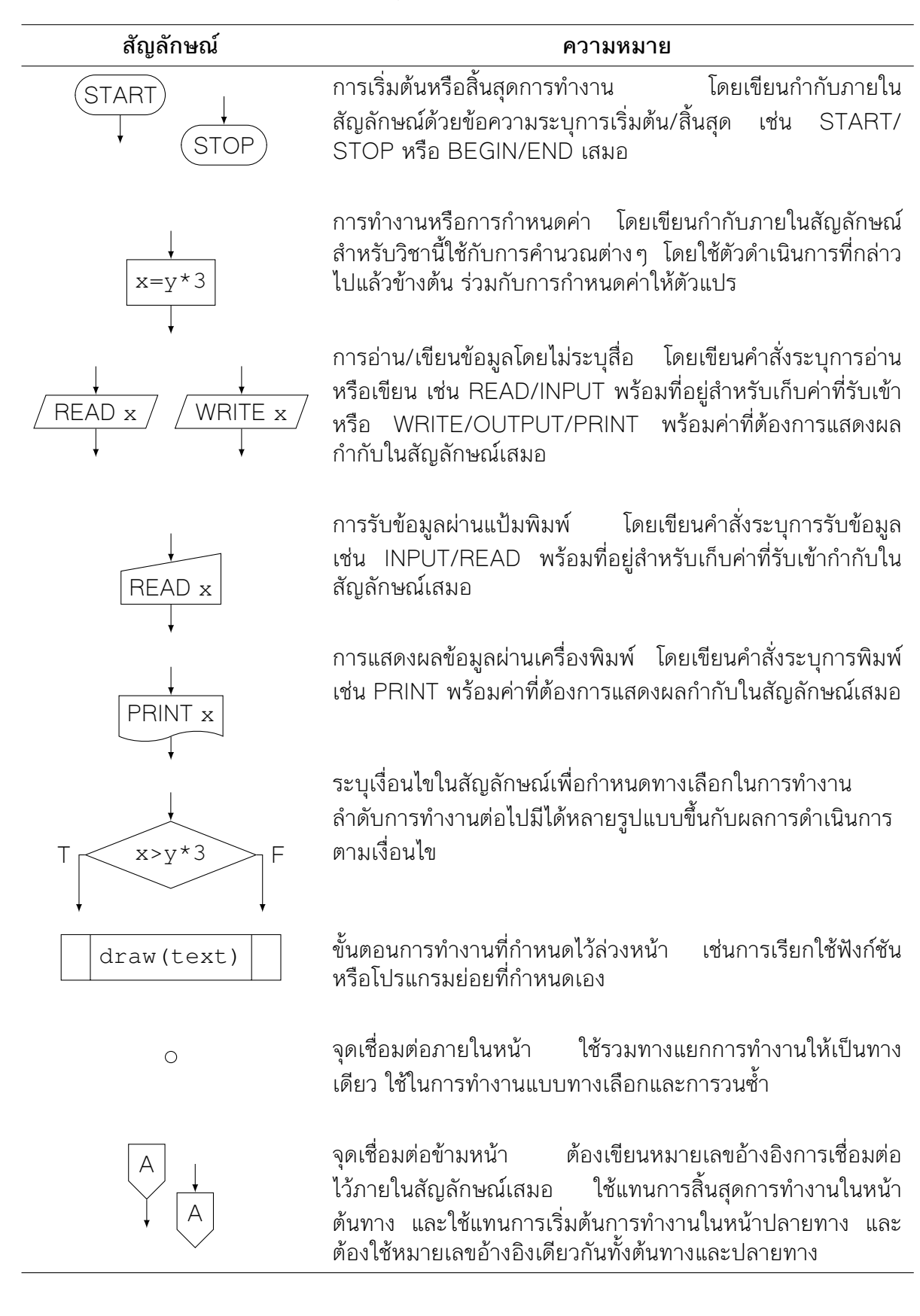

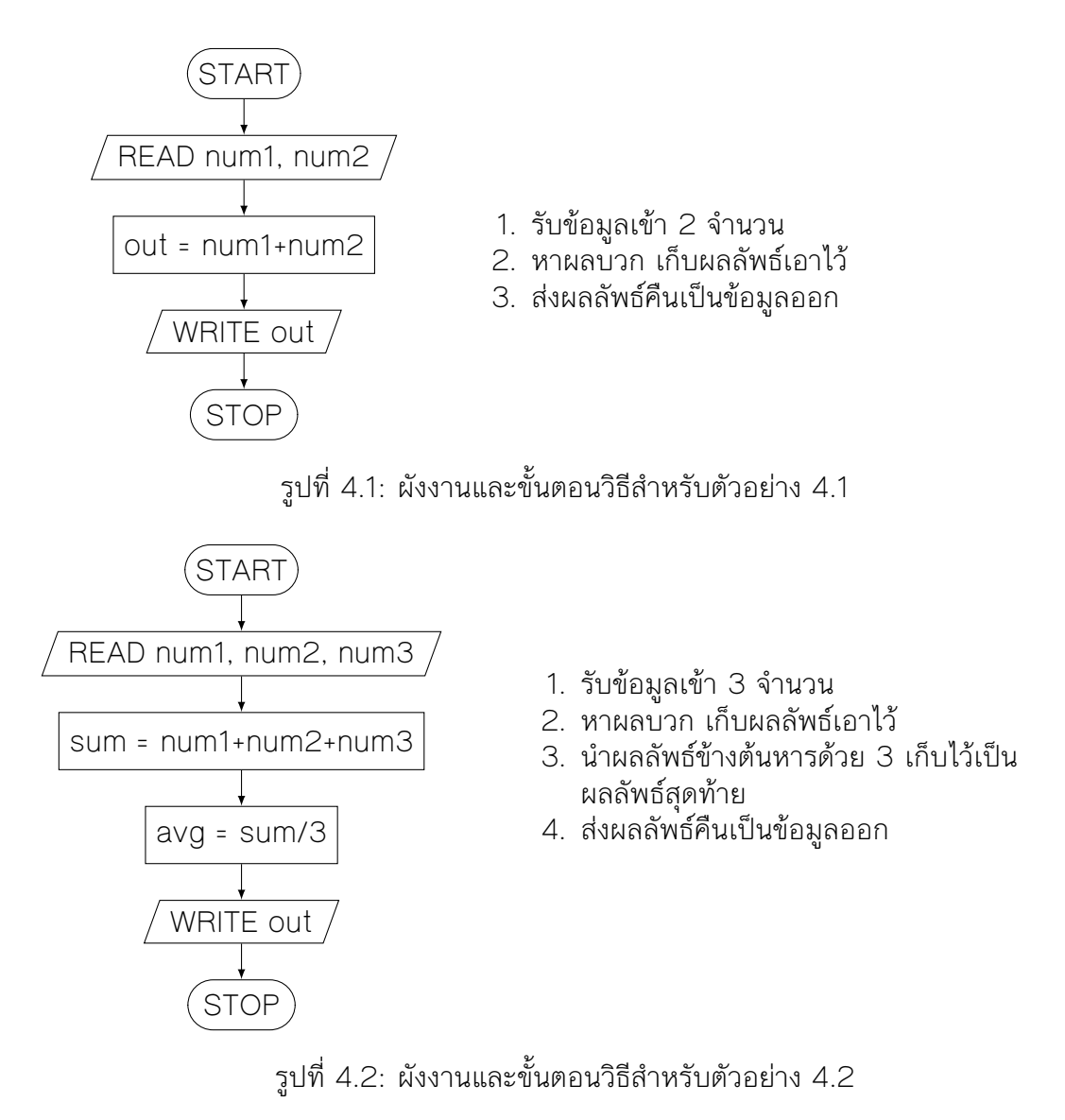

#### **ลองคิด**

หากกำหนดโจทย์ให้ มีกรณีใดบ้างหรือไม่ ที่สามารถแก้ปัญหาจริงได้ แต่ไม่สามารถเขียนขั้นตอนการแก้ ปัญหาออกมาเป็นผังงานได้ ให้อธิบายเหตุผลประกอบ

### **4.3 การเขียนและตรวจสอบโปรแกรม**

เมื่อออกแบบขั้นตอนวิธีเสร็จแล้ว ควรตรวจสอบความถูกต้องของการออกแบบด้วยการสมมติชุดข้อมูล เข้าและออก แล้วทดลองทำงานตามขั้นตอนที่ออกแบบไว้ หากได้ผลลัพธ์ตรงตามที่ต้องการ แสดงว่าขั้น ตอนวิธีที่ออกแบบไว้นั้นถูกต้อง อย่างไรก็ตาม การตรวจสอบขั้นตอนวิธีนี้เป็นเพียงการทดสอบเบื้องต้น เท่านั้น ในการใช้งานจริงนั้นโปรแกรมยังอาจมีความผิดพลาดเกิดขึ้นได้อีกหลายรูปแบบ หลังจากทดสอบ

เบื้องต้นแล้ว จึงควรเขียนโปรแกรมและทดสอบการทำงานจริงของโปรแกรมด้วย

#### **4.3.1 การเขียนโปรแกรม**

ขั้นตอนวิธีที่ออกแบบนั้นเขียนในรูปแบบที่เข้าใจง่าย เป็นภาษามนุษย์ แต่คอมพิวเตอร์ทำงานโดยใช้ภาษา โปรแกรม จึงต้องแปลงขั้นตอนวิธีที่ออกแบบให้เป็นภาษาโปรแกรมก่อน หากออกแบบไว้ได้ดีพอ การ แปลงขั้นตอนวิธีไปเป็นภาษาโปรแกรมจะตรงไปตรงมา ทำได้ง่าย

ผู้เขียนโปรแกรมสามารถเลือกภาษาโปรแกรมได้หลากหลายตามความถนัดและสภาพแวดล้อมที่ กำหนด ผู้เขียนต้องศึกษารูปแบบคำสั่งในภาษาต่างๆ แล้วจึงแปลงการออกแบบให้เป็นรหัสต้นฉบับใน ภาษานั้นๆ ปัจจุบันมีอุปกรณ์ช่วยเหลือในการแปลงการออกแบบให้เป็นรหัสต้นฉบับอยู่พอสมควร โดย เฉพาะอย่างยิ่งการออกแบบสมัยใหม่อย่าง UML มี IDE เช่น Eclipse, Microsoft Visual Studio สนับสนุนการแปลงการออกแบบเป็นรหัสต้นฉบับโดยอัตโนมัติ

หลังจากได้รหัสต้นฉบับแล้ว จะอาศัยโปรแกรมแปลภาษาดังที่กล่าวแล้วในบทที่ 1 เพื่อแปลรหัส ้ต้นฉบับในภาษาโปรแกรมให้กลายเป็นภาษาเครื่อง แล้วอาศัยโปรแกรมเชื่อมโยงในการเชื่อมโยงออบเจ กต์โค้ดที่เกี่ยวข้องเพื่อสร้างเป็นโปรแกรมที่ทำงานได้ต่อไป

#### **4.3.2 ข้อผิดพลาดรูปแบบต่าง ๆ**

โปรแกรมที่ออกแบบหรือเขียนขึ้นอาจมีข้อผิดพลาดต่างๆ ได้ 3 รูปแบบ ดังนี้

- 1. ข้อผิดพลาดทางตรรกะ (logical error) คือการได้ผลลัพธ์ไม่ตรงตามที่ควรจะเป็น ข้อผิดพลาดนี้ อาจเกิดจากการออกแบบที่ไม่ถูกต้อง หรือการแปลงการออกแบบเป็นรหัสต้นฉบับที่ไม่ถูกต้อง
- 2. ข้อผิดพลาดทางโครงสร้างภาษา (syntax error) คือการเขียนรหัสต้นฉบับไม่ถูกต้องตามข้อ กำหนดของภาษาโปรแกรมนั้นๆ ทำให้ไม่สามารถแปลรหัสต้นฉบับออกมาเป็นภาษาเครื่องได้ โดย ปกติโปรแกรมแปลภาษาจะบอกข้อผิดพลาดนี้ในการแปล
- 3. ข้อผิดพลาดขณะทำงาน (runtime error) แม้การออกแบบจะถูกต้อง เขียนรหัสต้นฉบับได้ถูก ต้อง ก็อาจมีข้อผิดพลาดที่เกิดขึ้นจากข้อมูลเข้าที่ป้อน หรือข้อจำกัดต่างๆ ของสภาพแวดล้อมที่ โปรแกรมไม่สามารถรู้ล่วงหน้าได้

#### **4.3.3 การตรวจสอบโปรแกรม**

จากข้อผิดพลาดทั้งสามรูปแบบนั้น ข้อผิดพลาดทางโครงสร้างภาษาเป็นข้อผิดพลาดที่ตรวจพบได้ง่าย ที่สุด เพราะโปรแกรมแปลภาษาจะแจ้งให้ทราบทันที แต่ข้อผิดพลาดทางตรรกะและข้อผิดพลาดขณะ ทำงานนั้นต้องอาศัยข้อมูลทดสอบจึงจะตรวจสอบได้

หากชุดทดสอบนั้นครอบคลุมข้อมูลทุกรูปแบบที่เป็นไปได้ เราจะสามารถยืนยันได้ว่าโปรแกรมทำงาน ถูกต้องแน่นอน แต่ส่วนใหญ่ข้อมูลที่เป็นไปได้จะมีไม่จำกัด การเลือกตัวอย่างข้อมูลเพื่อมาทดสอบจึงควร

ตารางที่ 4.5: การตรวจสอบค่าตัวแปร สำหรับตัวอย่างที่ 4.1

| คำสั่ง              | num1 num2 out |  |
|---------------------|---------------|--|
| READ num1, num2     |               |  |
| $out = num1 + num2$ |               |  |
| WRITE out           |               |  |

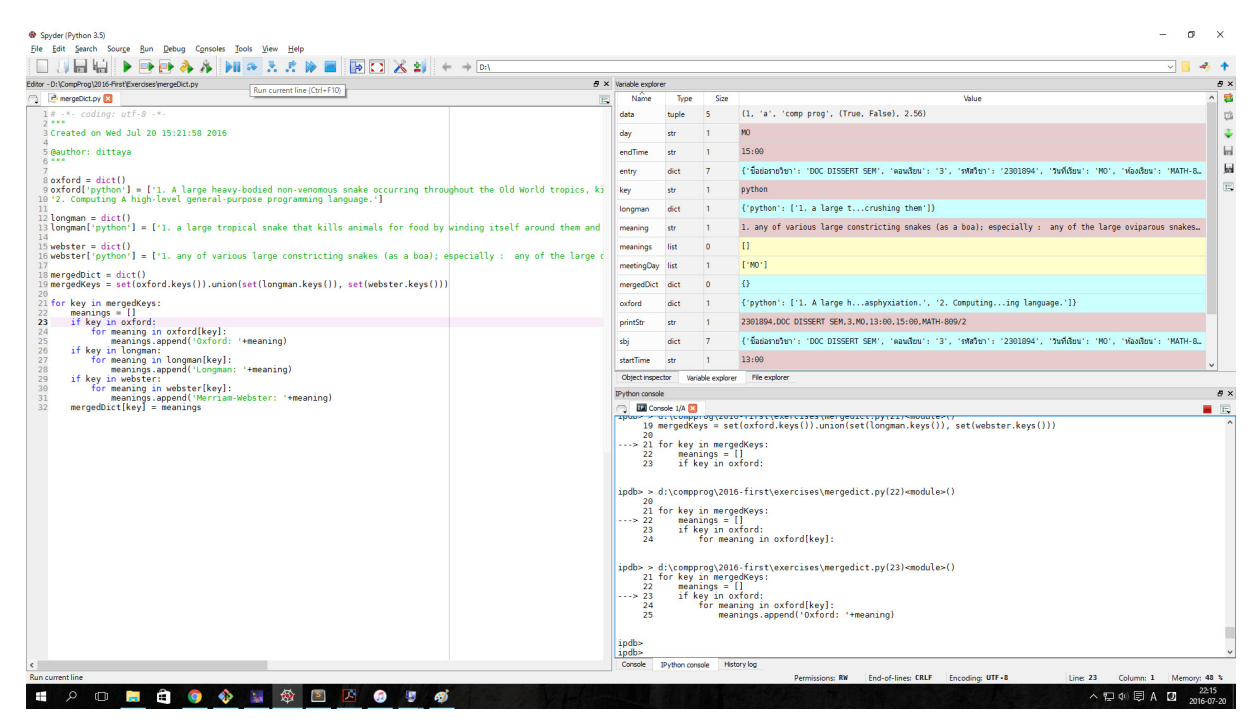

รูปที่ 4.3: ตัวอย่างการทำงานของโปรแกรมตรวจแก้จุดบกพร่อง

เลือกให้ครอบคลมกรณีต่างๆ อย่างครบถ้วน เช่น ขอบของค่าต่างๆ กรณีที่เป็น 0 ซึ่งมักมีปัญหากับการ หาร กรณีที่ข้อมูลเป็นลบ กรณีที่ข้อมูลเต็มหรือเกินจำนวนที่น่าจะเก็บได้

หลังจากเลือกชุดข้อมูลทดสอบได้แล้ว จะเป็นการทดลองให้โปรแกรมทำงานด้วยข้อมูลทดสอบ หาก เป็นผังงาน เราอาจจำลองการทำงานได้โดยตารางตรวจสอบค่าตัวแปร ให้แต่ละบรรทัดในตารางแทนคำ สั่งต่างๆ และคอลัมน์ในตารางแทนตัวแปร ค่าในช่องของตารางจะเป็นค่าของตัวแปรนั้นเมื่อทำคำสั่งเสร็จ ตารางที่ 4.5 เป็นตารางตรวจสอบค่าตัวแปรสำหรับตัวอย่างที่ 4.1

โปรแกรมตรวจแก้จุดบกพร่อง (debugger) เป็นโปรแกรมที่ทำงานแบบเดียวกับตารางตรวจสอบ ค่าตัวแปร โดยโปรแกรมจะทำงานไปทีละคำสั่ง และแสดงค่าในตัวแปรแต่ละตัวให้เห็น ซอฟต์แวร์เพื่อ พัฒนาโปรแกรมในปัจจุบันมักจะรวมโปรแกรมตรวจแก้จุดบกพร่องนี้เข้าไปด้วย รูปที่ 4.3 เป็นซอฟต์แวร์ เพื่อพัฒนาโปรแกรมของภาษาไพธอน ซึ่งกำลังตรวจแก้จุดบกพร่องอยู่ ฝั่งซ้ายของจอภาพแสดงรหัสคำ สั่ง และสามารถสั่งทำงานทีละบรรทัดได้ ฝั่งล่างขวาแสดงส่วนของรหัสคำสั่งที่กำลังทำงาน ส่วนฝั่งขวาบน แสดงรายการตัวแปรและค่าของตัวแปรขณะกำลังทำงาน

#### *4.4. คำสั่งพื้นฐานในภาษาซี* 63

#### **ลองคิด**

จากตัวอย่างที่ 4.1 จงหาชดข้อมลเข้าเพื่อทดสอบโปรแกรมที่ครอบคลมกรณีต่างๆ ได้ครบถ้วนเพียงพอ

### **4.4 คำสั่งพื้นฐานในภาษาซี**

คำสั่งที่พบบ่อยในภาษาซีที่จะกล่าวถึงในบทนี้ได้แก่ การประกาศตัวแปร การกำหนดค่า และการอ่านเขียน ข้อมูลเบื้องต้น

#### **4.4.1 การประกาศตัวแปรและการกำหนดค่า**

การประกาศตัวแปรคือการจองพื้นที่ในหน่วยความจำสำหรับข้อมูลชนิดที่ต้องการ ในภาษาซี การประกาศ ตัวแปรทำได้ดังรหัสคำสั่งที่ 4.2

<data type> <name>;

รหัสคำสั่งที่ 4.2: การประกาศตัวแปรในภาษาซี

โดยที่ <type> คือชนิดของตัวแปร และ <name> คือชื่อของตัวแปร และปิดท้ายด้วย ;<sup>1</sup>

วิธีหนึ่งในการกำหนดค่าให้ตัวแปรคือใช้ตัวดำเนินการ = ซึ่งมีตัวถูกดำเนินการสองตัว อยู่ทางซ้ายและ ขวาของเครื่องหมาย ดังรหัสคำสั่งที่ 4.3

<var name> = <value>;

รหัสคำสั่งที่ 4.3: การกำหนดค่าให้ตัวแปรในภาษาซี

หมายถึง การนำค่า <value> ที่อยู่ทางขวา ไปเก็บไว้ในที่อยู่ <var> ทางซ้าย ตัว <value> จะเป็น ตัวแปรหรือนิพจน์ก็ได้ หากเป็นนิพจน์ เครื่องจะคำนวณให้เป็นผลสำเร็จก่อนจะนำค่าผลสำเร็จไปใช้ การประกาศตัวแปรและการกำหนดค่าสามารถทำรวมกันในคำสั่งเดียวกันได้ ดังรหัสคำสั่งที่ 4.4

<data type> <var name> = <value>;

รหัสคำสั่งที่ 4.4: การประกาศตัวแปรพร้อมกับกำหนดค่าในภาษาซี

ชนิดของตัวแปรในภาษาซีที่ใช้บ่อย เป็นดังตารางที่ 4.6 ส่วนตัวแปรชนิดสายอักขระในภาษาซี กำหนดชนิดเป็น char\* หรือตัวชี้ของอักขระ เนื่องจากภาษาซีเก็บสายอักขระด้วยแถวลำดับของ อักขระ การประกาศตัวแปรจึงใช้หลักการเดียวกับการประกาศตัวแปรของแถวลำดับ นอกจากนี้ ยัง สามารถประกาศตัวแปรสายอักขระไปพร้อมกับการกำหนดค่าเริ่มต้นด้วยการใช้ค่าคงที่ได้อีกด้วย ส่วน การกำหนดค่าให้ตัวแปรชนิดสายอักขระภายหลังการประกาศตัวแปรต้องทำผ่านฟังก์ชันการจัดการสาย อักขระเท่านั้น

 $^{\text{\texttt{1}}}$ โครงสร้างคำสั่งในภาษาซีจะปิดท้ายคำสั่งด้วย ; เสมอ

| ชนิดตัวแปร | ค่าที่เก็บได้         |
|------------|-----------------------|
| int        | จำนวนเต็ม             |
| float      | จำนวนจริงนัยสำคัญปกติ |
| double     | จำนวนจริงนัยสำคัญสูง  |
| char       | อักขระ                |

ตารางที่ 4.6: ชนิดของข้อมูลที่ใช้บ่อยในภาษาซี

ตารางที่ 4.7: รูปแบบข้อมูลเข้าและวิธีระบุที่อยู่สำหรับคำสั่ง scanf

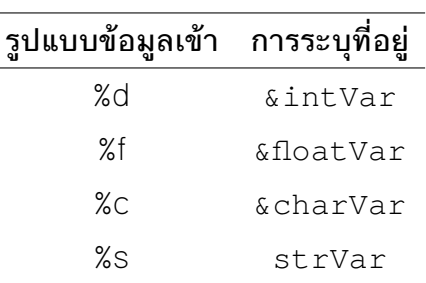

#### **4.4.2 การอ่านข้อมูลเข้า**

การรับข้อมูลเข้าอย่างง่ายคือการรับข้อมูลเข้าผ่านแป้นพิมพ์ ในภาษาซี มีฟังก์ชัน scanf ไว้เพื่ออ่าน ข้อมูลเข้าและเก็บข้อมูลเป็นชนิดที่กำหนดได้ โครงสร้างคำสั่ง scanf เป็นดังรหัสคำสั่งที่ 4.5

scanf("<format>",<addlist>);

รหัสคำสั่งที่ 4.5: โครงสร้างคำสั่ง scanf

โดยที่ format คือสายอักขระบ่งบอกรูปแบบของข้อมูลเข้า และ addlist คือรายการเลขที่อยู่สำหรับ เก็บข้อมูล ซึ่งเป็นตัวแปรสำหรับเก็บข้อมูล แต่ละตัวคั่นด้วยจุลภาค (,)

รูปแบบของข้อมูลเข้าที่พบบ่อยเป็นดังตารางที่ 4.7 โดยที่ intVar, loatVar, charVar และ strVar เป็นตัวแปรชนิดจำนวนเต็ม จำนวนจริง อักขระ และสายอักขระตามลำดับ

การใส่ & นำหน้าชื่อตัวแปร เป็นการอ้างถึงเลขที่อยู่ของตัวแปรนั้น ในกรณีของสายอักขระ ซึ่งตัวแปร เก็บเลขที่อยู่ตำแหน่งแรกของสายอักขระอยู่แล้ว จึงไม่จำเป็นต้องใส่ & นำหน้าอีก

#### **4.4.3 การแสดงผลทางหน้าจอ**

การแสดงผลทางหน้าจอในภาษาซีใช้คำสั่ง printf ซึ่งมีโครงสร้างคล้าย scanf ดังรหัสคำสั่งที่ 4.6

printf("<format>",<varlist>);

รหัสคำสั่งที่ 4.6: โครงสร้างคำสั่ง printf

โดยที่ format คือรูปแบบของข้อมูลเข้า ใช้รูปแบบเดียวกับคำสั่ง scanf ในตารางที่ 4.7 และ varlist คือรายการตัวแปรที่เก็บข้อมูล หากมีมากกว่าหนึ่งตัวให้คั่นด้วยจุลภาค (,) เช่นเดียวกัน

รหัสคำสั่งที่ 4.7 คือคำสั่งสำหรับการทำงานในตัวอย่างที่ 4.1 บรรทัดที่ 1 สั่งให้รับข้อมูลเข้าเป็น จำนวนเต็ม 2 จำนวน และบรรทัดที่ 3 สั่งให้แสดงค่าที่อยู่ในตัวแปร out ซึ่งเป็นจำนวนเต็มออกทางหน้า จอ

```
1 scanf("ad'sd", snum1, snum2);2 out = num1+num2;
3 printf("%d", out);
```
รหัสคำสั่งที่ 4.7: รหัสคำสั่งสำหรับตัวอย่างที่ 4.1

### **แบบฝึกหัด**

- 1. จงเขียนผังงานแสดงการคำนวณจำนวนคนสงสดที่ลิฟท์รับน้ำหนักได้ เมื่อให้ข้อมูลเข้าเป็นน้ำหนัก ที่ลิฟท์รับได้ และน้ำหนักเฉลี่ยของคน กำหนดให้น้ำหนักทั้งสองค่าเป็นจำนวนเต็ม
- 2. ตามตำราการดูดวงมักจะให้นำตัวเลขมาบวกลบคูณหารกัน ตำราหนึ่งกล่าวไว้ว่า ให้นำอายุคูณกับ 12 แล้วหารด้วย 7 เหลือเศษเท่าใดให้ดูคำทำนายของเศษนั้น ให้รับข้อมูลเข้าเป็นอายุ คำนวณหา เศษเหลือ แล้วแสดงผลเศษเหลือให้ผู้ใช้ทางจอภาพ
- 3. กำหนดให้ค่าคงที่  $\pi$  มีค่า 3.14 จงเขียนผังงานแสดงการคำนวณหาปริมาตรของทรงกลมซึ่งผู้ใช้ ป้อนข้อมูลรัศมีเข้ามาให้
- 4. จงเขียนผังงานแสดงการคำนวณหาพื้นที่ของสามเหลี่ยมเมื่อผู้ใช้ป้อนข้อมูลความยาวของด้านทั้ง สามเข้ามาให้
- 5. หากให้ผู้ใช้ป้อนข้อมูลเป็นขนาดกว้าง ยาว สูง ของกล่องทรงสี่เหลี่ยมมุมฉาก จงเขียนผังงานเพื่อ แสดงการคำนวณหาขนาดกระดาษสี่เหลี่ยมมุมฉากที่เล็กที่สุดที่จะห่อกล่องนี้ได้ทุกด้านพอดีโดยไม่ ต้องตัดกระดาษ และแสดงค่าขนาดกว้างยาวของกระดาษที่คำนวณได้
- 6. เขียนผังงานและโปรแกรมภาษาซีเพื่อรับข้อมูลเข้าเป็นจำนวนเต็ม 2 ค่าเก็บในตัวแปร a, b ตาม ลำดับ แล้วแสดงค่าที่เก็บอยู่ในตัวแปร a, b จากนั้นสลับค่าที่เก็บอยู่ในตัวแปร a ไปเก็บไว้ใน ตัวแปร b และให้ค่าที่อยู่ในตัวแปร b มาเก็บไว้ในตัวแปร a จากนั้นแสดงผลค่าที่อยู่ในตัวแปร a, b อีกครั้ง
- 7. มีสิทธิสมัครทุนรัฐบาลญี่ปุ่นระดับปริญญาตรีต้องมีเกรดเฉลี่ยสะสมระดับมัธยมปลายไม่ต่ำกว่า 3.8 แต่หากผู้สมัครมีความรู้ภาษาญี่ปุ่นจะได้รับสิทธิในการสมัครแม้เกรดเฉลี่ยจะไม่ถึง 3.8 โดย หากมีความรู้ภาษาญี่ปุ่นระดับ N1 หรือ N2 ต้องมีเกรดเฉลี่ยสะสมไม่ต่ำกว่า 3.3 หรือหากมีความ รู้ภาษาญี่ปุ่นระดับ N3 หรือ N4 ต้องมีเกรดเฉลี่ยสะสมไม่ต่ำกว่า 3.5 จึงจะมีสิทธิ์สมัคร จงเขียน โปรแกรมภาษาซีเพื่อรับข้อมูลคุณสมบัติผู้สมัคร แล้วเขียนนิพจน์เพื่อตรวจสอบว่าผู้สมัครรายนี้มี สิทธิสมัครสอบหรือไม่ ให้ออกแบบการรับข้อมูลและตัวแปรเองทั้งหมด
- 8. วิชาหนึ่งมีคะแนนเต็ม 100 คะแนน แบ่งเป็นคะแนนเก็บ 20 คะแนน คะแนนสอบกลางภาค 40 คะแนน และคะแนนสอบปลายภาคอีก 40 คะแนน เงื่อนไขการผ่านวิชานี้คือต้องมีคะแนนรวมไม่ น้อยกว่า 50 คะแนน โดยต้องได้คะแนนสอบกลางภาคไม่น้อยกว่าครึ่งหนึ่ง และคะแนนสอบปลาย ภาคไม่น้อยกว่าครึ่งหนึ่ง จงเขียนนิพจน์ที่ให้ค่าจริงเมื่อคะแนนของนิสิตเข้าเงื่อนไขการผ่านวิชานี้ ให้ออกแบบการรับข้อมูลและตัวแปรสำหรับเก็บข้อมูลต่าง ๆ เองทั้งหมด
- 9. เดือนกุมภาพันธ์ในปีอธิกสุรทินจะมี 29 วัน ปีอธิกสุริทินคือปีคริสต์ศักราชที่หารด้วย 4 ลงตัวแต่ หารด้วย 100 ไม่ลงตัวหรือเป็นปีที่หารด้วย 400 ลงตัว หากให้ตัวแปร year เก็บค่าปีคริสต์ ศักราชเป็นจำนวนเต็มบวก จงเขียนเงื่อนไขที่ให้ค่าจริงเมื่อ year เป็นปีอธิกสุรทิน และให้ค่าเท็จ เมื่อ year เป็นปีทั่วไป และเขียนชุดข้อมูลทดสอบเพื่อตรวจสอบว่านิพจน์ที่เขียนถูกต้องหรือไม่

# **บทที่ 5**

# **การทำงานแบบทางเลือก**

### **วัตถุประสงค์การเรียนรู้**

อธิบายการทำงานของโปรแกรมในรูปการทำงานแบบทางเลือก

- 1. แก้ปัญหาที่ต้องใช้การทำงานแบบทางเลือกได้ เขียนอธิบายขั้นตอนด้วยผังงานหรือรหัสเทียมได้
- 2. อ่านส่วนของโปรแกรมภาษาซีเพื่อทำงานแบบทางเลือกเข้าใจ และสามารถบอกผลของการทำงาน ได้ถูกต้อง
- 3. เขียนโปรแกรมภาษาซีเพื่อแก้ปัญหาที่ต้องใช้การทำงานแบบทางเลือกได้

ใช้เวลารวม 6 คาบ

### **5.1 โครงสร้างการทำงานแบบเงื่อนไขสองทางเลือก**

การทำงานแบบเงื่อนไขสองทางเลือก คือการทำงานแบบมีทางเลือกสองทาง และใช้เงื่อนไขซึ่งมีค่าที่เป็น ไปได้สองรูปแบบในการเลือกการทำงาน เช่น

- หากได้คะแนนอย่างน้อยร้อยละ 90 จะได้เกรด A และจะไม่ได้เกรด A หากได้คะแนนน้อยกว่านี้ ทางเลือกรูปแบบนี้คือการเลือกกำหนดค่าผลลัพธ์โดยขึ้นกับเงื่อนไขคะแนนที่ได้
- ในระบบสูบน้ำเข้าถังเก็บน้ำ ปั๊มจะหยุดสูบน้ำเข้าโดยอัตโนมัติหากระดับน้ำในถึงถึงขีดที่กำหนด ทางเลือกรูปแบบนี้คือเลือกที่จะทำงาน (สูบน้ำ) หรือไม่ทำงาน ขึ้นกับเงื่อนไขค่าจากตัววัดระดับน้ำ

โครงสร้างการทำงานแบบเงื่อนไขจะประกอบด้วยเงื่อนไข และทางเลือกในการทำงาน โครงสร้างการ ทำงานแบบเงื่อนไขอย่างง่ายจะประกอบด้วยเงื่อนไข 1 เงื่อนไข ซึ่งเป็นนิพจน์ตรรกศาสตร์ มีค่าที่เป็นไปได้ 2 ค่า คือ จริง หรือ เท็จ และทางเลือกในการทำงาน 2 ทาง ทางแรกทำเมื่อเงื่อนไขเป็นจริง และทางที่สอง ทำเมื่อเงื่อนไขเป็นเท็จ เขียนเป็นผังงานได้ดังรูปที่ 5.1

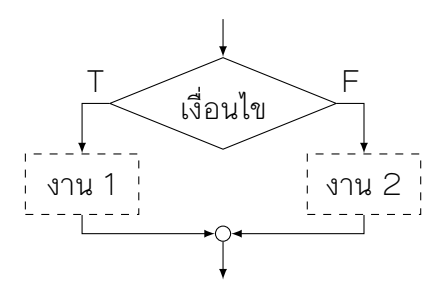

รูปที่ 5.1: โครงสร้างการทำงานแบบเงื่อนไขสองทางเลือก

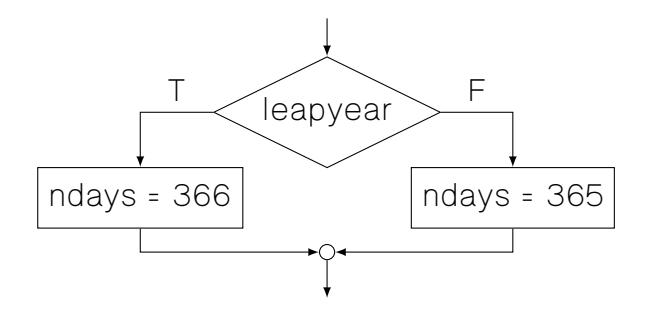

รูปที่ 5.2: ส่วนของผังงานสำหรับตัวอย่างที่ 5.1

โดย งาน 1 คืองานที่ทำเมื่อเงื่อนไขเป็นจริง และ งาน 2 คืองานที่ทำเมื่อเงื่อนไขเป็นเท็จ งาน 1 หรือ งาน 2 อาจเป็นโครงสร้างการทำงานแบบลำดับ ซึ่งประกอบด้วยการทำงานหลายอย่างเรียงกัน หรืออาจ จะไม่มีการทำงานเลยก็ได้

**ตัวอย่าง 5.1** (การหาจำนวนวันในหนึ่งปี)**.** ให้ตัวแปร leapyear เป็นตัวแปรเก็บค่าตรรกะ ซึ่งมีค่าเป็น จริงเมื่อปีนั้นเป็นปีอธิกสุรทิน และมีค่าเป็นเท็จในกรณีอื่น กำหนดให้ตัวแปร ndays เป็นตัวแปรสำหรับ เก็บค่าจำนวนวันในหนึ่งปี ปีนั้นจะมี 366 วันหากเป็นปีอธิกสุรทิน และมี 365 วันหากเป็นปีปกติ

จึงเขียนผังงานเพื่อกำหนดจำนวนวันในหนึ่งปี โดยขึ้นกับว่าปีนั้นเป็นปีอธิกสุรทินหรือไม่ ได้ผลลัพธ์ เป็นดังรูปที่ 5.2 มีเงื่อนไขคือค่าในตัวแปร leapyear และงานที่ต้องทำเป็นการกำหนดจำนวนวันให้ ตัวแปร ndays

 $\Box$ 

#### **ลองคิด**

ผลลัพธ์ของเงื่อนไขในตัวอย่าง 5.1 เป็นค่าตรรกะจริงหรือเท็จ เราสามารถใช้การทำงานแบบสองทาง เลือกกับผลลัพธ์รูปแบบอื่นที่ไม่ใช่ค่าจริงหรือเท็จได้หรือไม่ ให้เหตุผลประกอบ

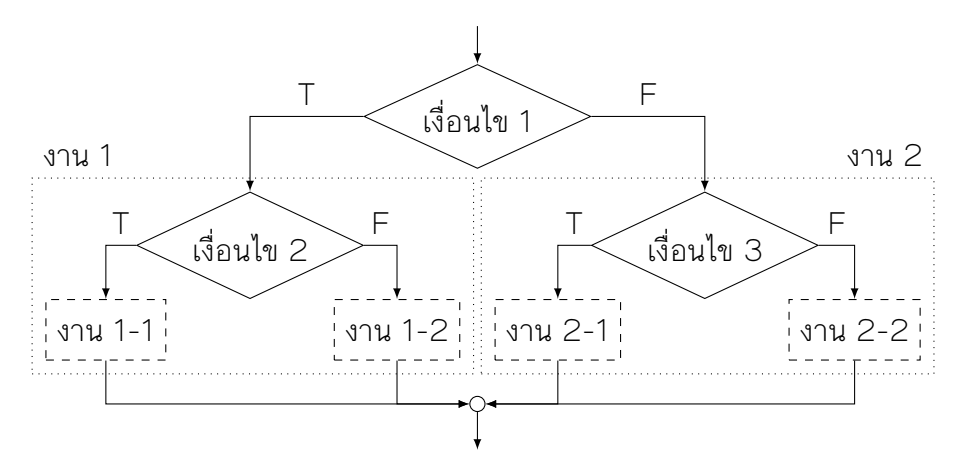

รูปที่ 5.3: โครงสร้างการทำงานแบบเงื่อนไขซ้อนเงื่อนไข

### **5.2 เงื่อนไขซ้อนและการทำงานแบบหลายทางเลือก**

จากรูปที่ 5.1 งานที่ทำเมื่อเงื่อนไขเป็นจริง (งาน 1) หรืองานที่ทำเมื่อเงื่อนไขเป็นเท็จ (งาน 2) นอกจาก จะเป็นคำสั่งพื้นฐานหรือโครงสร้างการทำงานแบบลำดับได้แล้ว ยังสามารถเป็นโครงสร้างการทำงานแบบ เงื่อนไขได้เช่นกัน เมื่อซ้อนเงื่อนไขเพิ่มเข้าไป จะทำให้มีทางเลือกที่เป็นไปได้มากขึ้นอีก

#### **5.2.1 เงื่อนไขซ้อน**

การซ้อนเงื่อนไขทำได้ในทุกทางเลือก กรณีที่เงื่อนไขหลักเป็นเงื่อนไขแบบสองทางเลือกค่าจริง/เท็จ การ ซ้อนเงื่อนไขก็ทำได้ทั้งในฝั่งที่เงื่อนไขหลักเป็นจริงและฝั่งที่เงื่อนไขหลักเป็นเท็จ ดังรูปที่ 5.3

ในกรอบงาน 1 เป็นโครงสร้างแบบเงื่อนไข ซึ่งจะทำงาน 1-1 เมื่อเงื่อนไข 2 เป็นจริง และทำงาน 1-2 เมื่อเงื่อนไข 2 เป็นเท็จ ส่วนกรอบงาน 2 ก็เป็นโครงสร้างแบบเงื่อนไข ประกอบด้วยเงื่อนไข 3 งาน 2-1 และงาน 2-2 ในทำนองเดียวกัน

**ตัวอย่าง 5.2** (การแปลงเวลาจากระบบ 24 ชั่วโมงไปเป็นระบบ AM/PM)**.** เวลาในระบบ 24 ชั่วโมงจะ เริ่มต้นที่ 0 นาฬิกา ไปจนถึง 23 นาฬิกา แต่เวลาในระบบ AM/PM จะแบ่งครึ่งเช้าเป็น AM และครึ่งบ่าย เป็น PM โดยที่ 0 นาฬิกาจะเป็น 12AM และ 12 นาฬิกาจะเป็น 12PM เวลาอื่น ๆ เป็น 1-11 ตามลำดับ

การแปลงเวลาในระบบ 24 ชั่วโมงไปเป็นระบบ AM/PM อาจทำได้โดยแบ่งครึ่งเช้าและบ่ายก่อน (เงื่อนไข 1) จากนั้นจึงแยกแสดงผล 0 นาฬิกา กับ 1-11 นาฬิกา (เงื่อนไข 2) และครึ่งบ่ายก็แยกแสดง ผล 12 นาฬิกา กับ 13-23 นาฬิกา (เงื่อนไข 3) เช่นเดียวกัน

ให้ hour24 เป็นตัวแปรเก็บจำนวนเต็มเลขชั่วโมงในระบบ 24 ชั่วโมง และ hourAMPM เป็น ผลลัพธ์ เก็บจำนวนเต็มในระบบ AM/PM จะเขียนส่วนของผังงานเพื่อกำหนดค่าให้ hourAMPM ได้ดัง รูปที่ 5.4

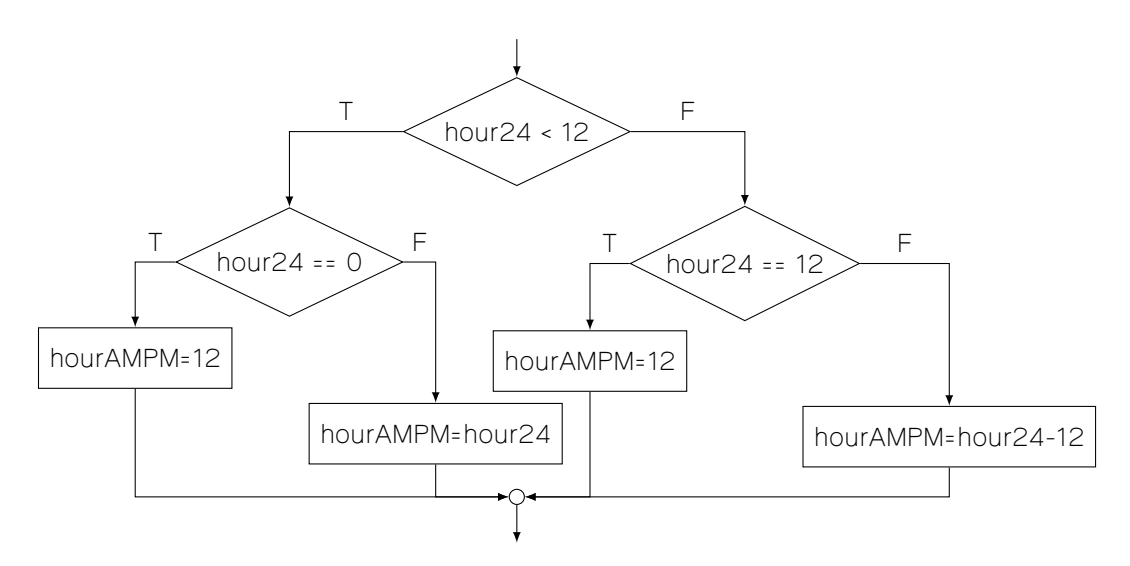

รูปที่ 5.4: ผังงานสำหรับตัวอย่างที่ 5.2

#### **5.2.2 การทำงานแบบหลายทางเลือก**

การใช้เงื่อนไขที่ให้ค่าจริงหรือเท็จนั้น มีทางเลือกที่เป็นไปได้เพียงสองทาง แต่ในบางกรณี เราอาจต้องการ เลือกทำงานตามเงื่อนไขที่กำหนดเป็นชุดของค่าคงที่ต่าง ๆ เช่น

- ค่า 1 กำหนดทางเลือกที่ 1
- ค่า 2 กำหนดทางเลือกที่ 2
- ค่า 3-1 และ 3-2 กำหนดทางเลือกที่ 3
- ค่าอื่นๆ เป็นทางเลือกที่ 4

วิธีหนึ่งที่ทำได้คือเขียนนิพจน์เพื่อตรวจสอบค่านี้ทีละค่า หากเป็นค่าใด (นิพจน์ให้ค่าจริง) ก็ไปตามทาง เลือกนั้น ดังรูปที่ 5.5 และรูปที่ 5.6

การทำงานแบบหลายเงื่อนไขดังรูปที่ 5.5 และรูปที่ 5.6 นั้นก็เป็นการทำงานแบบเงื่อนไขซ้อนเช่น เดียวกัน โดยรูปที่ 5.6 เป็นการจัดรูปเพื่อให้เข้าใจง่ายว่าต้องการตรวจสอบเงื่อนไขทางเลือกทีละเงื่อนไข หากเป็นค่าตามเงื่อนไขในทางเลือกใด ก็ให้ไปทำงานตามทางเลือกนั้น

การทำงานแบบตรวจสอบค่าตามเงื่อนไขไปทีละค่านี้พบเป็นประจำ แทนที่จะต้องเขียนให้อยู่ในรูป ของนิพจน์ตรรกศาสตร์ทีละเงื่อนไข เราสามารถเขียนผังงานโดยระบุให้ค่าที่เข้ามาเป็นตัวเลือกเส้นทาง แล้วกำกับเส้นทางด้วยค่ากำหนดเส้นทางได้เลย หากทางเลือกใดมีค่ากำหนดเส้นทางที่มากกว่าหนึ่งค่า ให้ใช้จุลภาค (,) คั่นระหว่างค่าเหล่านั้น และหากค่าที่เป็นไปได้เป็นลำดับค่าที่แน่นอน เช่น 1-10 ก็ใช้ 1...10 แทนได้

ส่วนของผังงานในรูปที่ 5.5 และรูปที่ 5.6 จึงสามารถเขียนใหม่ได้ดังรูปที่ 5.7

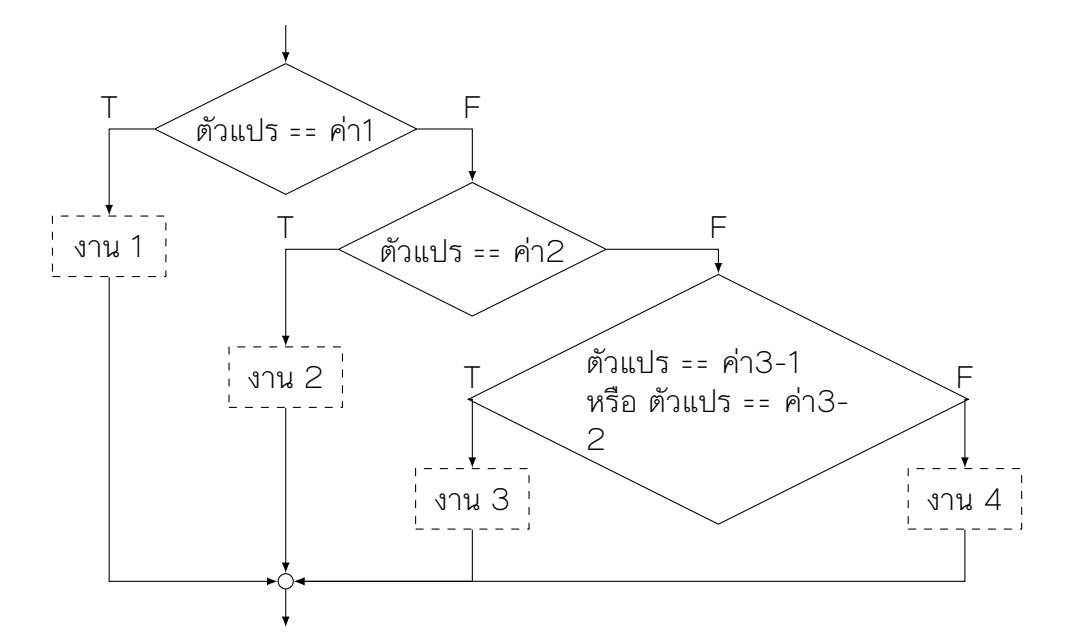

รูปที่ 5.5: โครงสร้างการทำงานแบบเงื่อนไขต่อเนื่องเพื่อตรวจสอบค่า (1)

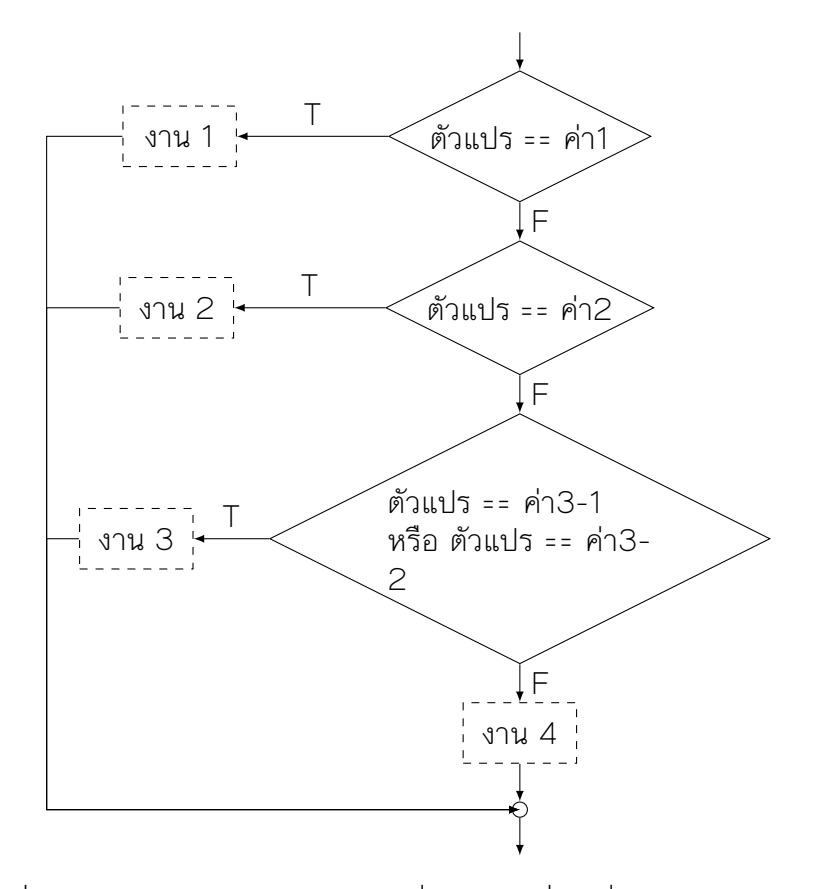

รูปที่ 5.6: โครงสร้างการทำงานแบบเงื่อนไขต่อเนื่องเพื่อตรวจสอบค่า (2)

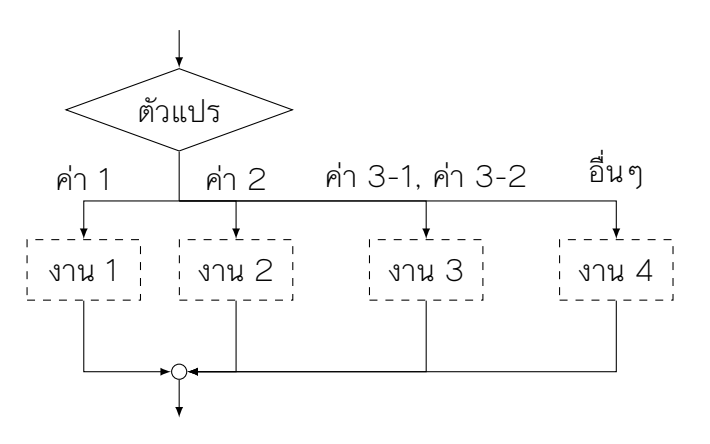

รูปที่ 5.7: โครงสร้างการทำงานแบบเงื่อนไขการตรวจสอบทางเลือก

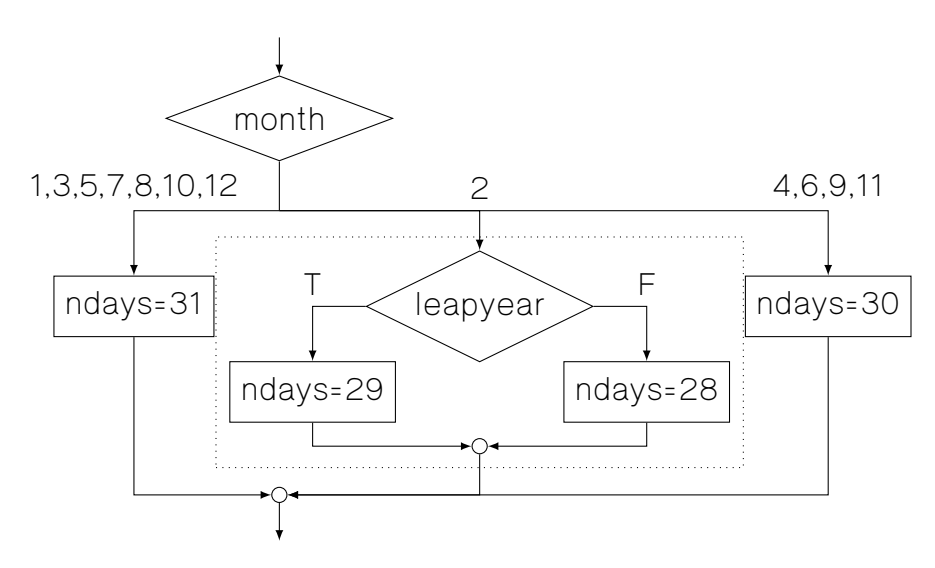

รูปที่ 5.8: ผังงานแสดงการหาจำนวนวันในหนึ่งเดือน

**ตัวอย่าง 5.3** (การหาจำนวนวันในหนึ่งเดือนของปี)**.** หากให้ month เป็นตัวแปรเก็บค่าจำนวนเต็ม มีค่า ได้ตั้งแต่ 1-12 แทนเลขเดือน และ leapyear เป็นตัวแปรตรรกะมีค่าจริงก็ต่อเมื่อปีนั้นเป็นปีอธิกสุรทิน จำนวนวันในเดือนจะขึ้นอยู่กับค่าในตัวแปร month นี้ ดังนี้

- month มีค่าเป็น 1,3,5,7,8,10,12 จะมีจำนวนวันเป็น 31 วัน
- month มีค่าเป็น 2 จำนวนวันเป็น 29 หรือ 28 ขึ้นกับว่าปีนั้นเป็นปีอธิกสุรทินหรือไม่
- month มีค่าเป็น 4,6,9,11 จะมีจำนวนวันเป็น 30 วัน

นำมาเขียนเป็นส่วนของผังงานได้ดังรูปที่ 5.8

จะเห็นได้ว่า งานที่ต้องทำในทางเลือกนั้นอาจะเป็นการทำงานพื้นฐาน หรือการทำงานรูปแบบอื่นก็ได้ ดังเช่นทางเลือกเมื่อค่า month เป็น 2 งานที่ต้องทำเป็นการทำงานแบบเงื่อนไข เป็นต้น □

#### **ลองคิด**

ผังงานในรูปที่ 5.3 นั้น สามารถแปลงมาเขียนเป็นผังงานแบบรูปที่ 5.5 หรือ 5.6 ได้หรือไม่ หากได้ให้ลอง เขียนดู หากไม่ได้ ลองให้เหตุผลประกอบ

### **5.3 โครงสร้าง if ในภาษาซี**

โครงสร้าง if ในภาษาซีประกอบด้วย เงื่อนไข และสิ่งที่ต้องทำเมื่อเงื่อนไขเป็นจริง โดยอาจมีสิ่งที่ต้องทำ เมื่อเงื่อนไขเป็นเท็จด้วยก็ได้

ส่วนของผังงานในรูปที่ 5.1 เขียนเป็นคำสั่งภาษาซีได้รหัสคำสั่งที่ 5.1 และ 5.2

```
1 \mid \text{if (cond)}2 \mid job1
3 else
4 \mid \rightarrow \text{job2}
```

```
if (cond) job1
2 else job2
```
รหัสคำสั่งที่ 5.2: โครงสร้างคำสั่ง if (2)

```
รหัสคำสั่งที่ 5.1: โครงสร้างคำสั่ง if (1)
```
โดย job1 และ job2 เทียบได้กับ งาน 1 และ งาน 2 ตามลำดับ ในภาษาซีนั้น การใช้ช่อง ว่าง ไม่ว่าจะเป็นเว้นวรรค ย่อหน้า หรือขึ้นบรรทัดใหม่ ไม่ว่าจะเป็นกี่ตัวก็ตามในรหัสต้นฉบับ จะมีผลเท่า กัน เรานิยมย่อหน้าจากคำสั่งหลักเพิ่มมาหนึ่งย่อหน้า เพื่อเน้นให้เห็นชัดว่าเป็นทางเลือกย่อยที่แตกออก มาจากลำดับการทำงานหลัก และทำให้อ่านง่าย

จากตัวอย่างข้างต้น คำสั่งภาษาซีทั้งในรหัสคำสั่งที่ 5.1 และ 5.2 ให้ผลเหมือนกันทุกประการ แบบ 5.2 นั้นนิยมใช้หากต้องการประหยัดจำนวนบรรทัดในการพิมพ์ เมื่องานที่ต้องทำเป็นคำสั่งเดียวและไม่ ยาวมาก จึงอาจเขียนงานที่ต้องทำหลังเงื่อนไขไว้ในบรรทัดเดียวกัน

โครงสร้าง if ก็นับเป็นหนึ่งคำสั่งเช่นเดียวกัน ดังนั้น ส่วนของผังงานในรูปที่ 5.3 จึงสามารถเขียนเป็น ส่วนของโปรแกรมภาษาซีได้ดังรหัสคำสั่งที่ 5.3

```
1 \mid \text{if (cond1)}2 if (cond2) \text{job1\_1}3 else job1_24 else
5 if (cond3) job2_16 else job2-2
```
รหัสคำสั่งที่ 5.3: โครงสร้างคำสั่ง if แบบเงื่อนไขซ้อน

ในกรณีที่เป็นการทดสอบเงื่อนไขต่อเนื่อง เช่นรูปที่ 5.5 นั้น อาจจัดรูปแบบคำสั่งภาษาซีได้ดังรหัสคำ สั่งที่ 5.4 และ 5.5

```
1 \mid \text{if (cond1)}2 \vert {
3 job1
4 }
5 else
6 \vert {
7 if (cond2)
 8 {
9 \mid job2
10 \mid \cdot \cdot \cdot \cdot \cdot11 else
12 {
13 if (cond3)
14 {
15 job3
16 }
17 else
18 {
19 job4
20 }
21 \quad \frac{1}{21}22 }
```

```
1 \mid \text{if (cond1)}2 \mid \rightarrow \text{job1}3 else if (cond2)
4 \mid \text{job2}5 else if (cond3)
6 job3
7 else
8 job4
```
รหัสคำสั่งที่ 5.5: โครงสร้าง if แบบ เงื่อนไขต่อเนื่อง (2)

รหัสคำสั่งที่ 5.4: โครงสร้าง if แบบ เงื่อนไขต่อเนื่อง (1)

รหัสคำสั่งที่ 5.4 เป็นการจัดรูปและใช้โครงสร้างบล็อกเพื่อให้เห็นขอบเขตของคำสั่ง if ในแต่ละ ระดับ สามารถจัดใหม่ให้ประหยัดเนื้อที่ได้ตาม 5.5 ซึ่งตรงกับส่วนของผังงานในรูปที่ 5.6 โดยสามารถ อ่านได้ทีละบรรทัดว่าเป็นการตรวจสอบค่าทีละค่าไล่ไปตามลำดับ

งานที่ต้องทำนั้นอาจเป็นคำสั่งเดียวหรือหลายคำสั่งก็ได้ หากเป็นกรณีที่มีหลายคำสั่ง ในภาษาซีต้อง รวมคำสั่งทั้งหมดให้เป็นโครงสร้างบล็อกดังเช่นรหัสคำสั่งที่ 5.6 และ 5.7

การเขียนคำสั่งในบล็อกนั้น นิยมย่อหน้าคำสั่งภายในบล็อกเพิ่มหนึ่งย่อหน้าเช่นเดียวกับเมื่อเขียนคำ สั่ง if เพื่อให้เห็นว่าคำสั่งทั้งหมดอยู่ในบล็อกเดียวกัน รูปแบบการเขียนวงเล็บปีกกาครอบบล็อกกับคำ สั่ง if ที่นิยมกันมีสองรูปแบบ แบบ 5.6 เน้นให้เห็นว่าวงเล็บปีกกาเปิดและวงเล็บปีกกาปิดที่อยู่คู่กันนั้น จะอยู่ตรงกัน แต่ข้อเสียคือจะสิ้นเปลืองจำนวนบรรทัดมาก และหากรหัสต้นฉบับยาวมากจนปีกกาเปิดและ ปิดไม่อยู่ในหน้าเดียวกันก็จะทำให้จับคู่ได้ลำบากอยู่ดี แบบ 5.7 จะเปิดวงเล็บปีกกาข้างหลังเงื่อนไข และ

ให้ปิดวงเล็บตรงกับคำสั่งเงื่อนไขแทน ซึ่งยังคงเพิ่มย่อหน้าให้คำสั่งในบล็อกเช่นกัน

```
1 \mid if (cond1)2 {
3 st1 1;
4 st12;5 |}
6 else
7 \vert {
8 st2_1;
9 st2 2;
1<sub>0</sub>
```

```
1 \mid \text{if (cond1)} \mid2 st1 1;
3 st1 2;
4 } else {
5 st2 1;
6 st2_2;\overline{7}
```
รหัสคำสั่งที่ 5.7: โครงสร้าง if แบบ ใช้บล็อก (2)

```
รหัสคำสั่งที่ 5.6: โครงสร้าง if แบบ
ใช้บล็อก (1)
```
ถึงแม้ว่าการใช้บล็อกจะจำเป็นเฉพาะในกรณีที่มีงานที่ต้องทำมากกว่าหนึ่งคำสั่ง กรณีที่มีคำสั่งเดียว แต่เป็นคำสั่งที่ซับซ้อน เช่นคำสั่ง if ในรหัสคำสั่งที่ 5.3 การใช้บล็อกช่วยจะทำให้รหัสต้นฉบับอ่านง่าย สะดวกในการปรับปรุงแก้ไขในอนาคต จึงควรใช้โครงสร้างบล็อกในกรณีเหล่านี้ด้วยเช่นกัน

#### **ลองคิด**

โครงสร้าง if ในภาษาซีนั้น บังคับว่าต้องมีสิ่งที่ทำเมื่อเงื่อนไขเป็นจริง ในขณะที่ผังงานไม่มีข้อบังคับนี้ หากต้องเขียนเขียนคำสั่งภาษาซี โดยมีสิ่งที่ต้องทำเมื่อเงื่อนไขเป็นเท็จเท่านั้น ต้องทำอย่างไร

### **5.4 โครงสร้าง switch ในภาษาซี**

ในภาษาซี การทำงานแบบทางเลือกโดยการตรวจสอบค่าในตัวแปรใช้คำสั่ง switch โครงสร้างของคำ สั่ง switch ประกอบด้วยตัวแปรซึ่งเก็บค่าทางเลือก และทางเลือกต่าง ๆ

โครงสร้างในรูปที่ 5.7 เขียนเป็นคำสั่ง switch ได้ดังรหัสคำสั่งที่ 5.8 var เป็นตัวแปรเก็บค่าทางเลือก ในรหัสคำสั่งที่ 5.8 มีทางเลือกทั้งหมด 4 ทาง ได้แก่

- $\cdot$  เมื่อ var มีค่าเป็น val1 ทำ $\,$ iob1
- เมื่อ var มีค่าเป็น val2 ทำ job2
- $\cdot$  เมื่อ var มีค่าเป็น val3-1 หรือ val3-2 ทำ  $\,$ iob3
- $\bm{\cdot}$  เมื่อ  $\text{var}$  มีค่าอื่น ๆ ทำ $\texttt{iob4}$

```
1 switch (var)
2 {
3 \text{ cases } v = 31:
4 job1
5 break;
6 case val2:
7 job2
8 break;
9 \text{ cases } \text{val}3-1
10 case val3-2:
11 iob3
12 break;
13 default:
14 job4
15 }
```
#### รหัสคำสั่งที่ 5.8: โครงสร้างคำสั่ง switch

การระบุค่าประจำทางเลือกจะเขียนไว้หลังตัวระบุ case แล้วตามด้วยทวิภาค (:) เครื่องจะเปรียบ เทียบค่าในแต่ละทางเลือกทีละทางเลือก เรียงลำดับจากบรรทัดบนลงล่าง หากค่าในตัวแปรตรงกับค่าใน ทางเลือก จะทำทุกคำสั่งที่อยู่หลังทวิภาค จนกว่าจะหมดหรือพบคำสั่ง break ตัวระบุ default ใช้ สำหรับกรณีที่ค่าในตัวแปรไม่ตรงกับทางเลือกใดเลย ซึ่งอาจจะมีหรือไม่มีตัวระบุนี้ก็ได้จะเห็นว่า สำหรับ ทางเลือก default นั้น ไม่จำเป็นต้องมีคำสั่ง break เนื่องจากเมื่อจบการทำงานในทางเลือกนี้ ก็จะ สิ้นสุดการทำงานของคำสั่ง switch อยู่แล้ว

แนวทางในการการย่อหน้าเพิ่มสำหรับคำสั่งในทางเลือกนั้นเหมือนกับในคำสั่ง if และหากมีคำสั่ง เดียวที่ไม่ซับซ้อน บางครั้งก็นิยมเขียนทั้งคำสั่งที่ต้องทำและคำสั่ง break รวมไว้ในบรรทัดเดียวกับตัว ระบุทางเลือกด้วย

งานที่ต้องทำในแต่ละทางเลือกนั้นมีได้มากกว่า 1 คำสั่ง และไม่จำเป็นต้องใช้โครงสร้างบล็อก เพราะ ใช้คำสั่งเบรกในการตัดการทำงานแทนอยู่แล้ว

ส่วนของผังงานในรูปที่ 5.7 นั้น เส้นทางเลือกต่างๆ สามารถเขียนสลับตำแหน่งกันได้ และดูเหมือนว่า เครื่องจะเลือกเส้นทางที่ถูกต้องได้เสมอ แต่ในการทำงานจริงนั้นเครื่องทำงานเป็นลำดับเสมอ เมื่อมีทาง เลือกหลายทาง เครื่องจะทยอยเปรียบเทียบไปทีละทางตามลำดับ แม้ในผังงานอาจจะดูเหมือนไม่มีลำดับ แต่หากเขียนเป็นคำสั่งในภาษาโปรแกรมแล้ว การเปรียบเทียบจะเป็นไปตามลำดับเสมอ

เมื่อเปลี่ยนคำสั่ง switch ในรหัสคำสั่งที่ 5.8 ให้เป็นผังงานที่แสดงขั้นตอนการทำงานจริง จะ ได้ดังรูปที่ 5.5 นั่นคือเปรียบเทียบค่าในตัวแปรทีละค่า เรียงจากทางเลือกแรกไปจนกว่าจะได้ทางเลือกที่ ต้องการ

จากโครงสร้าง switch ที่ผ่านมานั้น จำเป็นต้องใช้คำสั่ง break หลังจบการทำงานตามทางเลือก เสมอ หากไม่มีคำสั่ง break เลย เช่นในรหัสคำสั่งที่ 5.9 การทำงานโดยคำสั่ง switch จะเป็นดังรูปที่ 5.9

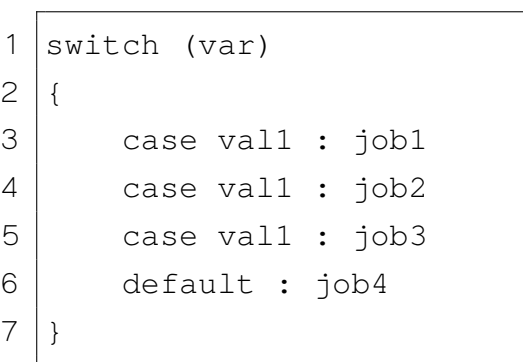

รหัสคำสั่งที่ 5.9: โครงสร้าง switch แบบไม่มีbreak

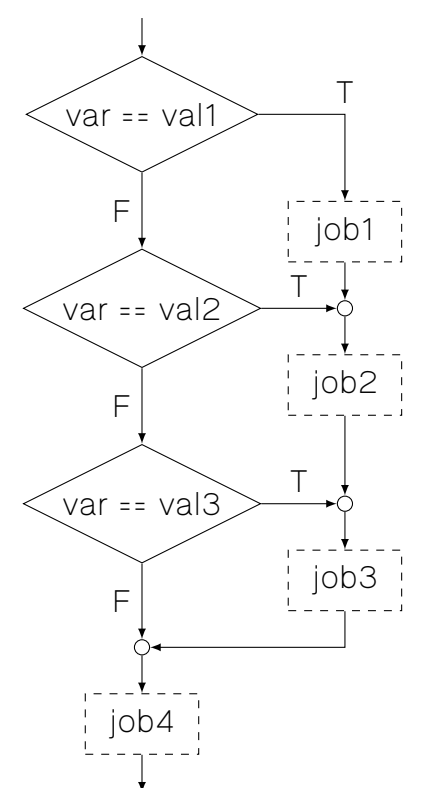

รูปที่ 5.9: ผังงานแสดงลำดับการทำงานของคำ สั่ง switch แบบไม่มีbreak อย่างไรก็ตาม โครงสร้างลักษณะเช่นนี้เป็นโครงสร้างที่อาจทำให้สับสนได้ง่าย ควรใช้โครงสร้างแบบ ทางเลือกหลายทางดังรูปที่ 5.7 มากกว่า ซึ่งจะเขียนเป็นส่วนของผังงานใหม่ได้ดังรูปที่ 5.10

#### **ลองคิด**

โครงสร้าง if และโครงสร้าง switch ในภาษาซี สามารถเขียนแทนกันได้เสมอหรือไม่ เพราะเหตุใด

### **แบบฝึกหัด**

- 1. เมื่อรับข้อมูลเข้าเป็นวันแรกของเดือนและเลขเดือน เดือนนั้นจะมีวันจันทร์ อังคาร พุธ พฤหัสบดี ศุกร์ เสาร์ และอาทิตย์ อย่างละกี่วัน จงเขียนผังงานเพื่อแสดงวิธีการคำนวณ กำหนดให้
	- 0 แทนวันอาทิตย์

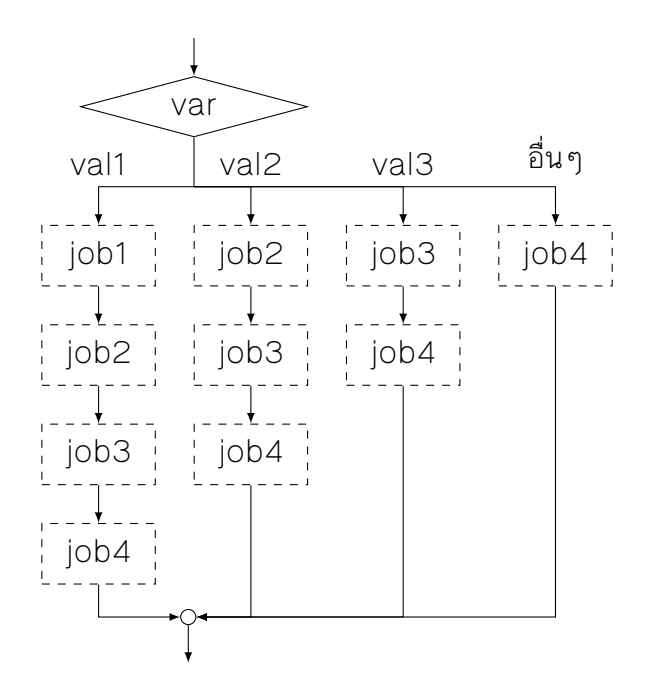

รูปที่ 5.10: ผังงานของคำสั่ง switch แบบไม่มี break

• 1 แทนวันจันทร์

• 2 แทนวันอังคาร

- …
- 2. ให้ 1 2 3 4 5 6 7 เป็นรหัสตัวเลขแทนวันจันทร์ถึงวันอาทิตย์ ถึง ตามลำดับ จงเขียนผังงานและ โปรแกรมภาษาซีเพื่อแปลงรหัสตัวเลขนี้ให้เป็นชื่อวันแล้วแสดงผล เช่น Sun Mon
- 3. ให้ 1 12 เป็นตัวเลขของเดือน จงแปลงตัวเลขนี้ให้เป็นชื่อเดือน เช่น Jan Feb
- 4. ในบางประเทศ การอ้างอิงถึงเวลาช่วง 0.00 2.00 น. จะใช้ตัวเลข24.00 26.00 แทน เพื่อ ให้เข้าใจตรงกันว่าเป็นช่วงกลางคืนที่ต่อเนื่องจากวันก่อนหน้า ให้รับข้อมูลเข้าเป็นวัน (เลข 1 – 7 แทนวันจันทร์ถึงวันอาทิตย์) วันที่ เดือน และเวลา (0:00 – 23:59) แล้วแสดงผลในรูป วัน วันที่ เดือน และ เวลา (0:00 – 26:00)
- 5. หากต้องการทำแฟ้มภาพนิสิตโดยวางรูปถ่ายขนาด 1 x 1.5 นิ้ว ในกระดาษ A4 (8.3 x 11.7 นิ้ว) ให้ ได้มากที่สุดเท่าที่จะมากได้ โดยรูปทุกรูปต้องวางตั้งทั้งหมด ควรวางกระดาษ A4 ในแนวนอนหรือ แนวตั้ง จึงจะวางรูปได้มากที่สุด จงเขียนผังงานแสดงการคำนวณ
- 6. จงเขียนผังงานสำหรับโปรแกรมเพื่อการคำนวณปริมาตรหรือพื้นที่ผิวของรูปทรงต่างๆ เมื่อ โปรแกรมเริ่มทำงานจะให้ผู้ใช้เลือกหมวดการคำนวณ ว่าจะคำนวณปริมาตร (กด 1) หรือพื้นที่ รอบรูป (กด 2) จากนั้นให้ผู้ใช้เลือกรหัสรูปทรงที่ต้องการ และป้อนค่าที่จำเป็นในการคำนวณให้ โปรแกรม จากนั้นโปรแกรมจะแสดงผลปริมาตรหรือพื้นที่รอบรูปให้แล้วแต่กรณี กำหนดค่า Pi = 3.14
- 7. จงเขียนผังงานเพื่อสร้างเครื่องคิดเลขที่ทำการบวก ลบ คูณ หาร ยกกำลัง จำนวนไม่เป็นลบสอง

จำนวนได้ สมมติให้ข้อมูลเข้าอยู่ในรูปแบบ "ตัวเลข" "เครื่องหมาย" "ตัวเลข" เท่านั้น เช่น 2 ^ 2 หรือ 2 / 4

8. จงเขียนผังงานสำหรับโปรแกรมเพื่อการคำนวณปริมาตรหรือพื้นที่ผิวของรูปทรงต่างๆ เมื่อ โปรแกรมเริ่มทำงานจะให้ผู้ใช้เลือกหมวดการคำนวณ ว่าจะคำนวณปริมาตร (กด 1) หรือพื้นที่ รอบรูป (กด 2) จากนั้นให้ผู้ใช้เลือกรหัสรูปทรงที่ต้องการ และป้อนค่าที่จำเป็นในการคำนวณให้ โปรแกรม จากนั้นโปรแกรมจะแสดงผลปริมาตรหรือพื้นที่รอบรูปให้แล้วแต่กรณี กำหนดค่า  $\pi$  = 3.14 และค่าต่างๆ ที่จำเป็นดังนี้

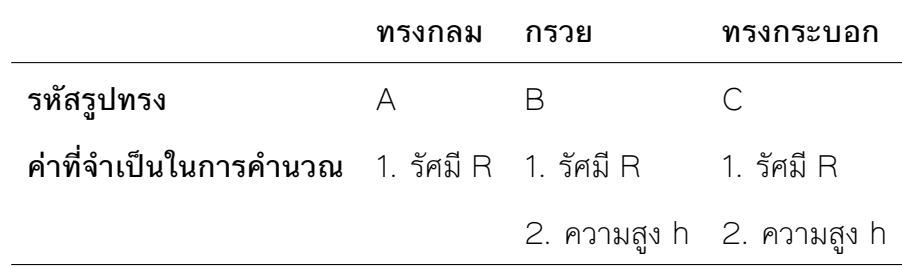

- 9. เขียนผังงานเพื่อรับข้อมูลเข้าเป็นเกรดของนิสิต ได้แก่ A, B+, B, C+, C, D+, D, F แล้วแสดงผล เป็นค่าประจำเกรดนั้น ตั้งแต่ 4.0 ถึง 0.0
- 10. Zeller's congruence เป็นอัลกอริทึมเพื่อหาวันในสัปดาห์ของวันที่ใดๆ ในปฏิทิน เมื่อกำหนด ให้
	- $\cdot$   $h$  เป็นวันในสัปดาห์ 0 = เสาร์, 1 = อาทิตย์, ...
	- $\cdot$   $\,a\,$  เป็นวันที่
	- $\cdot$   $m$  เป็นเดือน โดย 13 = มกราคมของปีก่อนหน้า, 14 = กมภาพันธ์ของปีก่อนหน้า, 3 = มีนาคม, 4 = เมษายน, … , 12 = ธันวาคม
	- $\cdot$   $\,$   $\,$   $\,$   $\,$   $\,$   $\,$  คือปีในคริศต์ศตวารษ (สองตัวหลังของปีคริสต์ศักราช)
	- $\cdot$   $J$  คือเลขศตวรรษ (สองตัวหน้าของปีคริสต์ศักราช)

เช่น

 $\cdot$  1 มกราคม 2016 จะได้  $q=1$ , m=13, K=15, j=20

ในระบบปฏิทินเกรกอเรียน (ปฏิทินปัจจุบัน) จะคำนวณวันในสัปดาห์ได้ดังสมการ (5.1)

$$
h = (q + \lfloor (13(m+1))/5 \rfloor + K + \lfloor K/4 \rfloor + \lfloor J/4 \rfloor + 5J) \mod 7
$$
 (5.1)

จงเขียนผังงานและโปรแกรมภาษาซีเพื่อแสดงผลเป็น Saturday, Sunday, … เมื่อวันใน สัปดาห์เป็น เสาร์, อาทิตย์, … ตามลำดับ กำหนดให้ข้อมูลเข้าเป็น

- วันที่ (ตัวเลข)
- เดือน (ตัวเลข 1-12) และ
- ปีคริสต์ศักราช (ตัวเลข 4 หลัก)

11. มีกล่องทรงสี่เหลี่ยมมุมฉากขนาดกว้าง a ยาว b และสูง c ต้องการห่อกล่องนี้ด้วยกระดาษ สี่เหลี่ยมมุมฉาก จงเขียนผังงานเพื่อตัดสินใจว่าจะต้องใช้กระดาษขนาดเล็กที่สุดเท่าไรจึงจะห่อ กล่องนี้ได้พอดีโดยไม่ต้องตัด

# **บทที่ 6 การทำงานแบบวนซ้ำ**

### **วัตถุประสงค์การเรียนรู้**

อธิบายการทำงานของโปรแกรมในรูปการทำงานแบบวนซ้ำ

- 1. บอกผลของการทำงานแบบวนซ้ำได้ และประยุกต์ใช้การทำงานแบบวนซ้ำเพื่อแก้ปัญหาต่างๆ ที่ พบได้
- 2. อธิบายลำดับการทำงานเมื่อใช้โครงสร้าง while-do, do-while และ for ในภาษาซีได้
- 3. ใช้โครงสร้าง while-do, do-while และ for ในภาษาซีเพื่อแทนการทำงานแบบวนซ้ำได้

ใช้เวลารวม 6 คาบ

### **6.1 ลักษณะและองค์ประกอบของการทำงานแบบวนซ้ำ**

การทำงานแบบวนซ้ำคือการทำงานบางอย่างซ้ำหลายๆ ครั้ง เช่น

- 1. การหาตำแหน่งรองคาน (จุดหมุนของคาน) ที่สมดุล ด้วยการ**ขยับตำแหน่งซ้ายขวา**ไปเรื่อยๆ หาก คานยังไม่สมดุล ดังรูปที่ 6.1
- 2. เครื่องหยดสาร**ค่อยๆ เติมสารเคมี**ลงไปทีละ 1 มิลลิลิตรจนกว่าจะเกิดปฏิกิริยาเคมี
- 3. **รับข้อมูล**เกรดของนิสิต 20 รายวิชาเพื่อคำนวณเกรดเฉลี่ย

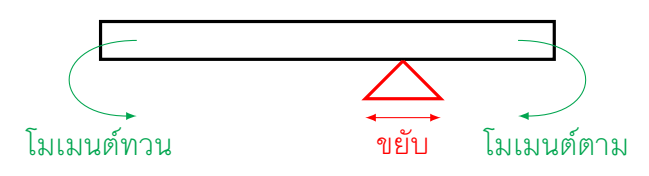

รูปที่ 6.1: การหาจุดสมดุลของคาน

| ข้อ สิ่งที่ต้องทำซ้ำ | ้เงื่อนไขในการทำซ้ำ/เลิกทำซ้ำ                                                        |
|----------------------|--------------------------------------------------------------------------------------|
|                      | ี่ 1     การขยับตำแหน่งซ้าย/ขวา <mark>ทำต่อเมื่</mark> อคานยังไม่สมดุล ณ จุดปัจจุบัน |
| 2 การหยดสาร          | ้ <b>เลิกทำเ</b> มื่อเกิดปฏิกิริยาเคมี                                               |
| 3 การรับข้อมูลเกรด   | <b>ทำต่อเมื่</b> อข้อมูลยังไม่ครบ 20 รายวิชา                                         |

ตารางที่ 6.1: ตัวอย่างการทำงานแบบวนซ้ำ

การทำงานแบบวนซ้ำจะประกอบด้วย สิ่งที่ต้องทำซ้ำ และเงื่อนไขในการทำซ้ำหรือเลิกทำซ้ำ จากสาม ตัวอย่างข้างต้น อาจเขียนสิ่งที่ต้องทำซ้ำ และเงื่อนไขในการทำซ้ำหรือเลิกทำซ้ำได้ดังตารางที่ 6.1

จากองค์ประกอบนี้ จะเห็นว่าการทำงานแบบวนซ้ำต้องมีเงื่อนไขประกอบเสมอ โดยเงื่อนไขจะเป็น ตัวกำหนดว่าต้องทำซ้ำต่อหรือเลิกทำซ้ำ โครงสร้างผังงานสำหรับการทำงานแบบวนซ้ำจึงประกอบด้วย การทำงานแบบลำดับซึ่งมีการทำงานแบบเงื่อนไขอย่างน้อยหนึ่งเงื่อนไขเป็นองค์ประกอบ และเมื่อทำงาน ครบทุกลำดับแล้วจะย้อนกลับไปเริ่มทำที่ลำดับแรกอีกครั้ง ตัวอย่างเช่น ลำดับขั้นตอนอย่างง่ายของการ ทำงานในข้อแรกของตารางที่ 6.1 (รูปที่ 5.3) เขียนได้ดังนี้

- 1. เปรียบเทียบโมเมนต์ฝั่งซ้ายและฝั่งขวา ตรวจสอบความสมดุลของคาน หากสมดุล จบการทำงาน หากไม่สมดุล ทำข้อ 2
- 2. ขยับตำแหน่งรองไปฝั่งที่มีโมเมนต์มากกว่า

ถึงแม้การเขียนผังงานจะสามารถเขียนเงื่อนไขไว้ส่วนใดในลำดับก็ได้ก็ตาม เพื่อให้ผังงานเป็นระเบียบ เรียบร้อย และเชื่อมโยงกับการเขียนโปรแกรม เรามักตรวจสอบเงื่อนไขก่อนเริ่มต้นการทำซ้ำ และเรียก โครงสร้างลักษณะนี้ว่า การทำซ้ำแบบทดสอบก่อนทำ หรือตรวจสอบเงื่อนไขเป็นงานสุดท้ายก่อนกลับไป เริ่มทำซ้ำรอบใหม่ และเรียกโครงสร้างลักษณะนี้ว่า การทำซ้ำแบบทดสอบหลังทำ ดังรายละเอียดใน หัวข้อต่อไป

#### **ลองคิด**

การทำงานใดๆ นั้นจะมีจุดเริ่มต้นและจุดสิ้นสุดเสมอ ปัญหาหนึ่งที่มักพบเมื่อมีโครงสร้างแบบวนซ้ำ คือ เกิดการวนซ้ำไม่รู้จบ สาเหตุของการวนซ้ำไม่รู้จบคือผลลัพธ์ของเงื่อนไขคงเดิมเสมอในทุกรอบของการวน ซ้ำ เราจะป้องกันปัญหานี้ได้อย่างไร

### **6.2 การทำซ้ำแบบทดสอบก่อนทำและทดสอบหลังทำ**

โครงสร้างการทำซ้ำในภาษาโปรแกรมแบ่งตามตำแหน่งการวางเงื่อนไขทดสอบได้สองรูปแบบ คือทดสอบ ก่อนเริ่มทำซ้ำ และทดสอบหลังจากทำซ้ำครบรอบ

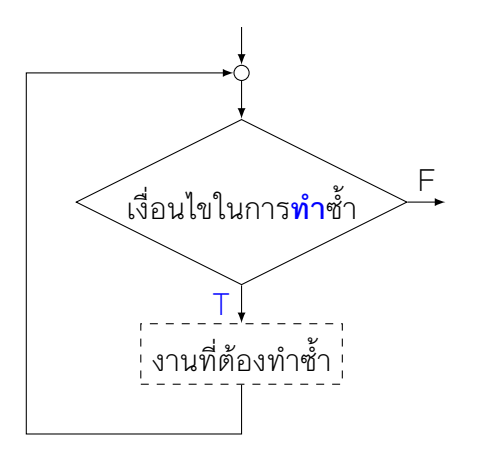

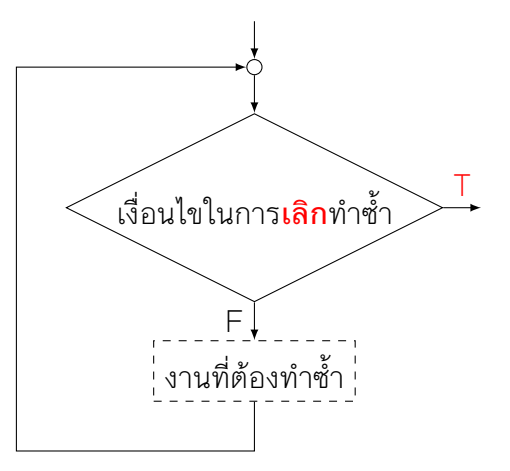

(ก) โครงสร้างการวนซ้ำโดยใช้เงื่อนไขให้ทำซ้ำต่อ

(ข) โครงสร้างการวนซ้ำโดยใช้เงื่อนไขให้เลิกทำซ้ำ

รูปที่ 6.2: โครงสร้างการทำซ้ำแบบทดสอบก่อนทำ

### **6.2.1 การทำซ้ำแบบทดสอบก่อนทำ**

โครงสร้างการทำงานแบบทดสอบก่อนทำจะเริ่มจากการตรวจสอบเงื่อนไขก่อน แล้วจึงเริ่มงานที่ต้องทำ ซ้ำ แบ่งเงื่อนไขออกเป็น 2 กรณี ดังนี้

- 1. เงื่อนไขให้**ทำ**ซ้ำต่อ
	- เมื่อเป็นจริง จะ**ทำ**งานที่ต้องทำซ้ำ
	- เมื่อเป็นเท็จ จะเลิกการทำซ้ำ
- 2. เงื่อนไขให้**เลิก**ทำซ้ำ
	- เมื่อเป็นจริง จะ**เลิก**การทำซ้ำ
	- เมื่อเป็นเท็จ จะทำงานที่ต้องทำซ้ำต่อ

เมื่อเขียนเป็นผังงาน จะได้ดังรูปที่ 6.2(ก) และ 6.2(ข) ตามลำดับ

เงื่อนไขทั้งสองกรณีเป็นนิเสธของกันและกัน เราสามารถเลือกใช้เงื่อนไขแบบใดก็ได้ ในการเขียนผัง งานนั้น ควรเลือกเงื่อนไขแบบที่เข้าใจง่าย เช่น จากตัวอย่างการเติมสารจนกว่าจะเกิดปฏิกิริยาเคมี จะ เขียนเงื่อนไขได้สองรูปแบบดังรูปที่ 6.3

เงื่อนไขคือการตรวจสอบการเกิดปฏิกิริยาเคมี แบบ 6.3(ก) นั้นจะเป็นการทำซ้ำเมื่อเงื่อนไขเป็นเท็จ ส่วนแบบ 6.3(ข) เป็นการเลิกทำซ้ำเมื่อเงื่อนไขเป็นจริง

### **6.2.2 การทำซ้ำแบบทดสอบหลังทำ**

อีกรูปแบบหนึ่งในการทำซ้ำคือ ทำสิ่งที่ต้องทำให้ครบก่อน แล้วจึงตรวจสอบเงื่อนไขว่าจะทำต่อหรือเลิก ทำ ซึ่งเขียนเงื่อนไขได้ทั้งแบบทำต่อเมื่อเงื่อนไขเป็นจริง และเลิกทำเมื่อเงื่อนไขเป็นจริง ดังรูปที่ 6.4(ก)

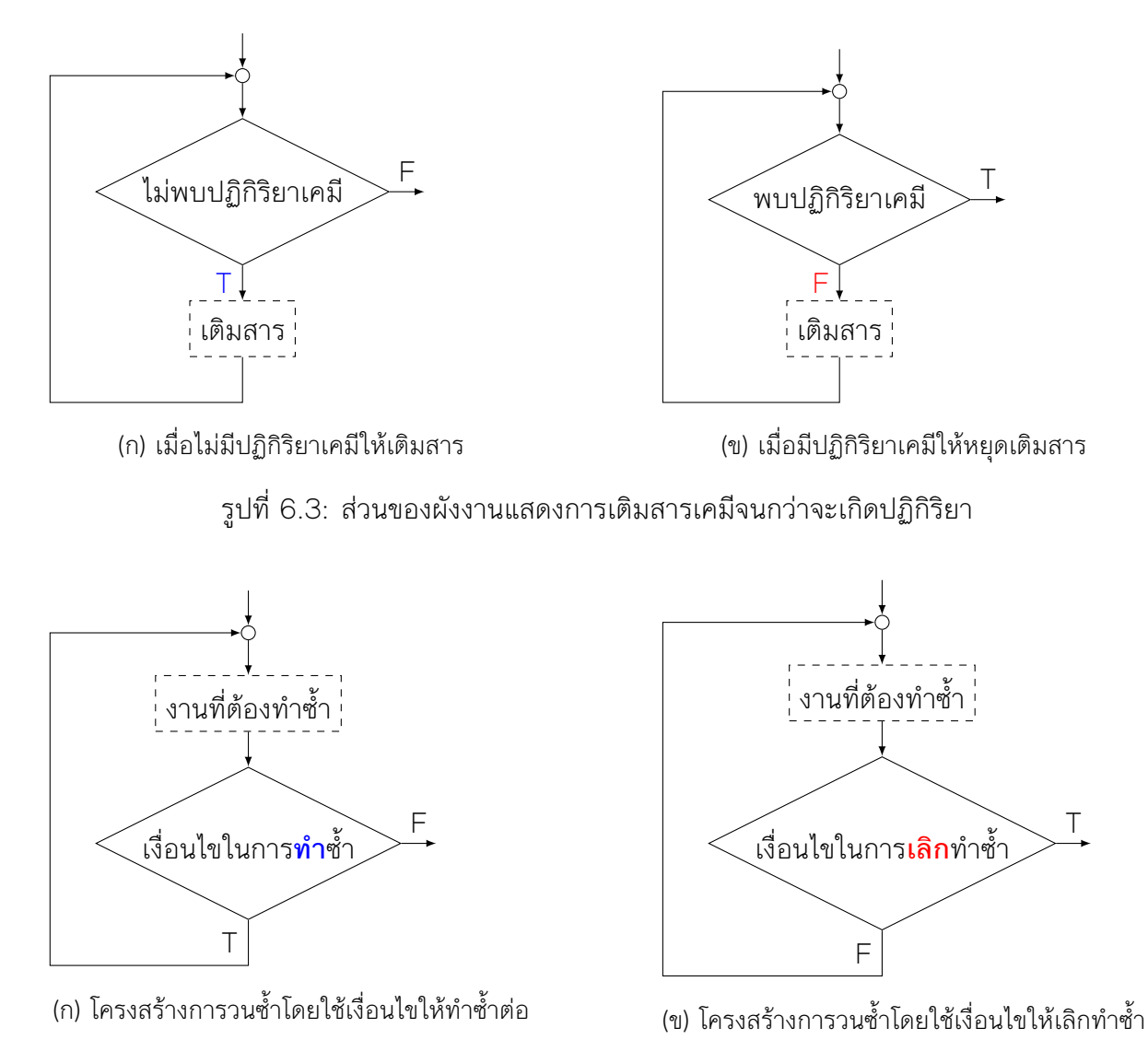

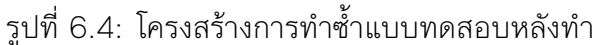

และ 6.4(ข) ตามลำดับ

#### **6.2.3 เปรียบเทียบการทำซ้ำแบบทดสอบก่อนทำและทดสอบหลังทำ**

ในการออกแบบการทำงานนั้น จะเลือกการทำงานแบบทดสอบก่อนหรือหลังทำก็ได้ ข้อสังเกตหนึ่งคือ การทำซ้ำแบบทดสอบหลังทำ จะมีการทำซ้ำอย่างน้อย 1 รอบเสมอ ในขณะที่การทำซ้ำแบบทดสอบก่อน ทำจะตรวจสอบเงื่อนไขก่อน จึงอาจจะไม่เกิดการทำซ้ำเลยก็ได้ หากต้องการทำซ้ำอย่างน้อย 1 รอบ ไม่ว่า จะเลือกโครงสร้างแบบใดก็ให้ผลลัพธ์ที่เหมือนกัน

โครงสร้างการทำซ้ำแบบทดสอบก่อนทำที่มักพบในภาษาโปรแกรมคือโครงสร้าง while-do ซึ่ง หมายถึงในขณะที่เงื่อนไขยังคงเป็นจริงอยู่ ให้ทำซ้ำไปเรื่อยๆ ส่วนโครงสร้างการทำซ้ำแบบทดสอบหลัง

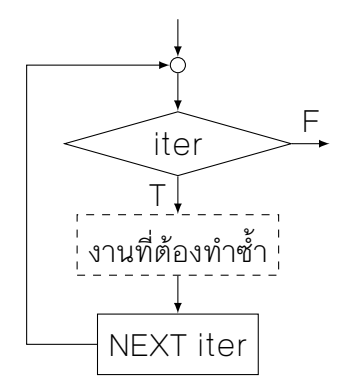

รูปที่ 6.5: โครงสร้างการทำซำแบบใช้ตัวแจงนับ

ทำมีทั้งแบบ do-while คือทำซ้ำในขณะที่เงื่อนไขยังเป็นจริง และ repeat-until ซึ่งเป็นการทำ ซ้ำจนกว่าเงื่อนไขเป็นจริงจึงเลิกทำ

#### **ลองคิด**

เขียนผังงานแบบทดสอบก่อนทำที่ทำงาน**เหมือนกับ**การทำงานแบบทดสอบหลังทำทุกประการ และลอง เขียนในทางกลับกันด้วย

### **6.3 ตัวแจงนับ**

ตัวแจงนับ (iterator) เป็นวัตถุหนึ่งในภาษาโปรแกรม ซึ่งสามารถแจกแจงข้อมูลออกมาตามลำดับได้ การ แจกแจงค่าโดยตัวแจงนับนั้นเป็นเพียงการสำเนาค่าหรือสร้างตัวชี้ไปยังข้อมูลในลำดับเท่านั้น โดยตัวแจง นับจะคืนค่าข้อมูลถัดไปในลำดับออกมาให้ และให้ผลลัพธ์เป็นเท็จเมื่อไม่มีข้อมูลเหลือในตัวลำดับอีกแล้ว จึงมักจะถูกใช้ร่วมกับโครงสร้างการทำซ้ำ โดยเป็นการแจกแจงค่าหรือข้อมูลทีละตัวเพื่อทำซ้ำ และยุติการ ทำซ้ำเมื่อตัวแจงนับไม่สามารถเลื่อนไปที่ข้อมูลตัวถัดไปได้อีก

โครงสร้างการทำซ้ำแบบใช้ตัวแจงนับสามารถเขียนเป็นผังงานได้ดังรูปที่ 6.5

**ตัวอย่าง 6.1** (การหาจำนวนทั้งหมดที่หารด้วย 3 และ 5 ลงตัวในช่วง 1-1000)**.** ลักษณะของจำนวนที่ หารด้วย 3 และ 5 ลงตัวคือ

- จำนวนที่หารด้วย 3 แล้วเหลือเศษ 0 และ
- จำนวนที่หารด้วย 5 แล้วเหลือเศษ 0

จำนวนทั้งหมดตั้งแต่ 1 ถึง 1000 นั้น เราสามารถใช้ตัวแจงนับในการแจกแจงทีละตัวได้ การหาจำนวน ทั้งหมดที่หารด้วย 3 และ 5 ลงตัวจึงเป็นการแจกแจงทุกจำนวนในช่วงที่กำหนด แล้วทดสอบการหาร ลงตัว สรุปงานที่ต้องทำซ้ำ และเงื่อนไขในการทำซ้ำได้ดังนี้

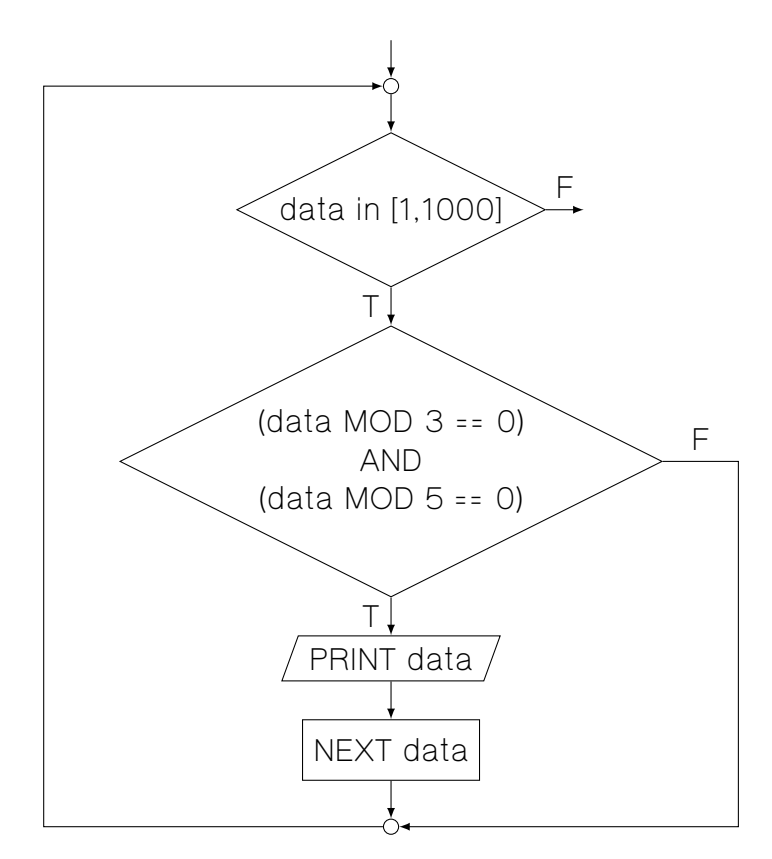

รูปที่ 6.6: ส่วนของผังงานแสดงการหาจำนวนที่หารด้วย 3 และ 5 ลงตัวในช่วง [1,1000]

- 1. งานที่ต้องทำซ้ำ คือ ทดสอบการหารด้วย 3 และ 5 ลงตัว
- 2. เงื่อนไขในการทำซ้ำ คือ ตัวแจงนับที่มีค่าเรียงลำดับจาก 1 ถึง 1000

เขียนเป็นผังงานได้ดังรูปที่ 6.6 □

### **6.4 การออกแบบการทำงานแบบวนซ้ำ**

งานบางชนิดนั้นเห็นได้ชัดตั้งแต่เริ่มว่าการทำซ้ำคืออะไร เช่น การเติมสารเคมีจนกว่าจะเกิดปฏิกิริยา แต่ บางงานก็อาจจะไม่ตรงไปตรงมานัก เช่น การหาจุดสมดุลการหมุนของคานในรูปที่ 6.1 ซึ่งเมื่อมองปัญหา นี้เป็นปัญหาการทดสอบจุดสมดุลและขยับจุดหมุนของคานไปเรื่อยๆ จนกว่าจะพบจุดที่สมดุล ก็จะเห็นว่า ปัญหานี้เป็นการทำซ้ำรูปแบบหนึ่งเช่นกัน

การออกแบบการทำงานแบบวนซ้ำต้องกำหนดสิ่งที่ต้องทำซ้ำและเงื่อนไขในการทำซ้ำหรือเลิกทำ ซ้ำออกมาให้ได้ก่อน วิธีตรวจสอบว่างานที่ต้องทำซ้ำคืออะไร อาจจะลองทำด้วยมือไปสักสองสามรอบ จนกว่าจะเห็นรูปแบบที่เกิดซ้ำขึ้น จากนั้นจึงไปดูว่าเขียนเงื่อนไขกำกับอย่างไร จึงจะทำให้รอบของการทำ ซ้ำเป็นไปตามที่ต้องการ

รูปแบบการทำซ้ำที่พบบ่อยแบ่งตามรูปแบบของเงื่อนไขในการทำซ้ำได้ดังนี้

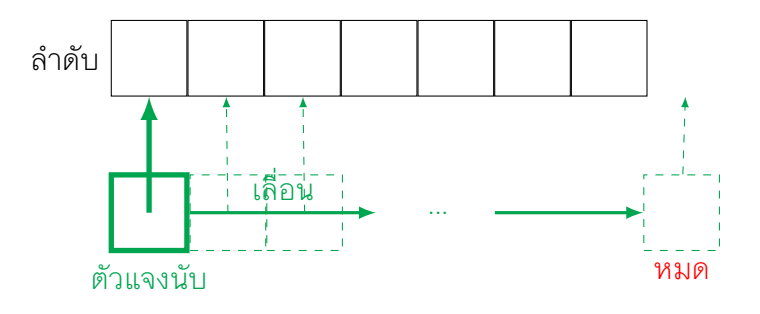

รูปที่ 6.7: การใช้ตัวแจงนับแจกแจงสมาชิกในลำดับ

- 1. นับรอบ เงื่อนไขในการทำซ้ำคือ ทำยังไม่ครบจำนวนรอบที่กำหนด วิธีการนับรอบจะใช้ตัวแปรหนึ่ง ตัวในการนับ การนับเป็นได้ทั้งแบบนับก่อนเริ่มรอบ โดยใช้ตัวนับเริ่มต้นที่ 1 หรือนับรอบที่ทำไป แล้ว โดยตัวนับรอบจะเริ่มต้นที่ 0 (ยังไม่ได้ทำ) และทำไปจนกว่าจะครบจำนวนรอบ ในแต่ละรอบ เมื่อทำงานครบรอบแล้ว จะมีการเพิ่มค่าตัวนับไปทีละหนึ่ง
- 2. แจกแจงสมาชิกในลำดับ เงื่อนไขในการทำซ้ำคือ ยังมีข้อมูลเหลืออยู่ในลำดับ หากมีตัวแจงนับให้ก็ สามารถใช้ค่าจากตัวแจงนับเป็นเงื่อนไขได้ เช่นในรูปที่ 6.7 แต่หากไม่ใช้ตัวแจงนับ การทำงานแบบ แจกแจงสมาชิกในลำดับจะเป็นการเลื่อนตัวชี้ของข้อมูลในลำดับไปทีละตัว เริ่มจากตัวแรกไปจนถึง ตัวสุดท้าย เงื่อนไขในการทำซ้ำจึงเป็นตัวชี้ยังไม่เกินตัวสุดท้าย
- 3. แบบอื่นๆ เงื่อนไขในการทำซ้ำไม่มีรูปแบบตายตัว

**ตัวอย่าง 6.2** (การตั้งเวลาถ่ายภาพแบบ timelapse ทุก 1 นาทีเป็นเวลา 24 ชั่วโมง)**.** การถ่าย ภาพแบบ timelapse คือการตั้งเวลาถ่ายภาพทุกๆ ช่วงที่กำหนด แล้วนำภาพมาเรียงต่อกันเป็นภาพ เคลื่อนไหว

งานที่ต้องทำซ้ำคือ การกดชัตเตอร์ หรือสั่งถ่ายภาพ ส่วนเงื่อนไขในการทำซ้ำคือถ่ายรูปไปจนครบ 24 ชั่วโมง ซึ่งอาจแปลงเป็นจำนวนครั้งที่ต้องถ่ายภาพ แล้วนับครั้งแทนได้

• ต้องถ่ายภาพทั้งหมด 60 × 24 = 1440 ครั้ง

ดังนั้น จึงสามารถเขียนเป็นผังงาน โดยกำหนดรอบของการวนซ้ำทั้งหมด 1440 รอบ และการทำงาน แต่ละรอบคือการสั่งถ่ายภาพ

ให้ตัวแปร count เป็นตัวนับการเริ่มต้นของรอบ จึงเริ่มทำตั้งแต่รอบที่ 1 ถึงรอบที่ 1440 ในการนับ รอบนั้นนับเพิ่มทีละ 1 จึงเขียนเป็นส่วนของผังงานได้ดังรูปที่ 6.8

 $\Box$ 

**ตัวอย่าง 6.3** (การแสดงรายชื่อนักเรียนทุกคนในลำดับ)**.** กำหนดให้มีข้อมูลแบบลำดับ ซึ่งมีตัวแจงนับ สำหรับแจกแจงข้อมูลแต่ละตัวในลำดับได้อยู่ การแสดงรายชื่อนักเรียนทุกคนในลำดับจึงเป็นการสร้างตัว แจงนับสำหรับลำดับขึ้นมา แล้วแสดงข้อมูลแต่ละค่าที่ตัวแจงนับนั้นอ้างถึง ไปจนกว่าจะครบทุกข้อมูลใน ลำดับ

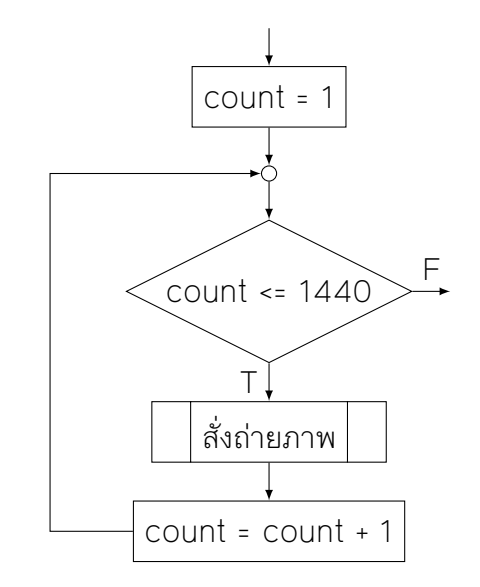

รูปที่ 6.8: ผังงานแสดงการตั้งเวลาถ่ายรูปทุก 1 นาที เป็นเวลา 24 ชั่วโมง

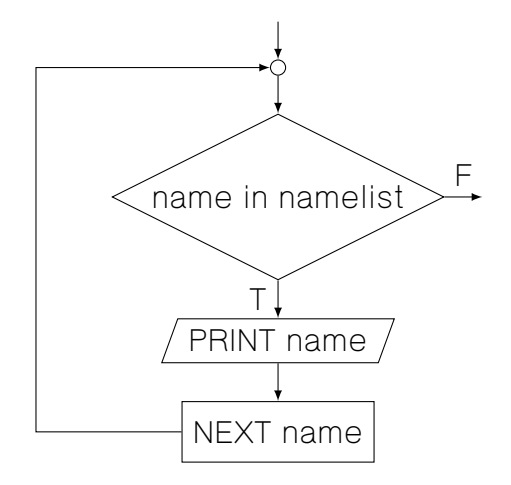

รูปที่ 6.9: ผังงานการแสดงรายชื่อนักเรียนทุกคนในลำดับ

เมื่อแจงนับครบทุกตัวแล้ว ตัวแจงนับจะชี้ไปยังข้อมูลนอกลำดับ หรือสถานะข้อมูลหมด ซึ่งจะทำให้ ผลลัพธ์ของเงื่อนไขการเป็นสมาชิกในลำดับเป็นเท็จและจบการทำซ้ำโดยอัตโนมัติ เขียนงานที่ต้องทำซ้ำ และเงื่อนไขได้ดังนี้

- 1. งานที่ต้องทำซ้ำ คือ แสดงข้อมูลชื่อ
- 2. เงื่อนไขในการทำซ้ำ คือ ตัวแจงนับยังชี้ไปที่ข้อมูลในลำดับ

กำหนดตัวแปร name เก็บชื่อที่ได้จากตัวแจงนับ จะเขียนเป็นส่วนของผังงานได้ตามรูปที่ 6.9 □

**ตัวอย่าง 6.4** (การหาผู้ชนะเกมเป่ายิ้งฉุบ)**.** การเล่นเป่ายิ้งฉุบมีผู้เล่น 2 คน แต่ละคนสามารถออก ค้อน หรือ กรรไกร หรือ กระดาษ ได้ การแพ้ชนะเป็นดังนี้

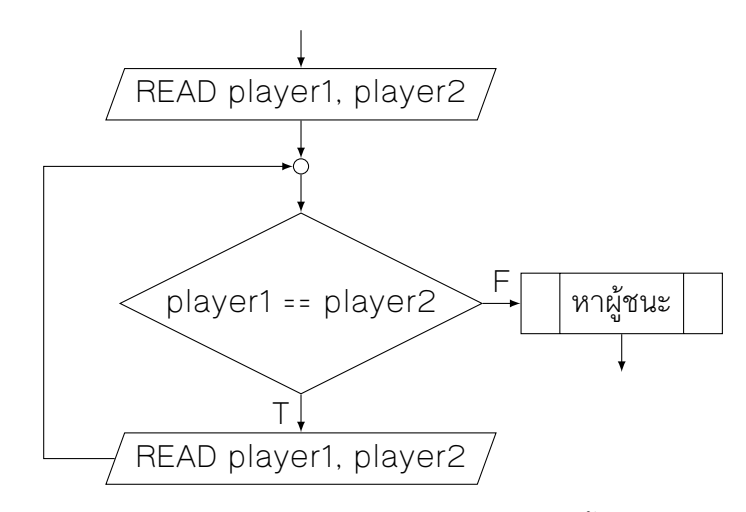

รูปที่ 6.10: ผังงานการหาผู้ชนะเกมเป่ายิ้งฉุบ

- ค้อน ชนะ กรรไกร
- กรรไกร ชนะ กระดาษ
- กระดาษ ชนะ ค้อน

หากผู้เล่นทั้งสองฝ่ายออกเหมือนกันจะถือว่าเสมอ และเริ่มต้นเล่นไหม

การหาผู้ชนะของเกมเป่ายิ้งฉุบจึงเป็นการเล่นวนซ้ำไปเรื่อยๆ จนกว่าจะมีฝ่ายใดฝ่ายหนึ่งชนะ สรุปได้ ดังนี้

- 1. งานที่ต้องทำซ้ำ คือ การออกของผู้เล่นทั้งสองฝ่าย
- 2. เงื่อนไขในการทำซ้ำ คือ ผู้เล่นทั้งสองฝ่ายออกเหมือนกัน (เสมอ)

หลังจากการวนซ้ำ จะหาผู้ชนะระหว่างผู้เล่นทั้งสองฝ่ายได้ กำหนดตัวแปร player1 และ player2 เก็บ ข้อมูลการออกของผู้เล่นแต่ละฝ่าย เขียนส่วนของผังงานได้ดังรูปที่ 6.10

□

ข้อสังเกตหนึ่งจากตัวอย่าง 6.4 คือ ตัวแปรที่ใช้ในการตรวจสอบค่า ต้องถูกกำหนดค่า หรือมีค่า ก่อน จะใช้ในการตรวจสอบ จึงต้องมีการอ่านข้อมูลครั้งแรกนอกการวนซ้ำก่อน

### **6.5 ภาษาโปรแกรมที่ใช้ในการวนซ้ำ**

#### **6.5.1 โครงสร้าง while-do**

โครงสร้าง while-do มีลักษณะเป็นการวนซ้ำแบบทดสอบก่อนทำ และทำซ้ำเมื่อเงื่อนไขเป็นจริง เขียน เป็นรหัสเทียมได้ดังรหัสคำสั่งที่ 6.1

```
1 WHILE cond
2 \text{ D}3 job
4 ENDWHILE
```
รหัสคำสั่งที่ 6.1: โครงสร้าง while-do

cond เป็นนิพจน์ที่ให้ค่าจริงหรือเท็จ ส่วน job แทนงานที่ต้องทำ ซึ่งอาจมีมากกว่าหนึ่งงานก็ได้ รหัสคำ สั่งที่ 6.1 เทียบได้กับผังงานในรูปที่ 6.2(ก)

#### **6.5.2 โครงสร้าง do-while**

โครงสร้าง do-while มีลักษณะเป็นการวนซ้ำแบบทดสอบหลังทำ และทำซ้ำเมื่อเงื่อนไขเป็นจริง เขียน เป็นรหัสเทียมได้ดังรหัสคำสั่งที่ 6.2

1  $n$  $2 \mid$  job 3 WHILE cond

รหัสคำสั่งที่ 6.2: โครงสร้าง do-while

รหัสคำสั่งที่ 6.2 นี้เทียบได้กับผังงานในรูปที่ 6.4(ก) ส่วน cond และ job เป็นเงื่อนไขในการทำซ้ำ และงานที่ต้องทำซ้ำ เช่นเดียวกับในรหัสคำสั่งที่ 6.1

#### **6.5.3 โครงสร้าง repeat-until**

โครงสร้าง repeat-until มีลักษณะเป็นการวนซ้ำแบบทดสอบหลังทำ และเลิกทำซ้ำเมื่อเงื่อนไขเป็น จริง เขียนเป็นคำสั่งได้ดังนี้

```
1 REPEAT
2 job
3 UNTIL cond
```
รหัสคำสั่งที่ 6.3: โครงสร้าง repeat-until

รหัสคำสั่งที่ 6.3 เทียบได้กับผังงานในรูปที่ 6.4(ข) ส่วน cond และ job เป็นเงื่อนไขในการทำซ้ำ และ งานที่ต้องทำซ้ำ เช่นเดียวกับในรหัสคำสั่งที่ 6.1 และ 6.2

### **6.5.4 โครงสร้าง for**

โครงสร้าง for มีลักษณะเป็นการวนซ้ำแบบทดสอบก่อนทำ และทำซ้ำเมื่อเงื่อนไขเป็นจริงเช่นเดียวกับ โครงสร้าง while-do แต่โครงสร้าง for แบ่งออกเป็นสองรูปแบบ ได้แก่

- 1. โครงสร้าง for แบบดั้งเดิม ซึ่งมีการกำหนดงานที่ต้องทำก่อนทำซ้ำ เงื่อนไข และงานที่ต้องทำก่อน ครบรอบการทำซ้ำ เขียนเป็นรหัสเทียมได้ดังรหัสคำสั่งที่ 6.4 และเขียนส่วนของผังงานได้ดังรูปที่ 6.11
- 2. โครงสร้าง for แบบใช้กับตัวแจงนับ มักใช้ในการทำซ้ำกับข้อมูลทั้งหมดในรายการ โดยอาศัยตัว แจงนับเป็นตัวแจกแจงข้อมูล เขียนเป็นรหัสเทียมได้ดังรหัสคำสั่งที่ 6.5 และเขียนส่วนของผังงานได้ ดังรูปที่ 6.12 ซึ่งเหมือนกับผังงานในรูปที่ 6.5

```
1 FOR (init; cond; inc)
2 job
3 ENDFOR
```
รหัสคำสั่งที่ 6.4: โครงสร้าง for แบบ ดั้งเดิม

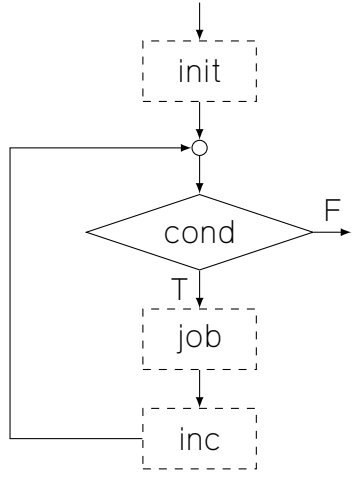

รูปที่ 6.11: โครงสร้าง for แบบดั้งเดิม

- 1 FOR item IN list
- $2$  job
- 3 ENDFOR

รหัสคำสั่งที่ 6.5: โครงสร้าง for แบบใช้ ตัวแจงนับ

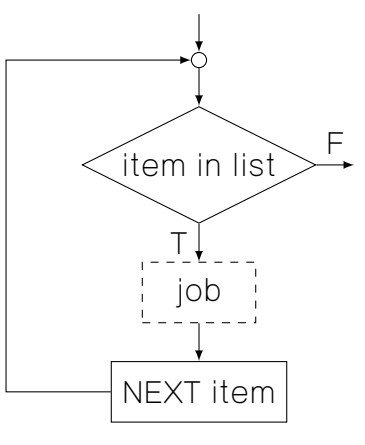

รูปที่ 6.12: โครงสร้าง for แบบใช้ตัวแจงนับ

สำหรับแบบดั้งเดิม init คืองานที่ต้องทำก่อนเริ่มทำซ้ำ cond คือเงื่อนไขในการทำซ้ำเมื่อจริง และ inc คืองานสุดท้ายที่ต้องทำในรอบของการทำซ้ำ และ job คือคำสั่งต่างๆ ที่ต้องทำซ้ำ

ส่วนแบบตัวแจงนับนั้น list เป็นรายการข้อมูลซึ่งมีตัวแจงนับ item เป็นตัวแปรซึ่งรับค่าจากตัวแจง นับซึ่งจะชี้ไปที่ข้อมูลในรายการทีละตัว เมื่อเวียนไปครบทุกข้อมูลแล้ว ก็จบการทำซ้ำได้

### **6.6 โครงสร้างการทำซ้ำในภาษาซี**

```
ภาษาซีมีโครงสร้างการทำซ้ำ 3 รูปแบบ ได้แก่
```
1. โครงสร้าง while-do

**while** (cond) stmt

รหัสคำสั่งที่ 6.6: โครงสร้าง **while**-**do** ในภาษาซี

โดยที่ cond เป็นตัวแปรหรือนิพจน์ซึ่งมีค่าเป็นจำนวนเต็ม และทำซ้ำในกรณีที่ cond ไม่เป็น 0 ส่วน stmt คืองานที่ต้องทำซ้ำ ซึ่งอยู่ในรูปแบบคำสั่งโดดหรือบล็อก

2. โครงสร้าง do-while

```
do
{
    stmts
} while (cond);
```

```
รหัสคำสั่งที่ 6.7: โครงสร้าง do-while ในภาษาซี
```
โดยที่ cond เป็นตัวแปรหรือนิพจน์ซึ่งมีค่าเป็นจำนวนเต็มเช่นเดียวกับ while-do และย้อนกลับ ไปทำซ้ำในกรณีที่ cond ไม่เป็น 0 เช่นกัน และ stmts คือชุดของคำสั่งที่ทำซ้ำ จะมีคำสั่งเดียว หรือมากกว่าก็ได้

3. โครงสร้าง for แบบดั้งเดิม

```
for (init; cond; inc)
    stmt
```
รหัสคำสั่งที่ 6.8: โครงสร้าง **for** ในภาษาซี

โดยที่ init คือชุดของคำสั่งที่ทำก่อนเริ่มทำซ้ำ หากมีมากกว่าหนึ่งคำสั่งให้คั่นแต่ละคำสั่งด้วย จุลภาค (,) cond คือตัวแปรหรือนิพจน์ซึ่งมีค่าเป็นจำนวนเต็ม และทำซ้ำในกรณีที่ cond ไม่เป็น 0 ส่วน inc คือชุดของคำสั่งที่ต้องทำก่อนจะจบรอบการวนซ้ำ และ stmt คืองานที่ต้องทำซ้ำ ซึ่ง อยู่ในรูปแบบคำสั่งโดดหรือบล็อก ในภาษาซีไม่มีโครงสร้าง for แบบใช้ตัวแจงจับ

#### **ลองคิด**

โครงสร้างการทำซ้ำในภาษาซีนั้นเป็นแบบทำซ้ำเมื่อเงื่อนไขเป็นจริงทั้งหมด หากต้องการใช้โครงสร้างการ ทำซ้ำเมื่อเงื่อนไขเป็นเท็จ (เลิกทำเมื่อเงื่อนไขเป็นจริง) จะเขียนเป็นภาษาซีได้อย่างไร

### **แบบฝึกหัด**

1. เมื่อรับจำนวนเข้าเป็นจำนวนเต็มบวกหนึ่งจำนวน จงเขียนผังงานและโปรแกรมภาษาซีเพื่อหาว่า จำนวนที่รับเข้ามานี้เป็นจำนวนเฉพาะหรือไม่

จำนวนเฉพาะคือจำนวนที่มีเฉพาะ 1 และตัวมันเองเท่านั้นที่หารลงตัว

2. จงเขียนผังงานและโปรแกรมภาษาซีให้ผู้ใช้ป้อนจำนวนบรรทัดที่ต้องการ แล้วพิมพ์อักขระ \* ออก มาโดยมีลักษณะดังนี้

```
6
*
**
***
****
*****
******
```
บรรทัดที่ 1 มี\* 1 ตัว บรรทัดที่ 2 มี\* 2 ตัว …

(บรรทัดที่ i จะมี\* i ตัว โดยที่ i เป็นจำนวนเต็มบวก)

3. เมื่อให้ผู้ใช้ป้อนจำนวนบรรทัดเข้ามา จงเขียนโปรแกรมภาษาซีเพื่อพิมพ์ \* ให้เป็นรูปสามเหลี่ยม หน้าจั่วซึ่งมีลักษณะดังนี้

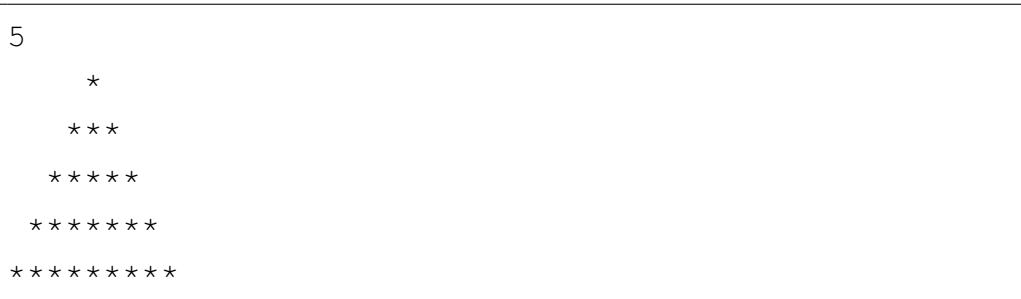

- 4. ระบบนับถอยหลังจะรับข้อมูลเป็นจำนวนเต็มบวกหนึ่งจำนวน แล้วนับถอยหลังโดยแสดงค่าตั้งแต่ จำนวนที่รับเข้า ลดลงทีละหนึ่ง จนถึง 1 แล้วจบการทำงาน จงเขียนผังงานและโปรแกรมภาษาซีของ ระบบนับถอยหลังนี้
- 5. ในการแข่งขันยิมนาสติก จะมีกรรมการทั้งหมด 6 คน แต่ละคนให้คะแนนได้ตั้งแต่ 0.0 10.0 การคิดคะแนนของผู้เข้าแข่งขันจะตัดคะแนนสูงสุดและต่ำสุดออก แล้วหารเฉลี่ยคะแนนของ

กรรมการทั้ง 4 คนที่เหลือ หากมีผู้เข้าแข่งขันทั้งหมด 10 คน จงเขียนโปรแกรมเพื่อหาผู้ชนะเมื่อ ผู้ดูแลการแข่งขันกรอกคะแนนจากกรรมการทั้ง 6 คนของผู้เข้าแข่งขันแต่ละคนให้ระบบ

6. เกมทายจำนวนใช้ผู้เล่นสองคน ผู้เล่นคนแรกจะป้อนข้อมูลตัวเลขในใจของตนเองให้กับระบบ จาก นั้นผู้เล่นคนที่สองจะทายจำนวนที่ผู้เล่นคนแรกป้อนให้ระบบ โดยระบบจะนับจำนวนครั้งที่ทาย จนกว่าจะทายถูก หากทายไม่ถูก ระบบจะช่วยบอกใบ้ด้วยการบอกว่าค่าที่ทายนั้น มากกว่า หรือ น้อยกว่า ค่าที่ผู้คนแรกกำหนดไว้ หากทายถูก ระบบจะแสดงจำนวนครั้งที่ทายแล้วจบการทำงาน จงเขียนผังงานและโปรแกรมภาษาซีของระบบเกมทายจำนวนนี้

# **บทที่ 7**

# **ตัวแปรแถวลำดับ**

### **วัตถุประสงค์การเรียนรู้**

อธิบายการเก็บข้อมูลแบบแถวลำดับ การเก็บข้อมูลสายอักขระ และการใช้ตัวแปรแถวลำดับ

- 1. กำหนดค่าให้ตัวแปรแถวลำดับ และเรียกใช้ค่าในตัวแปรแถวลำดับได้
- 2. ประกาศตัวแปรแบบแถวลำดับได้
- 3. อธิบายการเข้าถึงอักขระต่างๆ ในตัวแปรแบบสายอักขระได้
- 4. อธิบายโครงสร้างการเก็บข้อมูลแบบแถวลำดับในหน่วยความจำ
- 5. ใช้แถวลำดับขนาดมากกว่าหนึ่งมิติได้

ใช้เวลารวม 6 คาบ

### **7.1 การเข้าถึงและการเรียกใช้ตัวแปรแถวลำดับ**

ตัวแปรโดยปกติทั่วไปนั้น จะเก็บค่าได้หนึ่งค่าต่อตัวแปรหนึ่งตัว แต่หากข้อมูลมีลักษณะเป็นชุดซึ่งมีหลาย ค่า เราจำเป็นต้องประกาศตัวแปรเท่ากับจำนวนข้อมูลที่มี ซึ่งไม่สะดวกในการจัดการข้อมูลซึ่งเป็นชุดใน ลักษณะนี้ จึงมีตัวแปรชนิดแถวลำดับ (array) ขึ้นมาช่วยอำนวยความสะดวกในการจัดการตัวแปรให้เป็น ชุดๆ

ข้อมูลแต่ละตัวในตัวแปรชนิดแถวลำดับจะมีลำดับกำกับ เรียกว่า ดัชนี (index) การเข้าถึงข้อมูลใน แถวลำดับทำได้ด้วยการอ้างอิงชื่อตัวแปรประกอบกับเลขดัชนีของข้อมูลนั้น เขียนได้ดังรหัสคำสั่งที่ 7.1

varname[index]

รหัสคำสั่งที่ 7.1: การอ้างถึงตัวแปรแถวลำดับ

โดยที่ varname คือชื่อของตัวแปร และ index เป็นจำนวนเต็มซึ่งเป็นเลขดัชนีของข้อมูล

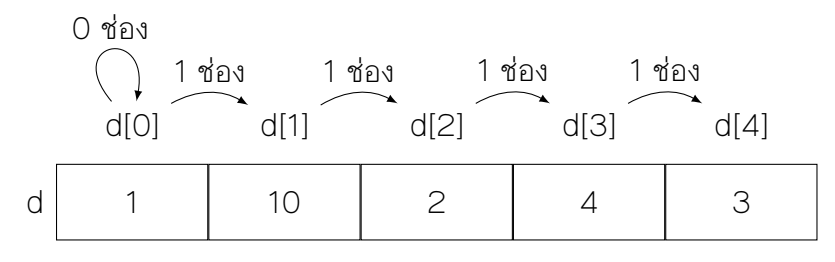

รูปที่ 7.1: เลขดัชนีของตัวแปรแถวลำดับ

ภาษาโปรแกรมส่วนมาก เช่น ซี จาวา ไพธอน จะมีดัชนีเริ่มต้นที่ 0 หมายถึง ระยะห่างศูนย์ ช่อง จากช่องแรกที่เก็บข้อมูล แต่บางภาษาโปรแกรม เช่น Matlab ก็ให้มีดัชนีเริ่มต้นที่ 1 ซึ่งหมายถึง ช่องที่หนึ่ง ก่อนจะอ้างถึงตัวแปรแถวลำดับจึงควรตรวจสอบข้อกำหนดของดัชนีในแต่ละภาษาเสียก่อน ใน เอกสารฉบับนี้จะให้ดัชนีเริ่มต้นที่ศูนย์

จากรูปที่ 7.1 ตัวแปร d เป็นตัวแปรชนิดแถวลำดับขนาด 5 ช่อง โดยมีดัชนีเริ่มต้นที่ 0 ข้อมูลในช่อง ที่หนึ่ง (ดัชนีเป็น 0) มีค่า 1 อ้างอิงถึงโดยชื่อตัวแปรและดัชนีได้เป็น d[0]

การกำหนดค่าให้แต่ละช่องในตัวแปรแถวลำดับใช้การอ้างอิงถึงช่องนั้นเช่นเดียวกับการเข้าถึงข้อมูล การกำหนดค่าใช้หลักการเดียวกับการกำหนดค่าให้ตัวแปรทั่วไป ค่าที่กำหนดได้เป็นได้ทั้งค่าคงที่ นิพจน์ และตัวแปร เช่น d[0] หมายถึงช่องที่หนึ่ง หากกำหนดค่าด้วยคำสั่ง d[0] = d[1]+d[2] ค่าในช่องที่หนึ่งก็ จะเปลี่ยนเป็น 12 ซึ่งเกิดจาก 10+2 เป็นต้น

ชนิดของข้อมูลแต่ละตัวในแถวลำดับขึ้นกับข้อกำหนดของภาษาโปรแกรม บางภาษา เช่น ภาษาซี จะ กำหนดให้ข้อมูลทุกตัวในแถวลำดับต้องเป็นชนิดเดียวกัน แต่บางภาษา เช่น ไพธอน ก็ไม่มีข้อกำหนดเรื่อง นี้1

#### **ลองคิด**

เลขดัชนีของแถวลำดับสามารถเป็นจำนวนจริงได้หรือไม่

### **7.2 แถวลำดับกับการวนซ้ำ**

เนื่องจากการทำงานกับตัวแปรแถวลำดับนั้นมักต้องไล่เรียงค่าตามช่องต่างๆ ในแถวลำดับ การทำงานกับ แถวลำดับจึงมักมาคู่กับการวนซ้ำแบบทดสอบก่อนทำแบบโครงสร้าง for โดยเปลี่ยนค่าดัชนีไปในแต่ละ รอบของการวนซ้ำ หรือการใช้ตัวแจงนับเพื่อเข้าถึงข้อมูลแต่ละตัวในแถวลำดับ

โครงสร้าง for แบบดั้งเดิมนั้นออกแบบมาให้มีการตั้งค่าเริ่มต้น ซึ่งใช้เป็นการตั้งค่าเริ่มต้นให้ตัวแปร ซึ่งเก็บค่าดัชนี และงานสุดท้ายที่ต้องทำก่อนจบรอบการทำซ้ำ ให้เป็นการเพิ่มค่าในตัวแปรดัชนีเพื่อให้ชี้

<sup>&</sup>lt;sup>1</sup>ข้อมูลชนิดแถวลำดับในไพธอน คือ List แต่มีลักษณะเป็นแถวลำดับ (array) ซึ่งสามารถเข้าถึงตำแหน่งใดในลำดับก็ได้ ด้วยการกำหนดดัชนี ข้อมูลชนิด List ของไพธอนไม่ใช่ข้อมูลชนิดรายการ (list) ซึ่งเข้าถึงได้ตามลำดับจากต้นรายการ แต่ไม่ สามารถกำหนดดัชนีเพื่อเข้าถึงตำแหน่งที่ต้องการได้โดยตรง

| ชื่อตัวแปร | ชนิด                  | คำอธิบาย                                  |
|------------|-----------------------|-------------------------------------------|
| $\times$   | float[100] ข้อมูลเข้า |                                           |
| 7          |                       | float[100] ข้อมูลที่แปลงเป็นบรรทัดฐานแล้ว |
| min        | float                 | ค่าต่ำสุด                                 |
| max        | float                 | ค่าสูงสุด                                 |

ตารางที่ 7.1: รายการตัวแปรสำหรับการแปลงค่าให้อยู่ในช่วง [0,1]

ไปที่ช่องถัดไป ส่วนโครงสร้าง for แบบใช้ตัวแจงนับนั้นจะเป็นการแจกแจงสมาชิกแต่ละตัวในแถวลำดับ ทีละตัว

**ตัวอย่าง 7.1** (การแปลงค่าให้อยู่ใช้ช่วง 0-1 (normalization))**.** การนำข้อมูลต่างๆ ไปใช้วิเคราะห์ผล นั้น เราควรปรับค่าของข้อมูลในอยู่ในช่วงที่เข้าใจง่าย เช่น ค่าต่ำสุดเป็น 0 และค่าสูงสุดเป็น 1 วิธีแปลง ข้อมูลเข้าอย่างง่ายคือใช้การแปลงเชิงเส้นดังสมการ (7.1)

$$
z = \frac{x - \min}{\max - \min} \tag{7.1}
$$

เมื่อ *x ค*ือข้อมูลเข้าแต่ละตัว *min* และ *max ค*ือค่าต่ำสุดและค่าสูงสุดจากข้อมูลเข้าทั้งหมด จะได้ *z* เป็น ข้อมูลที่ปรับให้อยู่ในช่วง [0,1] แล้ว

เมื่อรับข้อมูลจำนวนจริงเข้ามา 100 ค่า เก็บลงในตัวแปรแถวลำดับ จะเขียนผังงานเพื่อแปลงแถว ลำดับของข้อมูลเข้านี้ให้เป็นแถวลำดับของค่าที่ปรับช่วงแล้วได้ดังรูปที่ 7.2

จากสมการ (7.1) การแปลงค่าให้อย่ในช่วง [0,1] นั้นต้องหาค่าต่ำสด ( $min$ ) และค่าต่ำสด ( $max$ ) ก่อน จากนั้นจึงคำนวณค่า  $z$  สำหรับข้อมูลแต่ละตัวในแถวลำดับ จึงแบ่งงานออกเป็น 2 ส่วน ดังนี้

- 1. หาค่าต่ำสุดและค่าสูงสุด ซึ่งใช้การวนซ้ำให้ครบจำนวนข้อมูลทั้งหมด 1 รอบ
- 2. แปลงข้อมูลให้อยู่ในช่วง [0,1] โดยใช้สมการ 7.1 และเก็บลงแถวลำดับใหม่ ซึ่งใช้การวนซ้ำคำนวณ ค่าข้อมูลทีละจำนวนจนครบข้อมูลทั้งหมด 1 รอบ

รายการตัวแปรที่ต้องใช้เป็นดังตารางที่ 7.1 และเขียนผังงานแต่ละส่วนได้ดังรูปที่ 7.2(ก) และ 7.2(ข) ตามลำดับ  $\Box$ 

### **7.3 แถวลำดับสองมิติ**

ตัวแปรแถวลำดับนั้นเป็นตัวชี้ไปยังข้อมูล หรืออีกนัยหนึ่งคือเป็นตัวแปรซึ่งเก็บที่อยู่ของข้อมูล โดยที่ข้อมูล จะมีชนิดใดๆ ก็ได้ตามแต่จะประกาศตัวแปรไว้ สมมติให้มีตารางขนาด  $m$  แถว แถวละ  $n$  ตัว เราสามารถ จองพื้นที่สำหรับตัวแปรนี้เป็นให้เก็บข้อมูล  $\bm{m}$  ช่อง แต่ละช่องเป็นที่สำหรับเก็บแถวลำดับขนาด  $\bm{n}$  ตัวได้

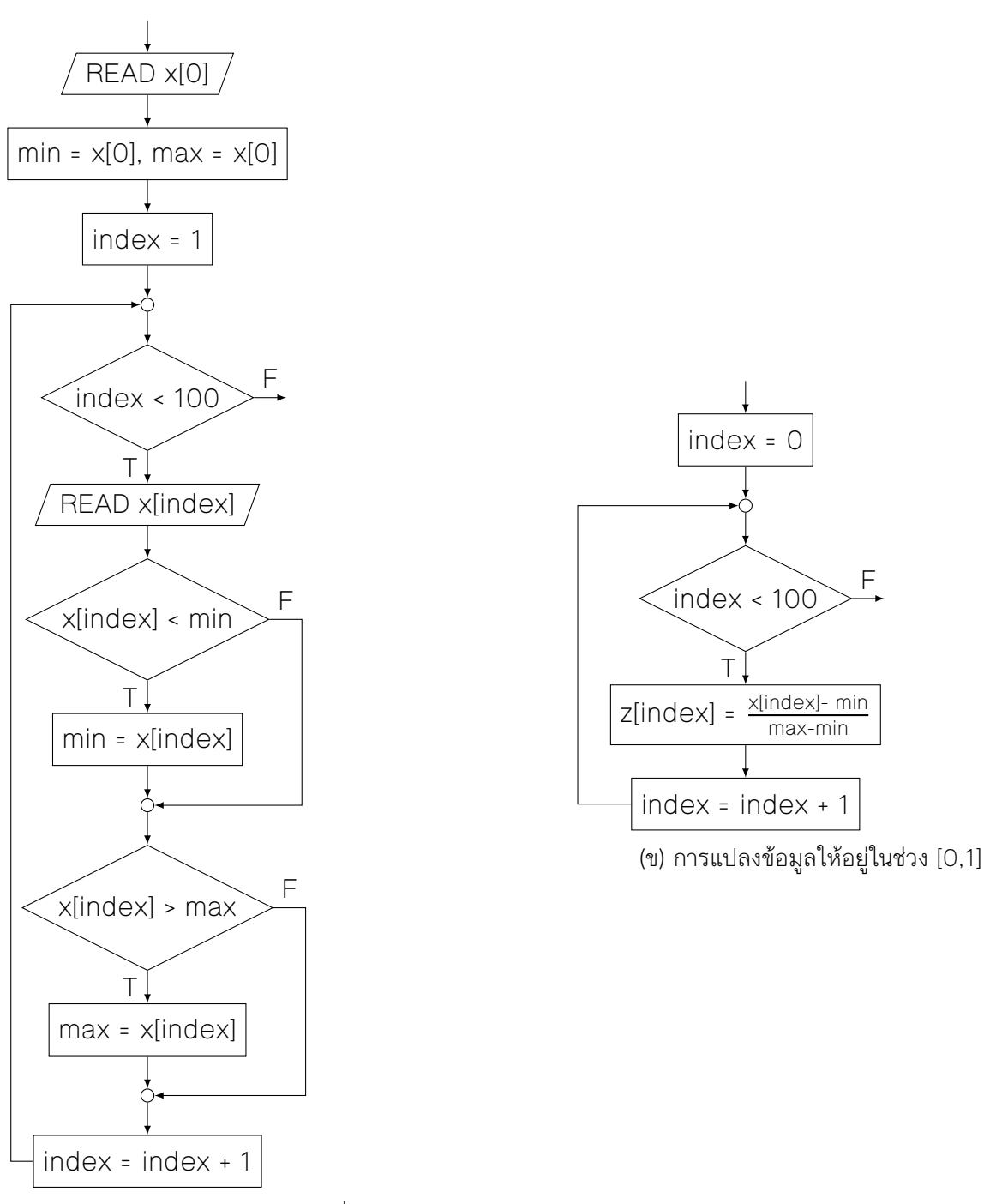

(ก) การหาค่าสูงสุดและค่าต่ำสุด

รูปที่ 7.2: ส่วนของผังงานสำหรับการแปลงข้อมูลให้อยู่ในช่วง [0,1]

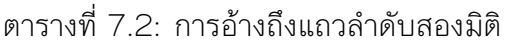

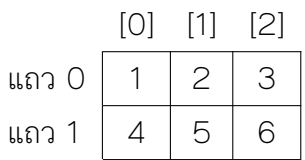

จะเห็นว่าการจองพื้นที่นี้เป็นการสร้างแถวลำดับซ้อนแถวลำดับ เรียกว่า แถวลำดับสองมิติ การเข้า ถึงข้อมูลในแถวลำดับสองมิติทำได้โดยเลือกแถวลำดับที่ต้องการก่อนด้วยการระบุดัชนีของแถวลำดับนั้น จากนั้นจึงระบุตำแหน่งของข้อมูลด้วยดัชนีในแถวลำดับนั้นอีกทีหนึ่ง

**ตัวอย่าง 7.2** (แถวลำดับสองมิติ)**.** ตาราง ชื่อ table ขนาด 2 × 3 ซึ่งมีข้อมูลดังตารางที่ 7.2 การเข้าถึงข้อมูลต่างๆ จะได้ผลลัพธ์ดังนี้

- table[1][0] เก็บค่า 4 (ดัชนีแถว 1 ดัชนีข้อมูล 0)
- table[0][1] เก็บค่า 2 (ดัชนีแถว 0 ดัชนีข้อมูล 1)
- table[1] หมายถึงเลขที่อยู่ของแถวที่สอง ซึ่งเก็บค่า [4,5,6]
- table หมายถึงเลขที่อยู่ของตารางนี้

#### **ลองคิด**

เราสามารถจองพื้นที่สำหรับตัวแปรแถวลำดับมากกว่าสองมิติได้หรือไม่ หากได้ วิธีการอ้างถึงข้อมูลควร เป็นอย่างไร

#### **7.4 ตัวแปรแถวลำดับในภาษาซี**

ภาษาซีกำหนดให้ข้อมูลทุกตัวในแถวลำดับต้องเป็นชนิดเดียวกัน การประกาศตัวแปรแถวลำดับจึงใช้การ ระบุชนิดของข้อมูลในแถวลำดับ และขนาดของแถวลำดับ ขนาดของแถวลำดับคือจำนวนข้อมูลที่อยู่ใน แถวลำดับ

```
int data[10];
float score[30];
char name<sup>[40]</sup>;
```
#### รหัสคำสั่งที่ 7.2: ตัวอย่างการประกาศตัวแปรแถวลำดับในภาษาซี

การประการตัวแปรแถวลำดับแบ่งออกเป็น 2 แบบ แยกตามวิธีกำหนดขนาดของแถวลำดับ ได้แก่ แบบกำหนดขนาดล่วงหน้าด้วยค่าคงที่ และแบบระบุขนาดเมื่อทำงาน การประกาศตัวแปรแถวลำดับแบบ

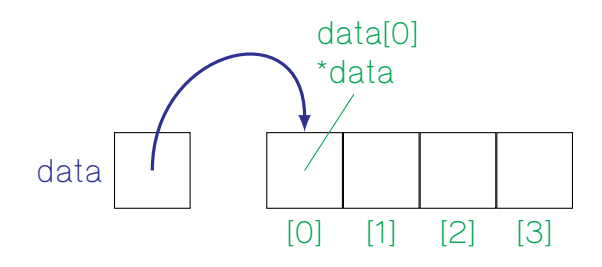

รูปที่ 7.3: แถวลำดับกับตัวแปรชนิดตัวชี้

กำหนดขนาดล่วงหน้าจะระบุชนิดของข้อมูลในแถวลำดับ และจำนวนช่องที่ต้องการเป็นค่าคงที่ จากรหัส คำสั่งที่ 7.2 ตัวแปร data เป็นแถวลำดับของจำนวนเต็มขนาด 10 ช่อง ตัวแปร score เป็นแถวลำดับ ของจำนวนจริงขนาด 30 ช่อง และตัวแปร name เป็นแถวลำดับของอักขระขนาด 40 ช่อง

การประกาศตัวแปรในรูปแบบนี้เรียกว่าเป็นการจองพื้นที่สำหรับตัวแปร และกำหนดขนาดคงที่ตั้งแต่ ตอนคอมไพล์ (static allocation) เนื่องจากจำนวนช่องเป็นค่าคงที่ในรหัสต้นฉบับ คอมไพเลอร์จะรู้ ขนาดของหน่วยความจำที่ต้องใช้ และกำหนดให้ระบบปฏิบัติการจองพื้นที่ได้ตามขนาดที่ต้องการ เมื่อใช้ งานโปรแกรมเสร็จ เครื่องจะสามารถคืนพื้นที่ในหน่วยความจำให้ระบบปฏิบัติการได้โดยอัตโนมัติ

ในบางครั้งเราอาจไม่รู้ขนาดของแถวลำดับในขณะเขียนรหัสต้นฉบับ การประกาศตัวแปรเมื่อไม่รู้ ขนาดล่วงหน้าจึงเป็นการจองพื้นที่สำหรับตัวชี้ของแถวลำดับ แล้วให้หน่วยความจำจองพื้นที่เพิ่มเติมเมื่อ ทำงาน (dynamic allocation) ทำผ่านคำสั่ง malloc, calloc

การจองพื้นที่ในรูปแบบนี้นั้น ระบบปฏิบัติการไม่สามารถรู้ขนาดพื้นที่ที่ต้องใช้ในหน่วยความจำได้ล่วง หน้า ทำให้เมื่อใช้งานเสร็จแล้ว ผู้เขียนโปรแกรมจำเป็นต้องระบุคำสั่งสำหรับคืนพื้นที่ในหน่วยความจำให้ ระบบปฏิบัติการเอง การคืนพื้นที่ใช้คำสั่ง free

ในการเก็บข้อมูลชนิดแถวลำดับ เครื่องจะจองพื้นที่ติดกันในหน่วยความจำสำหรับแถวลำดับ และอ้าง ถึงพื้นที่ทั้งบริเวณด้วยตัวแปรชนิดตัวชี้ โดยข้อมูลในตัวแปรชนิดตัวชี้จะเป็นที่อยู่ของข้อมูลตำแหน่งแรก ในแถวลำดับ ข้อมูลตัวที่สองจะอยู่ติดกับข้อมูลตัวแรก ซึ่งเป็นที่อยู่ในตัวชี้บวกกับขนาดของข้อมูลตัวแรก นั้น

เช่น ในรูปที่ 7.3 แถวลำดับของจำนวนเต็มขนาด 4 ช่อง อ้างถึงด้วยตัวแปรชื่อ data และจำนวนเต็ม 1 จำนวนใช้พื้นที่ 4 ไบต์ ข้อมูลที่อยู่ในตัวแปร data จะเป็นที่อยู่ของแถวลำดับ และเป็นที่อยู่เดียวกับ ข้อมูลตัวแรก หากให้การอ้างถึงข้อมูลด้วยตัวชี้ใช้สัญลักษณ์\* การอ้างถึง \*data จะหมายถึงข้อมูลตัว แรก ซึ่งเทียบเท่ากับ data[0] สำหรับข้อมูลตัวถัดไป จะอยู่ ณ เลขที่อยู่ data+4 เนื่องจากจำนวนเต็ม หนึ่งตัวมีขนาด 4 ไบต์ จึงอ้างถึงผ่านตัวแปรชนิดตัวชี้ได้เป็น \*(data+4) หรือ data[1] ดังนั้น การ ใช้เลขดัชนีช่วย จะช่วยให้อ้างถึงข้อมูลในแถวลำดับได้โดยไม่จำเป็นต้องบวกลบเลขที่อยู่เอง ช่วยอำนวย ความสะดวกให้ผู้เขียนโปรแกรม

หากต้องการเพิ่มขนาดของแถวลำดับ ต้องจองพื้นที่ใหม่ที่มีขนาดตามต้องการ แล้วสำเนาค่าในแถว ลำดับเดิมมายังที่ใหม่ ระบบปฏิบัติการอาจไม่สามารถใช้หน่วยความจำในตำแหน่งเดิมได้เนื่องจากพื้นที่ ข้างเคียงบริเวณเดิมอาจะมีข้อมูลอื่นอยู่

#### **ลองคิด**

หากใส่ดัชนีเป็นลบ หรือมีค่าเกินกว่าจำนวนช่องของข้อมูล จะเกิดผลอย่างไร

### **7.5 ตัวแปรชนิดสายอักขระในภาษาซี**

#### **7.5.1 การเก็บข้อมูลแบบสายอักขระ**

ภาษาซีไม่มีชนิดข้อมูลโดยตรงสำหรับข้อความ การแทนข้อความจึงใช้ตัวแปรแบบแถวลำดับของอักขระ แทน และเข้าถึงข้อมูลอักขระแต่ละตัวได้ในลักษณะเดียวกับตัวแปรแถวลำดับอื่นๆ แต่เนื่องจากข้อมูลที่ เป็นข้อความนั้นมีความยาวไม่คงที่ เช่น ชื่อคน อาจยาว 3-10 ตัวอักษร การจองพื้นที่ให้พอดีกับข้อมูล เข้านั้นเป็นไปได้ยาก ส่วนการแสดงผลข้อความนั้น เครื่องจะวนซ้ำแสดงผลอักขระทีละตำแหน่งไปจนหมด ข้อความ จึงจำเป็นต้องมีอักขระพิเศษเพื่อบ่งบอกขอบเขตของสายอักขระ ในภาษาซีใช้อักขระว่าง (null character, '\0' หรือค่า 0) แทนตัวระบุจุดสิ้นสุดของข้อความ

การจองพื้นที่สำหรับสายอักขระในภาษาซี จึงเป็นการจองพื้นที่สำหรับตัวแปรชนิดแถวลำดับของ อักขระ โดยกำหนดจำนวนช่องเป็นจำนวนอักขระที่ต้องการ บวกหนึ่งช่องสำหรับอักขระระบุจุดสิ้นสุด

**ตัวอย่าง 7.3** (การแปลงข้อความทั้งหมดให้เป็นตัวพิมพ์ใหญ่)**.** บางครั้งเราต้องการบันทึกข้อมูลเป็นตัว พิมพ์ใหญ่ทั้งหมด เช่น ชื่อบทความตีพิมพ์ แต่ข้อมูลที่ป้อนโดยผู้ใช้อาจเป็นทั้งตัวพิมพ์ใหญ่และตัวพิมพ์ เล็กผสมกัน การบังคับให้ผู้ใช้ป้อนข้อมูลเข้าเป็นตัวพิมพ์ใหญ่ทั้งหมดนั้นอาจสร้างความลำบากให้กับผู้ใช้ ผู้ทำระบบรับข้อมูลจึงทำฟังก์ชันสำหรับแปลงข้อความให้เป็นตัวพิมพ์ใหญ่ทั้งหมดแทน

การเก็บข้อมูลอักขระต่างๆ นั้นเก็บเป็นรหัสอักขระ เช่น รหัสแอสกีในตารางที่ 3.2 (หน้า 47) ซึ่ง เสมือนเป็นจำนวนเต็ม หากอักขระนั้นเป็นจำนวนในช่วง [97-122] (0x61 - 0x7A) แสดงว่าเป็นตัวพิมพ์ เล็ก และจะเห็นได้ว่าตัวอักษร a-z ตัวพิมพ์เล็กนั้นอยู่เรียงกัน ส่วนตัวอักษร A-Z ตัวพิมพ์ใหญ่ก็อยู่เรียง กันเช่นกัน ระยะห่างระหว่างอักขระ a-A b-B ... z-Z นั้นคงที่เท่ากับ 32 การแปลงอักขระตัวพิมพ์เล็ก เป็นตัวพิมพ์ใหญ่จึงทำได้โดยตรวจสอบว่าอักขระนั้นมีรหัสอยู่ในช่วง [97-122] หรือไม่ หากใช่ให้นำรหัส นั้นลบด้วย 32 แล้วเก็บลงไปที่เดิม ทำซ้ำกับทุกอักขระในข้อความ ก็จะเป็นการแปลงสายอักขระที่มีตัว พิมพ์เล็กให้กลายเป็นตัวพิมพ์ใหญ่ทั้งหมด เขียนเป็นส่วนของโปรแกรมภาษาซีได้ดังรหัสคำสั่งที่ 7.3

```
1 char input[100];
2 scanf("%s", input);
3 int i;
4 for (i = 0; input[i] != '\0'; i++)
5 if (input [i] >= 97 && input [i] <= 122)
6 | input [i] - = 32;7 \text{print} ("%s\n", input);
```
รหัสคำสั่งที่ 7.3: การแปลงข้อความทั้งหมดให้เป็นตัวพิมพ์ใหญ่

input เป็นตัวแปรชนิดแถวลำดับของอักขระขนาด 100 ช่อง สามารถเก็บข้อความได้ยาว 99 อักขระ และเผื่อที่สำหรับอักขระพิเศษปิดท้ายสายอักขระ 1 ช่อง เงื่อนไขในการวนซ้ำคืออักขระ ณ ดัชนีนั้น ยังไม่เป็นอักขระระบุจุดสิ้นสุด สิ่งที่ต้องทำซ้ำประกอบด้วยการแปลงอักขระนั้นให้เป็นตัวพิมพ์ใหญ่ และ การเพิ่มดัชนีไปอีกหนึ่ง ซึ่งหากใช้โครงสร้าง for แบบดั้งเดิม การเพิ่มดัชนีไปอีกหนึ่งจะเป็นงานสุดท้าย ที่ต้องทำซ้ำก่อนเริ่มรอบใหม่

 $\Box$ 

#### **7.5.2 ฟังก์ชันต่างๆ เกี่ยวกับสายอักขระในภาษาซี**

เนื่องจากข้อมูลชนิดข้อความนั้นมีการใช้บ่อยครั้ง และโดยมากจะเป็นการอ่านเขียนทั้งสายอักขระ ไม่ จำเพาะเจาะจงที่อักขระใดอักขระหนึ่ง การเขียนโปรแกรมด้วยการวนซ้ำสำหรับอ่านเขียนทุกครั้งไปนั้น จึงทำให้รหัสต้นฉบับหรือผังงานยาวกว่าที่ควรจะเป็น จึงมีการสร้างฟังก์ชันเฉพาะสำหรับการทำงานกับ ข้อความขึ้น เก็บอยู่ในคลังโปรแกรม string การเรียกใช้ฟังก์ชันต่างๆ ในคลังโปรแกรมนี้ทำได้โดยระบุ #include <string.h> ในตัวชี้แนะ (directive) ของโปรแกรมตอนต้นแฟ้มรหัสต้นฉบับ เพื่อให้ คอมไพเลอร์เรียกใช้ฟังก์ชันเหล่านี้ได้ถูกต้อง มีฟังก์ชันที่ใช้งานบ่อยครั้ง เช่น

- 1. strlen การหาความยาวของข้อความในตัวแปรสายอักขระ เครื่องจะหาค่าดัชนีของอักขระระบุ จุดสิ้นสุด แล้วคืนค่าดัชนี้นั้น ซึ่งก็จะเป็นความยาวของสายอักขระด้วย
- 2. strcpy การคัดลอกข้อความในตัวแปรสายอักขระ ต้องจองพื้นที่สำหรับตัวแปรปลายทางก่อน เรียกใช้ฟังก็ชัน เมื่อเรียกใช้ ฟังก์ชันนี้จะสำเนาค่าอักขระจากตัวแปรต้นทางไปยังตัวแปรปลายทาง ทีละตำแหน่งจากดัชนีเริ่มต้นไปยังตำแหน่งสุดท้ายของข้อความ และคืนค่าเป็นตัวชี้ไปยังอักขระ ระบุจุดสิ้นสุดของตัวแปรปลายทาง
- 3. strcat การคัดลอกข้อความจากสายอักขระต้นทางไปต่อท้ายสายอักขระปลายทาง ต้องจอง ์พื้นที่สำหรับตัวแปรปลายทางไว้ก่อนเช่นเดียวกัน ฟังก์ชันจะสำเนาอักขระแรกของตัวแปรต้นทาง ไปยังตำแหน่งเดิมของอักขระปิดท้ายข้อความในตัวแปรปลายทาง และสำเนาทีละตำแหน่งไป จนถึงตำแหน่งสุดท้ายของข้อความต้นทาง จากนั้นคืนค่าเป็นตัวชี้ไปยังอักขระระบุจุดสิ้นสุดของ ตัวแปรปลายทางหลังสำเนาข้อมูลทั้งหมด
- 4. strcmp การเปรียบเทียบข้อความในตัวแปรสายอักขระ ฟังก์ชันจะเปรียบเทียบอักขระทีละตัว ตามค่าของรหัสอักขระที่ใช้ โดยตัวเลขมาก่อนตัวอักษร และตัวพิมพ์ใหญ่ทั้งหมดจะมาก่อนตัว พิมพ์เล็ก เช่นลำดับในตารางที่ 3.2 (หน้า 47)

```
size_t strlen(const char *s);
char *stpcpy(char *dest, const char *src);
char *strcat(char *dest, const char *src);
int strcmp(const char *s1, const char *s2);
```
รหัสคำสั่งที่ 7.4: ฟังก์ชันต่างๆ เกี่ยวกับสายอักขระในภาษาซี

วิธีการเรียกใช้ฟังก์ชันเกี่ยวกับสตริงเป็นดังต้นแบบในรหัสคำสั่งที่ 7.4 ฟังก์ชันเหล่านี้หากมีผลลัพธ์ เป็นสายอักขระ เช่น การต่อสายอักขระ ฟังก์ชันจะคืนค่าผลลัพธ์ที่เป็นสายอักขระผ่านพารามิเตอร์ตัวแรก (dest) ส่วนค่าที่รับคืนจากฟังก์ชันจะเป็นตัวชี้ไปยังตำแหน่งสุดท้ายของข้อความในผลลัพธ์

#### **แบบฝึกหัด**

จงเขียนผังงานและโปรแกรมภาษาซีเพื่อทำงานดังต่อไปนี้

- 1. รับข้อมูลจำนวนเต็ม 10 จำนวน จากนั้นแสดงผลข้อมูลจากลำดับสุดท้ายไปยังลำดับแรก
- 2. ลำดับฟีโบนักชี (Fibonacci) มีนิยามความสัมพันธ์คือ จำนวนถัดไปเท่ากับผลบวกของสองจำนวน ก่อนหน้า เขียนเป็นสัญลักษณ์ได้ดังนี้

$$
F_n = F_{n-1} + F_{n-2}
$$

เมื่อ  $F_n$  คือเลขในลำดับฟีโบนักชีตัวที่  $n$  โดยที่  $F_0 = 0$  และ  $F_1 = 1$  ให้รับค่า  $n$  ซึ่งเป็นจำนวนเต็ม มีค่าไม่เกิน 100 แล้วแสดงผลลัพธ์  $F_n$ 

- 3. ต้องการสร้างตารางแจกแจงความถี่ของข้อมูลคะแนนสอบของนิสิตซึ่งอยู่ในช่วง [0,100] จำนวน 100 คน โดยแบ่งข้อมูลเป็น 5 ช่วง ตั้งแต่ [0,20), [20,40), [40,60), [60,80) และ [80,100] แล้วแสดงจำนวนนิสิตที่มีคะแนนอยู่ในช่วงต่างๆ
- 4. ให้ผู้ใช้ป้อนข้อมูลหมายเลขโทรศัพท์ของไทยเข้ามาซึ่งเป็นตัวเลขโดด 9-10 ตัว ซึ่งอาจจะมี คั่น กลางระหว่างตัวเลขบางตัวได้ เช่น 02-2185148 หรือ 022185148 ให้แปลงหมายเลขที่ได้นี้ ให้อยู่ในรูปแบบ [เลข2-3 ตัว]-[เลข 3 ตัว]-[เลข 4 ตัว] เช่น 02-218-5148
- 5. รับข้อมูลเป็นสายอักขระความยาวไม่เกิน 20 ตัวอักษร แล้วตรวจสอบว่าสายอักขระนั้นเป็น palindrome หรือไม่

palindrome คือข้อความที่อ่านจากซ้ายไปขวาหรือขวาไปซ้ายได้เป็นคำเดียวกัน เช่น anna, otto, madam กำหนดให้ข้อความมีเฉพาะอักษร a-z เท่านั้น

6. การหาค่าพื้นที่ปิดล้อมของฟังก์ชันไม่เป็นลบ  $f(x)$  กับแกน  $x$  ในช่วง  $a,b$ ] หาได้จาก  $\int_a^b$  $\int_a^b f(x)dx$ ซึ่งสามารถประมาณค่าได้โดยแบ่ง [a, b] เป็นช่วงแคบ ๆ n ช่วง แต่ละช่วงกว้าง  $l = (b - a)/n$  แล้ว คำนวณค่าจากสมการ (7.2)

$$
\sum_{1}^{n} f(a+nl-\frac{l}{2}) \cdot l \tag{7.2}
$$

กำหนดฟังก์ชันไม่เป็นลบ loat f ( loat x ) มาให้ เมื่อรับข้อมูลขอบล่าง a และขอบบน b เป็นจำนวนจริง และรับจำนวนเต็ม n เป็นจำนวนช่วงที่ต้องการแบ่ง จงคำนวณ  $\int_a^b$  $\int_a^b f(x)dx$  โดย ใช้วิธีการประมาณค่าข้างต้น

7. จากการประมาณในสมการ (7.2) นั้น  $f(a + nl - \frac{l}{2}) \cdot l$  เป็นการคำนวณพื้นที่สี่เหลี่ยมมุมฉาก ที่สูงเท่ากับจุดกึ่งกลางของแต่ละช่วง เราสามารถประมาณค่าให้ใกล้เคียงขึ้นได้โดยใช้พื้นที่ของ สี่เหลี่ยมด้านขนานที่มีความสูงสองจุดเท่ากับขอบล่างและขอบบนของช่วงตามลำดับ ลองคำนวณ โดยปรับวิธีการประมาณค่าดู

# **บทที่ 8**

# **การเรียกใช้ฟังก์ชัน**

### **วัตถุประสงค์การเรียนรู้**

อธิบายการทำงานของโปรแกรมในรูปแบบการเรียกใช้ฟังก์ชัน

- 1. กำหนดพารามิเตอร์และรับค่าคืนจากฟังก์ชันได้เมื่อกำหนดต้นแบบของฟังก์ชันมาให้
- 2. แยกแยะขอบเขตการใช้งานของตัวแปรเมื่อมีฟังก์ชันมาให้ได้
- 3. เขียนฟังก์ชันเพื่อให้ทำงานตามที่ต้องการได้

### **8.1 นิยามและสัญลักษณ์**

โปรแกรมย่อย (Pre-defined process หรือ subroutine) เป็นชุดคำสั่งซึ่งมีการกำหนดการทำงาน ไว้ล่วงหน้าแล้ว โดยมากเรามักแบ่งโปรแกรมขนาดใหญ่ออกเป็นโปรแกรมย่อยหลายๆ ส่วน เพื่อให้เข้าใจ ได้ง่าย บำรุงรักษาสะดวก นอกจากนี้ ส่วนของโปรแกรมใดที่ถูกเรียกใช้บ่อย ก็มักจะถูกเขียนแยกออกมา เป็นโปรแกรมย่อยด้วย การใช้สัญลักษณ์โปรแกรมย่อยแทนขั้นตอนการทำงานแบบละเอียดทำให้ผังงาน กระชับ เข้าใจง่าย ในรหัสต้นฉบับเองก็เช่นกัน

โปรแกรมย่อยกับฟังก์ชันมีลักษณะเป็นชุดคำสั่งซึ่งทำงานจบในตัวเหมือนกัน แต่แตกต่างกันที่ฟังก์ชัน นั้นจะสามารถคืนค่าได้เช่นเดียวกับฟังก์ชันทางคณิตศาสตร์ แต่โปรแกรมย่อยจะไม่มีการคืนค่า ภาษา โปรแกรมบางภาษา เช่น ภาษาซี ใช้โครงสร้างแบบฟังก์ชันทั้งหมด และเพิ่มลักษณะการคืนค่าชนิด void แทนการไม่คืนค่าเข้ามา ดังนั้นบางครั้งอาจใช้คำว่าฟังก์ชันและโปรแกรมย่อยแทนกันได้โดยไม่ผิดความ หมาย

ผังงานใช้สัญลักษณ์สี่เหลี่ยมมุมฉากซึ่งมีขอบข้างเป็นเส้นขนานแทนการเรียกใช้โปรแกรมย่อย และ มีชื่อโปรแกรมย่อยกำกับในสัญลักษณ์ ซึ่งจะอ้างอิงไปถึงการทำงานอย่างใดอย่างหนึ่งซึ่งกำหนดไว้ในผัง งานอื่นหรือผังงานหน้าอื่น ดังตัวอย่างในรูปที่ 8.1

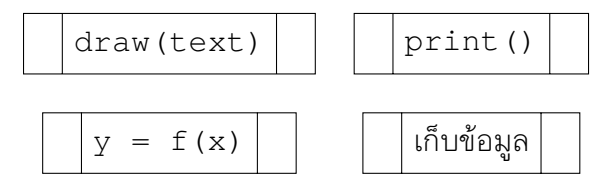

รูปที่ 8.1: สัญลักษณ์การเรียกใช้โปรแกรมย่อยหรือฟังก์ชัน

เราอาจระบุค่าต่างๆ ที่ต้องการส่งให้โปรแกรมย่อยหรือฟังก์ชัน และตัวแปรสำหรับรับค่าคืนลงในผัง งานด้วยก็ได้ หรือไม่ระบุก็ได้ เพื่อให้ผังงานแสดงขั้นตอนการทำงานที่ชัดเจน ควรระบุค่าที่รับส่ง

สัญลักษณ์ของโปรแกรมย่อยในรหัสต้นฉบับขึ้นกับภาษาที่ใช้ โดยมากจะเป็นการประกาศหรือนิยาม ชื่อก่อนใช้งาน การอ้างอิงถึงโปรแกรมย่อยหรือฟังก์ชันทำได้ผ่านชื่อของโปรแกรมย่อยหรือฟังก์ชันนั้น ในกรณีที่มีการคืนค่า การเรียกใช้ฟังก์ชันนั้นสามารถมองเสมือนเป็นนิพจน์ซึ่งให้ผลลัพธ์เป็นค่าในชนิดที่ กำหนดได้

### **8.2 โครงสร้างของฟังก์ชันและการเรียกใช้**

ฟังก์ชันประกอบด้วยองค์ประกอบหลัก 4 ส่วน ได้แก่

- 1. ชื่อของฟังก์ชัน มีข้อกำหนดในการตั้งเช่นเดียวกับตัวแปร ในบางภาษาจะยอมให้ตั้งชื่อฟังก์ชันซ้ำ กันได้หากมีพารามิเตอร์ที่ต่างกัน เครื่องจะเลือกฟังก์ชันที่ถูกต้องจากลักษณะของพารามิเตอร์ที่ ป้อนเข้ามาให้เอง บางภาษาเช่นไพธอนยอมให้ตั้งชื่อซ้ำได้ โดยจะเป็นการนิยามชื่อใหม่ตามการ ประกาศล่าสุดที่มี อย่างไรก็ตาม ควรหลีกเลี่ยงการใช้ชื่อซ้ำเพื่อป้องกันความสับสนเมื่อเรียกใช้
- 2. พารามิเตอร์ คือตัวแปรสำหรับรับค่าที่ส่งเข้ามาให้ใช้ในฟังก์ชัน จะมีหรือไม่มีก็ได้
- 3. ชนิดของค่าที่ส่งคืนให้ตัวเรียก หรือไม่มีหากไม่ต้องการคืนค่าใดๆ
- 4. ชุดคำสั่งสำหรับขั้นตอนการทำงานของฟังก์ชัน และคำสั่งสำหรับคืนค่า ตัวชุดคำสั่งนี้คือสิ่งที่นำไป เขียนเป็นผังงานของฟังก์ชัน

หากเป็นโปรแกรมย่อย ก็จะตัดส่วนการคืนค่าออกไปได้ การประกาศฟังก์ชันโดยทั่วไปมีโครงสร้างดัง รหัสคำสั่งที่ 8.1

```
ชนิดของตัวแปรคืนค่า ชื่อฟังก์ชัน ( ตัวแปรรับค่า, ตัวแปรรับค่า, ...)
    ชุดคำสั่ง
    return ค่าส่งคืน
```
รหัสคำสั่งที่ 8.1: โครงสร้างของฟังก์ชัน

การเรียกใช้โปรแกรมย่อยหรือฟังก์ชันทำโดยการระบุชื่อโปรแกรมย่อยนั้นในโปรแกรมหลัก พร้อมทั้ง ส่งค่าต่างๆ ที่จำเป็นไปให้ ในกรณีที่เป็นฟังก์ชันและมีค่าคืนกลับมา หากต้องการเก็บค่าไว้ใช้งาน ก็ สามารถตั้งตัวแปรมาแล้วกำหนดค่าให้เป็นผลลัพธ์ของฟังก์ชันได้

ต้นแบบ (signature, prototype) ของฟังก์ชัน ประกอบด้วย ชื่อฟังก์ชัน ชนิดของตัวแปรรับค่า ต่างๆ ซึ่งเป็นพารามิเตอร์ของฟังก์ชัน และชนิดของตัวแปรคืนค่า การเรียกใช้ฟังก์ชันนั้นไม่จำเป็นต้องรู้ขั้น ตอนการทำงานภายในฟังก์ชัน เพียงรู้ต้นแบบก็จะสามารถเรียกใช้ฟังก์ชันเหล่านั้นได้ถูกต้อง

**ตัวอย่าง 8.1** (การเรียกใช้ฟังก์ชันการหารากที่สอง)**.** ฟังก์ชันการหารากที่สอง มีต้นแบบดังนี้

```
double sqrt(double x);
```
แสดงว่าฟังก์ชันหารากที่สองชื่อ sqrt รับค่าเป็นจำนวนจริงนัยสำคัญสูงหนึ่งค่า และคืนค่าผลลัพธ์เป็น จำนวนจริงนัยสำคัญสูงเช่นกัน เมื่อเขียนคำสั่ง

```
double x;
x = sqrt(10.5);
```
จะมีการทำงานดังนี้

- 1. ประกาศตัวแปร x ให้เป็นจำนวนจริงนัยสำคัญสูง
- 2. เรียกใช้ฟังก์ชัน sqrt โดยส่งจำนวน 10.5 ให้
- $3$  ได้ผลลัพธ์กลับมา แล้วกำหนดค่าให้ x เท่ากับผลลัพธ์นั้น

หากสั่ง

printf("%f", sqrt(2.5));

จะเป็นการเรียกใช้ฟังก์ชัน sqrt และป้อนจำนวน 2.5 ให้ฟังก์ชัน และเมื่อได้ผลลัพธ์กลับมาแล้ว ใช้ ผลลัพธ์นั้นเป็นข้อมูลเข้าส่งต่อให้ฟังก์ชัน printf แต่ไม่เก็บผลลัพธ์ไว้ใช้งานอีก □

การเขียนโปรแกรมย่อยหรือฟังก์ชันนั้นเหมือนกับการออกแบบโปรแกรมปกติ คือ

- 1. ระบุข้อมูลเข้า ซึ่งอาจรับมาจากโปรแกรมหลักผ่านวิธีการส่งค่าแบบต่างๆ หรือรับจากผู้ใช้
- 2. ระบุข้อมูลออกถ้ามี อยู่ในรูปของการคืนค่าแบบต่างๆ
- 3. ออกแบบขั้นตอนการทำงานของโปรแกรม

ดังนั้น เราจึงสามารถเขียนผังงานย่อยสำหรับโปรแกรมย่อยหรือฟังก์ชันได้เช่นเดียวกับโปรแกรมทั่วไป

### **8.3 การรับส่งค่า**

การรับส่งค่าให้ฟังก์ชันหรือโปรแกรมย่อยมีสองรูปแบบ คือ ผ่านพารามิเตอร์ของฟังก์ชัน ซึ่งเป็นการ สำเนาค่าจากตัวเรียก ส่งไปให้ตัวถูกเรียก และผ่านตัวแปรร่วมที่ประกาศไว้สำหรับทั้งโปรแกรม

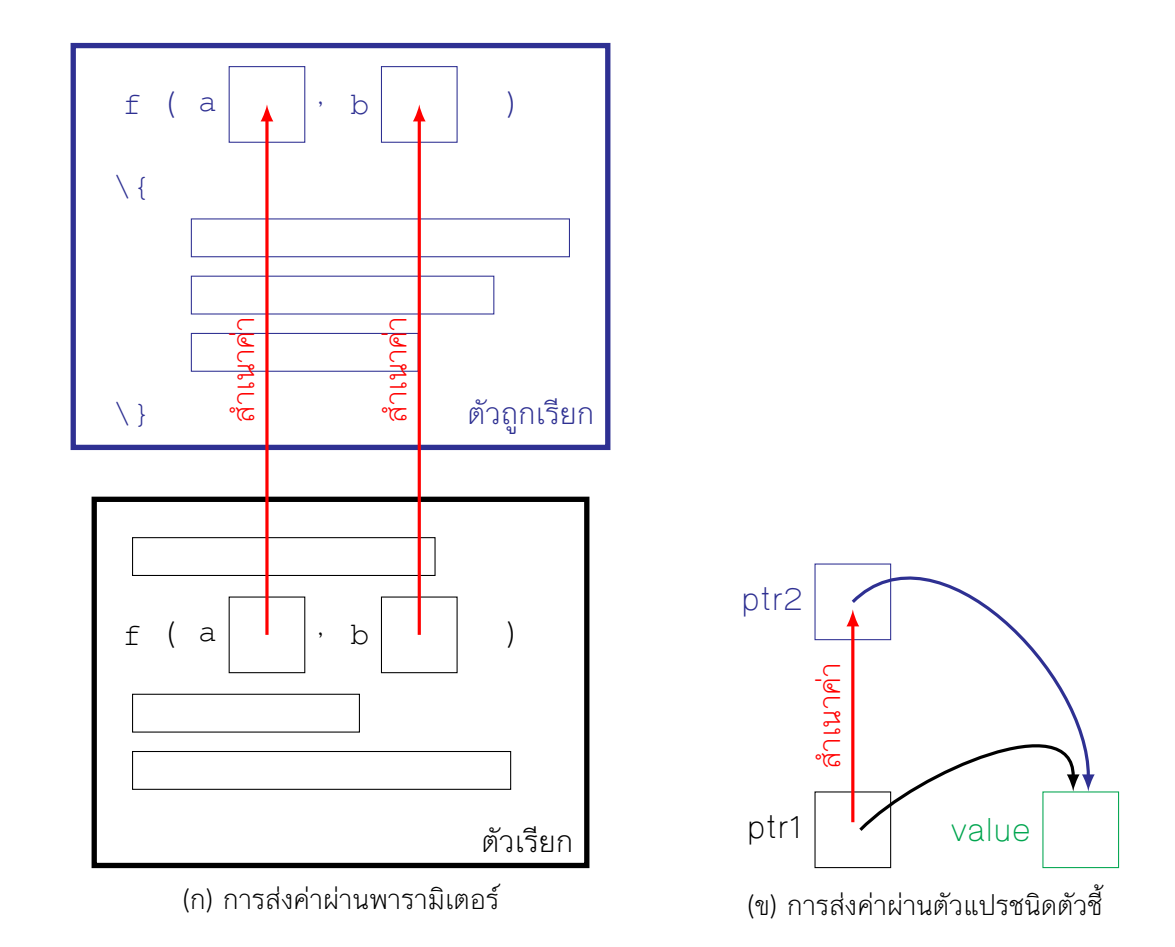

#### **8.3.1 พารามิเตอร์**

พารามิเตอร์ (formal parameter) เป็นตัวแปรรับค่าของฟังก์ชันหรือโปรแกรมย่อย ซึ่งตัวเรียกส่งให้ ในการเรียกใช้แต่ละครั้ง การส่งค่าผ่านพารามิเตอร์เป็นการ**สำเนาค่า**จริงที่อยู่ในตัวเรียก (actual parameter) ไปให้ตัวแปรรับค่าในตัวถูกเรียก ดังรูปที่ 8.2(ก) การส่งค่าผ่านพารามิเตอร์ยังแบ่งออกเป็น สองรูปแบบ คือการสำเนาค่าทั่วๆไป เช่น จำนวนเต็ม จำนวนจริง และอักขระ กับการสำเนาค่าตัวชี้ซึ่ง เป็นตำแหน่งที่อยู่ในหน่วยความจำส่งไปยังตัวถูกเรียก การสำเนาค่าทั่วๆ ไปไม่ทำให้ค่าทีมีอยู่ในตัวแปร ของตัวเรียกเปลี่ยนแปลงไป แต่ในกรณีที่เป็นตัวแปรชนิดตัวชี้ เช่นตัวแปร ptr1 ในรูปที่ 8.2(ข) ซึ่งเก็บ ตำแหน่งที่อยู่ของค่าในตัวแปร value (ชี้ไปยัง value) เมื่อสำนาเค่าไปยังตัวแปร ptr2 ถึงแม้ค่าในตัว ชี้จะถูกสำเนาไปเช่นเดียวกับการสำเนาค่าปกติ แต่ค่านั้นคือตำแหน่งที่อยู่ของข้อมูลจริง การเปลี่ยนแปลง ค่าต่างๆ โดยอาศัยที่อยู่ที่กำหนดในตัวชี้ เช่น

\*ptr2 =  $10$ 

จะทำให้ตัวชี้อื่นๆ (ในที่นี้คือ ptr1) เห็นค่าที่เปลี่ยนแปลงตามไปด้วย จึงสามารถใช้วิธีนี้ในการคืนค่า โดยไม่ต้องผ่านตัวแปรคืนค่า แต่อาศัยการกำหนดค่าใหม่ให้ตำแหน่งข้อมูลระบุโดยตัวแปรชนิดตัวชี้ใน พารามิเตอร์แทน เช่นในกรณีคำสั่ง scanf ซึ่งไม่ได้คืนค่าข้อมูลที่อ่านผ่านตัวแปรคืนค่า แต่ใช้การนำ ข้อมูลที่อ่านได้ไปใส่ในตำแหน่งที่ระบุด้วยตัวแปรตัวชี้แต่ละตัวแทน

จำนวนของตัวแปรรับค่าขึ้นกับผู้เขียนโปรแกรมจะกำหนด ชนิดของตัวแปรแต่ละตัวไม่จำเป็นต้อง เหมือนกัน การส่งค่าในตัวเรียกจะส่งเรียงลำดับตามที่กำหนดในฟังก์ชันหรือโปรแกรมย่อย คือ ตัวที่ 1 2 3 ... ตามลำดับ

#### **8.3.2 การคืนค่า**

ตัวแปรคืนค่าใช้สำหรับส่งค่าบางอย่างคืนให้ตัวเรียกนำกลับไปใช้ต่อ โดยมีชนิดของตัวแปรตามที่ประกาศ ไว้ในฟังก์ชัน นอกจากชนิดตัวแปรพื้นฐานแล้ว ส่วนของโปรแกรมย่อยอาจไม่คืนค่าใดๆเลยก็ได้ ในภาษาซี กำหนดชนิดไม่คืนค่านี้ว่า ชนิด void

คำสั่ง return ใช้สำหรับกำหนดค่าให้ตัวแปรส่งคืนค่า และออกจากการทำงานของฟังก์ชัน หาก ไม่มีการคืนค่า ในกรณีที่ไม่ต้องการคืนค่า อาจใช้คำสั่ง return โดยไม่ระบุค่าก็ได้เช่นกัน

### **8.4 ขอบเขตของตัวแปร**

ตัวแปรที่ใช้มีสองประเภท แบบแรกคือตัวแปรซึ่งใช้ร่วมกันทั้งโปรแกรม ตัวแปรชนิดนี้สามารถเรียกใช้ จากส่วนใดของโปรแกรมก็ได้ ไม่ว่าจะเป็นโปรแกรมหลักหรือโปรแกรมย่อย แบบที่สองคือตัวแปรเฉพาะ ที่ ตัวแปรชนิดนี้จะใช้ได้เฉพาะในส่วนที่ประกาศเท่านั้น ตัวแปรทั้งหมดที่ประกาศอยู่ในส่วนของโปรแกรม ย่อย หากประกาศให้เป็นตัวแปรเฉพาะที่ แม้จะเป็นชื่อเดียวกับตัวแปรที่ประกาศที่อื่น ค่าต่างๆจะใช้ได้ใน ส่วนของโปรแกรมย่อยนี้เท่านั้น

หากต้องการส่งค่าจากส่วนอื่นๆของโปรแกรมเข้ามาให้ส่วนของโปรแกรมย่อย การส่งค่าทำได้ผ่าน ตัวแปรรับค่า ตัวแปรรับค่านี้จะใช้เฉพาะในส่วนของโปรแกรมย่อย และไม่มีการเปลี่ยนแปลงค่าของ ตัวแปรนอกส่วนของโปรแกรมย่อย หากต้องการนำค่าที่คำนวณได้ในส่วนของโปรแกรมย่อยออกไปใช้ที่ ส่วนอื่นๆ ต้องประกาศตัวแปรนั้นให้เป็นตัวแปรร่วม หรือคืนค่าที่คำนวณได้ผ่านตัวแปรคืนค่าไป

### **8.5 ลำดับการทำงานของฟังก์ชัน**

การทำงานของโปรแกรมจะเริ่มที่โปรแกรมหลัก และมีการเรียกใช้โปรแกรมย่อยต่างๆ โปรแกรมย่อยเอง ก็สามารถเรียกโปรแกรมย่อยอื่นๆ รวมถึงเรียกใช้ตัวโปรแกรมย่อยเองได้เช่นเดียวกัน ในการวิเคราะห์ การเรียกใช้โปรแกรมย่อย เราแบ่งโปรแกรมย่อยตามลักษณะการทำงานเป็น 2 ส่วน คือ ตัวเรียก (caller) และตัวถูกเรียก (callee) ทั้งตัวเรียกและตัวถูกเรียกสามารถเป็นโปรแกรมย่อยใดๆ ก็ได้ เป็นรหัสต้นฉบับ ชุดเดียวกันก็ได้ แต่การทำงานจะเป็นไปตามลำดับ คือ เริ่มจากตัวเรียกก่อน เมื่อตัวเรียกนั้นเรียกใช้ตัวถูก เรียก การทำงานจะข้ามไปเริ่มต้นที่จุดเริ่มต้นของตัวถูกเรียก จนกว่าจะเสร็จสิ้นการทำงานในส่วนของตัว ถูกเรียกแล้ว จึงจะกลับมาทำงานส่วนที่เหลือของตัวเรียกต่อ

ตัวแปรต่างๆ ที่ประกาศภายในฟังก์ชันนั้น จะใช้ได้ในขอบเขตของการทำงานในการเรียกใช้ครั้งหนึ่งๆ เท่านั้น การเรียกใช้โปรแกรมย่อยจะเสมือนกับมีการสร้างชุดของตัวแปรเฉพาะที่สำหรับโปรแกรมย่อยนั้น ขึ้นใหม่ โดยไม่เกี่ยวข้องกับตัวแปรเฉพาะที่อื่นๆ ที่เคยประกาศมาก่อนล่วงหน้า และเมื่อการทำงานของ ตัวถูกเรียกนั้นสิ้นสุด ตัวแปรเฉพาะที่ต่างๆ ของตัวถูกเรียกก็จะหมดอายุตามไปด้วย หากต้องการอ้างถึง ค่าต่างๆ ที่มีอยู่ในตัวถูกเรียก ต้องส่งค่านั้นคืนให้ตัวเรียกผ่านการคืนค่าในรูปแบบต่างๆ

**ตัวอย่าง 8.2** (ฟังก์ชันแฟกทอเรียลและขั้นตอนการทำงาน)**.** โปรแกรมในรหัสต้นฉบับที่ 8.2 ประกอบ ด้วยฟังก์ชัน main และ factorial

```
1 \pminclude \lestdio.h>
 2 #include <stdlib.h>
 3
 4 int nRound;
 5
 6 int factorial(int n)
 7 \vert {
 8 printf("round %d, n = %d\n\cdot n", nRound, n);
 9 | nRound++;
10
11 if (n < 0)12 return -1;
13 else if (n \leq 2)14 return n;
15 else
16 return n * factorial(n-1);
17 }
18
19 \vert int main()
20 \frac{1}{1}21 int n;
22 printf("Enter n: ");
23 scanf("\frac{8d}{v}, \frac{6n}{v};
24
25 nRound = 1;
26
27 printf("%d! = %d\n", n, factorial(n));
28
29 return 0;
30 }
```
#### *8.6. คลังโปรแกรม* 111

#### ข้อสังเกตที่น่าสนใจในโปรแกรมนี้มี 4 จุด ได้แก่

1. ตัวแปร nRound เป็นตัวแปรร่วม ประกาศที่บรรทัดที่ 4 อยู่นอกทั้งสองฟังก์ชัน ทำให้ทั้งสอง ฟังก์ชันสามารถใช้งานตัวแปรนี้ได้ และการเปลี่ยนแปลงค่าใดๆ ในตัวแปรนี้ด้วยฟังก์ชันหนึ่ง จะส่ง ผลให้ฟังก์ชันอื่นๆ เห็นค่าที่เปลี่ยนไปตามไปด้วย

เช่น ใน main มีการกำหนดค่า nRound ให้เป็น 1 ในบรรทัดที่ 25 มื่อเรียกฟังก์ชัน factorial ครั้งแรกในบรรทัดที่ 27 ในฟังก์ชัน factorial ก็จะเห็นว่า nRound มีค่า 1 ตามไปด้วย

ส่วนในฟังก์ชัน factorial นั้นมีการเพิ่มค่า nRound ไปทีละหนึ่งในแต่ละครั้งของการเรียก ฟังก์ชันด้วยคำสั่งในบรรทัดที่ 9 การเรียกฟังก์ชันในรอบหลังๆ ก็จะเห็นค่า nRound ที่เปลี่ยนไป แล้วเช่นกัน

- 2. ตัวแปร n ประกาศอยู่ในทั้ง main และ factorial แต่ทั้งสองตัวแปรเก็บแยกจากกันโดยเด็ด ขาด ความเชื่อมโยงของทั้งสองตัวแปรมีเฉพาะตอนที่ main สำเนาค่าใน n ของ main ไปให้n ของ factorial ผ่านการเรียกใช้ในครั้งแรกเท่านั้น
- 3. ฟังก์ชันใดๆ สามารถเรียกใช้ตัวมันเองได้ เช่นในฟังก์ชัน factorial ก็มีการเรียกใช้ฟังก์ชัน factorial ด้วยเช่นกัน แต่การเก็บตัวแปรเฉพาะที่ต่างๆ ของตัวเรียกและตัวถูกเรียกนั้นแยก จากกัน ไม่ว่าชื่อตัวแปรหรือฟังก์ชันจะซ้ำกันหรือไม่ก็ตาม
- 4. ในรหัสคำสั่งที่ 8.2 เป็นโปรแกรมภาษาซี ประกาศฟังก์ชัน factorial และการทำงานไว้ก่อน การเรียกใช้ในฟังก์ชัน main จึงไม่จำเป็นต้องเขียนต้นแบบของฟังก์ชันก่อนการเรียกใช้อีก แต่หาก สลับตำแหน่งของรหัสต้นฉบับสำหรับฟังก์ชัน factorial และฟังก์ชัน main ก่อนประกาศ ฟังก์ชัน main ต้องระบุต้นแบบของฟังก์ชัน factorial เอาไว้ก่อนฟังก์ชัน main ด้วย

□

#### **8.6 คลังโปรแกรม**

โปรแกรมย่อยและฟังก์ชันต่างๆ ที่ใช้บ่อยมักจะถูกรวบรวมเก็บไว้ในคลังโปรแกรม (library) เพื่อจัด ให้เป็นหมวดหมู่และให้ผู้ที่ต้องการใช้สามารถดึงมาใช้ได้โดยไม่ต้องเขียนใหม่อีก การเรียกใช้ฟังก์ชันใน คลังโปรแกรมทำได้โดยระบุชื่อคลังโปรแกรมที่ใช้ เพื่อให้คอมไพเลอร์หรืออินเทอร์พรีเตอร์รู้จักฟังก์ชันที่ ต้องการเรียกใช้ และให้ตัวเชื่อมโยงสามารถไปดึงออบเจกต์โค้ดของฟังก์ชันเหล่านั้นมารวมเป็นโปรแกรม ที่ทำงานได้

คลังโปรแกรมจึงขึ้นกับภาษาโปรแกรมที่ใช้ รวมถึงขึ้นกับระบบปฏิบัติการที่ใช้ด้วย คลังโปรแกรมที่ เป็นที่นิยมนั้นจะสนับสนุนหลายภาษาและระบบปฏิบัติการ เช่น OpenGL (**Open G**raphic **L**ibrary) เป็นคลังโปรแกรมสำหรับงานกราฟิก สนับสนุนทั้ง Windows, Linux, OS X และมีส่วนต่อประสาน โปรแกรม (API) ในหลากหลายภาษา เช่น ซี จาวา

#### **แบบฝึกหัด**

1. กำหนดฟังก์ชัน  $l$ ong $\textrm{div}$  เป็นฟังก์ชันการหารยาวทศนิยม 1 ตำแหน่ง กำหนดให้  $\textrm{div}$ idend เป็นตัวตั้ง และ divisor เป็นตัวหาร มีต้นแบบดังนี้

float longdiv(float dividend, float divisor);

เช่น 10/4 จะได้ผลลัพธ์เป็น 2.5

หากต้องการหาผลลัพธ์ของ 20/3 จะต้อง**เรียกใช้**ฟังก์ชัน longdiv นี้อย่างไร

- 2. ต้องการเขียนฟังก์ชัน contains เพื่อตรวจสอบว่า อักขระอินพุตอยู่ในสายอักขระที่ป้อนเข้ามา หรือไม่ โดยให้ผลลัพธ์เป็นจำนวนเต็ม 1 หากพบ หรือ 0 หากไม่พบ เช่น ตรวจสอบว่าอักขระ 'a' อยู่ในสายอักขระ "contains" หรือไม่ ฟังก์ชันนี้ควรมีต้นแบบเป็นอย่างไร
- 3. จากแบบฝึกหัด Fibonacci ในบทที่ 7 จงเขียนฟังก์ชันการคำนวณเลขฟีโบนักชีลำดับที่  $n$  เมื่อ ฟังก์ชันการหาค่าในลำดับฟีโบนักชีคือ

$$
F_n = F_{n-1} + F_{n-2}
$$

กำหนด  $F_0 = 0$  และ  $F_1 = 1$